# **SUBSECRETARÍA DE TELECOMUNICACIONES**

# BASES GENERALES Y TÉCNICAS

# **CONCURSO: SEGUNDO CUATRIMESTRE DEL 2024 TIPO DE SERVICIO: RADIODIFUSIÓN COMUNITARIA CIUDADANA REGIÓN DE ANTOFAGASTA**

# **IMPORTANTE**

**SE RECOMIENDA REVISAR DETENIDAMENTE LAS BASES.**

**EL INGRESO DE LOS PROYECTOS SE REALIZARÁ A TRAVÉS DEL PORTAL WEB TRÁMITES PARA EL SERVICIO DE RADIODIFUSIÓN COMUNITARIA CIUDADANA-POSTULACIÓN A CONCURSO.**

**LA ADQUISICIÓN DE LAS BASES ES GRATUITA.**

**ESTE LEGAJO CONSTA DE 68 HOJAS, INCLUÍDA ESTA.**

### **CONCURSO: SEGUNDO CUATRIMESTRE DEL 2024 TIPO DE SERVICIO: RADIODIFUSIÓN COMUNITARIA CIUDADANA.**

### **BASES GENERALES**

### **TÍTULO I**

### **DISPOSICIONES GENERALES**

**Artículo 1** El presente concurso se regirá por lo dispuesto en estas Bases; por la Ley N° 20.433, que crea los servicios de Radiodifusión Comunitaria Ciudadana; por la Ley N° 18.168, General de Telecomunicaciones, en adelante la Ley; por el Decreto Supremo N° 122 de 2011, del Ministerio Secretaría General de Gobierno, que aprueba el Reglamento de la Ley N° 20.433; por el Decreto Supremo N° 126 de 1997, modificado por el Decreto Supremo N° 23 de 2011, ambos del Ministerio de Transportes y Telecomunicaciones, Reglamento de Radiodifusión Sonora, en adelante el Reglamento, en lo que resultare aplicable; el Decreto N° 71, de 2019, del Ministerio del Interior y de Seguridad Pública, que individualiza las competencias radicadas en el Ministerio de Transportes y Telecomunicaciones, a transferir a los gobiernos regionales, de acuerdo a lo dispuesto en el artículo quinto transitorio de la Ley N° 21.074, sobre fortalecimiento de la regionalización del país; el Decreto Supremo N° 656, de 2019, del Ministerio del Interior y Seguridad Pública, Reglamento que fija las condiciones, plazos y demás materias concernientes al procedimiento de transferencia de competencias; el Decreto Supremo N° 299 de 2020, del Ministerio del Interior y Seguridad Pública, que transfiere temporalmente las competencias radicadas en el Ministerio de Transportes y Telecomunicaciones, a través de la Subsecretaría de Telecomunicaciones; la Resolución Exenta N° 941, de 2023, que aprueba el instructivo que regula el detalle del procedimiento de coordinación interna entre la Subsecretaría de Telecomunicaciones y los Gobiernos Regionales para la ejecución de la competencia individualizada en el artículo 1º, numeral 5, del Decreto Supremo Nº 71, de 2019, del Ministerio del Interior y Seguridad Pública, consistente en asignar, mediante concurso público, las concesiones de radiodifusión comunitaria ciudadana, en su región; y por los reglamentos y normas técnicas vigentes aplicables al servicio.

> Las Bases Técnicas y sus anexos formarán parte integrante de estas Bases Generales para todos los efectos derivados del presente concurso.

**Artículo 2** Los plazos de días establecidos en las presentes Bases son de días hábiles, entendiéndose que son inhábiles los días sábados, domingos y festivos. Dichos plazos se computarán desde el día siguiente a aquél en que se notifique el acto del que se trate, de conformidad al artículo 16° bis, letra b), de la Ley.

> Las declaraciones, solicitudes y documentos que las presentes bases exigen que se presenten firmados por los representantes de la postulante o sus integrantes podrán suscribirse mediante firma electrónica avanzada o firma electrónica simple, en este último caso, tal como la imagen escaneada de la firma manuscrita, la imagen escaneada del formulario firmado de manera manuscrita y enviado en el formato PDF requerido o la firma digital simple obtenida con clave única.

Las notificaciones que deba efectuar el Ministerio de Transportes y Telecomunicaciones, a través de la Subsecretaría de Telecomunicaciones, en el marco del presente concurso se realizarán por medios electrónicos desde la casilla [notificacion.electronica@subtel.gob.cl](mailto:notificacion.electronica@subtel.gob.cl) y conforme al procedimiento establecido en la Resolución Exenta N° 394, de 2019, de la Subsecretaría de Telecomunicaciones. Lo anterior, sin perjuicio de la notificación por otros medios que procedan de acuerdo a la citada Resolución.

A tal fin, la Subsecretaría remitirá correo electrónico a la dirección señalada en el Anexo N° 4 a que se refiere el artículo 8°, letra b), de las presentes Bases, en el cual se informará al postulante que puede acceder al documento que se notifica a través de un hipervínculo dispuesto para tales efectos en el cuerpo del mismo correo electrónico. Se entenderá practicada la notificación desde el mismo momento en que el interesado acceda al hipervínculo señalado. En caso que el destinatario de dicho correo electrónico no acceda al hipervínculo dentro de un plazo de 5 días hábiles, la Subsecretaría realizará la notificación personalmente, por cédula o por correo postal en el domicilio indicado por dicha persona en la misma Declaración del Anexo N° 4 ya citado, en conformidad a lo dispuesto por el artículo 16 bis de la Ley.

En el caso de las notificaciones que deba efectuar el Gobierno Regional las mismas serán realizadas a través de correo postal o notificación electrónica, el que será definido e informado a través de la página web de cada Gobierno Regional.

Durante la tramitación del presente concurso el interesado deberá mantener vigentes la dirección de correo electrónico y domicilio designados a los efectos de las notificaciones en la Declaración del Anexo N° 4 o, en su defecto, deberá informar inmediatamente de cualquier cambio o modificación en dichas direcciones, mediante comunicación escrita suscrita por el(los) representante(s) legal(es) o apoderado(s) que se encuentre(n) facultado(s) para comparecer a nombre de la postulante, la que deberá ser presentada en la Oficina de Partes Virtual de la Subsecretaría y del Gobierno Regional.

En tanto no se haya informado el cambio de dirección de correo electrónico y/o domicilio antes indicados, serán válidas las notificaciones efectuadas en las direcciones designadas en la Declaración del Anexo N° 4 a que se refieren los incisos precedentes y presentada por la postulante conforme a la letra b) del artículo 8° de las presentes Bases Generales.

### **TÍTULO II**

### **DE LAS CONCURSANTES**

**Artículo 3** El otorgamiento de concesiones de radiodifusión sonora se hará por concurso público, al cual presentarán sus solicitudes los interesados a través de un portal web de postulaciones a que se refiere el Título III de las presentes Bases.

> Sólo podrán otorgarse concesiones de radiodifusión comunitaria ciudadana a personas jurídicas de derecho privado sin fines de lucro, a excepción de las corporaciones y fundaciones municipales, las universidades y las personas jurídicas regidas por la ley N° 19.638, que tengan entre sus fines esenciales la

promoción del interés general, mediante la prosecución de objetivos específicos de carácter cívico, social, cultural, espiritual o de promoción de los derechos o principios constitucionales, y que estén constituidas en Chile y tengan domicilio en el país. Entre otras, podrán ser titulares las organizaciones citadas en el artículo 9° de la Ley N° 20.433.

Las corporaciones y fundaciones municipales no podrán ser titulares de concesiones de radiodifusión comunitarias ciudadanas. Asimismo, los órganos de la Administración de Estado no podrán participar directa o indirectamente en la explotación de estos servicios.

En el evento que una persona jurídica concursante tenga participación de capital extranjero superior al 10%, circunstancia que deberá acreditar de conformidad con lo dispuesto en el artículo 8°, numeral 2, de las presentes Bases Generales, sólo se le podrá otorgar la o las concesiones respectivas si acredita previamente el cumplimiento de lo establecido en el inciso final del artículo 9° de la Ley 19.733, sobre Libertades de Opinión e Información y Ejercicio del Periodismo, esto es, que en su país de origen se otorga a los chilenos derechos y obligaciones similares a las condiciones de que dicha postulante gozará en Chile.

Los presidentes, directores, gerentes, administradores y representantes legales de las concursantes no deberán haber sido condenados por delito que merezca pena aflictiva. Asimismo, los presidentes, gerentes, administradores y representantes legales de las postulantes deberán ser chilenos. Tratándose de directorios, podrán integrarlo extranjeros, siempre que no constituyan mayoría, tanto en su integración como en la toma de los acuerdos.

Para los efectos de acreditar tales circunstancias, las postulantes deberán acompañar los antecedentes legales que en cada caso corresponda, de conformidad a lo dispuesto en los artículos 6 y 8 de las presentes Bases Generales.

**Artículo 4** Las personas jurídicas que sean titulares de una concesión de radiodifusión comunitaria ciudadana no podrán, bajo ninguna circunstancia, ser titulares ni explotar a cualquier título otra(s) concesión(es) de Servicios Comunitarios y Ciudadanos de Radiodifusión de Libre Recepción.

> Adicionalmente, no podrán participar del concurso ni resultar asignatarias del mismo aquellas postulantes respecto de las cuales se encuentre vigente una condena de prohibición de adjudicarse cualquier concesión otorgada por el Estado, por conductas previstas en la letra a) del artículo 3º del Decreto con Fuerza de Ley N°1 de 2004, del Ministerio de Economía, Fomento y Reconstrucción, que fija el texto refundido, coordinado y sistematizado del Decreto Ley Nº211 de 1973, que "Fija normas para la defensa de la libre competencia", acorde con lo establecido en el artículo 26 inciso 2° letra d) del mismo cuerpo legal. Para estos efectos, las postulantes deberán acompañar en la carpeta digital S3, de Antecedentes Legales, conforme lo dispone el artículo 8, número 1, letra d) de las Bases, una declaración jurada que acredite la inexistencia de tal condición, conforme el formato del Anexo N° 10.

**Artículo 5** Una misma persona jurídica no podrá presentar más de una postulación por concurso, bajo sanción de tener a todas por desistidas de sus respectivas solicitudes.

Se entenderán como una misma postulante a aquellas personas jurídicas cuyos integrantes o los de sus órganos directivos coincidan en más de un 50%.

En cualquier momento del concurso, la Subsecretaría podrá requerir de cualquiera de las postulantes, bajo el apercibimiento dispuesto en el inciso tercero del artículo 37° de la Ley, la presentación de copia de la escritura pública, estatutos o instrumento(s) donde conste su composición actual, o cualesquiera otros antecedentes que estime pertinentes, a fin de acreditar el cumplimiento de lo dispuesto en los incisos anteriores. La postulante que no ingrese el(los) documento(s) solicitados, en el plazo de **(15)** quince días contados desde la notificación de tal requerimiento, se tendrá por desistida de todas las solicitudes de concesión presentadas para este concurso.

La Subsecretaría podrá, además, solicitar en cualquier momento, a los organismos públicos y privados que estime pertinentes, que emitan pronunciamiento sobre los vínculos que mantengan entre sí determinadas postulantes o que informen sobre los antecedentes que éstas aporten.

Sin perjuicio de lo anterior, todas las postulantes deberán acompañar en la carpeta digital  $S_2$  de Antecedentes Técnicos, en la oportunidad y en la forma que señalan los artículos 6° y 7°, en relación con el artículo 11°, todos ellos de las presentes Bases Generales, una declaración jurada, de conformidad al formato que se adjunta en el Anexo  $N^{\circ}$  1, suscrita por su(s) representante(s) legal(es) y en la que deberán indicar que no se encuentran vinculadas, en los términos señalados en los incisos 1° y 2° precedentes, con ninguna otra concursante que postule para la misma concesión que la declarante. La falta de veracidad o de integridad de la información aportada por las postulantes, o de la declaración jurada efectuada en virtud de lo dispuesto en este inciso y en la letra a) del artículo 7° de estas Bases, facultará a la Subsecretaría para tener por no presentadas las solicitudes de concesión formuladas por la declarante, sin perjuicio de las acciones judiciales que correspondan de conformidad al artículo 210° del Código Penal.

Si con posterioridad a la presentación de dicha declaración la Subsecretaría comprueba que la favorecida en el acto de sorteo, o la asignataria, según fuere el caso, mantiene el vínculo jurídico señalado en este artículo con otra postulante que hubiera participado en el concurso para la misma concesión, se tendrá a todas dichas postulantes vinculadas por desistidas de sus respectivas solicitudes. En caso de haberse ya otorgado la concesión, el incumplimiento de lo dispuesto en el presente artículo se considerará como una causal suficiente para la invalidación del acto administrativo correspondiente.

### **TÍTULO III**

### **DE LA PRESENTACIÓN AL CONCURSO**

**Artículo 6** Cada concursante deberá ingresar en formato digital al momento de su postulación, en la oportunidad y a través de la plataforma de recepción de postulaciones del portal web del Gobierno Regional establecidos en el artículo 11° de estas Bases Generales, los documentos digitales requeridos en los artículos 7° y 8° de las Bases Generales, los que serán agrupados de la siguiente forma: una carpeta digital S<sub>2</sub>, conteniendo los "Antecedentes Técnicos"

requeridos por el artículo 7° de las Bases Generales, ingresados en la pestaña prevista al efecto en la plataforma bajo tal denominación, a razón de una por cada una de las concesiones a las que se postula; y una carpeta digital  $S_3$ , conteniendo los **"Antecedentes Legales"** requeridos por el artículo 8° de las Bases Generales, ingresados en la pestaña prevista al efecto en la plataforma y bajo tal denominación, que será única y común para todas las concesiones a las que postula. Los archivos cargados que no puedan abrirse o al hacerlo no contengan información legible serán tenidos como no presentados.

- Artículo 7 La carpeta digital S<sub>2</sub> de Antecedentes Técnicos deberá contener los documentos en formato digital que a continuación se indican, en idioma español, a saber:
	- a) Solicitud de concesión, dirigida al Excmo. Sr. Presidente de la República y una declaración jurada en la que se indique si la postulante está o no vinculada en los términos señalados en el artículo 5° de estas Bases Generales, con alguna otra postulante para la misma concesión en este concurso, de conformidad con el modelo que se adjunta en el Anexo N° 1, firmada por el (los) representante(s) legal(es) o apoderado(s) que se encuentre(n) facultado(s) para comparecer a nombre de la postulante, en formato PDF. La presentación de dicha solicitud de concesión conlleva el conocimiento y aceptación de las Bases del concurso de parte de la postulante.
	- b) Proyecto técnico, de acuerdo con lo dispuesto en el artículo 3° de las Bases Técnicas, adjuntando la documentación indicada en dicho precepto, de conformidad al modelo recogido en el Anexo Nº 2, firmado por un ingeniero o técnico especialista en telecomunicaciones. Formato en PDF.

No será exigible la presentación de un proyecto técnico, de acuerdo a lo dispuesto en el inciso segundo del artículo 13° A de la Ley, a la actual titular de la concesión que postule al concurso público para su renovación, quien, en tal caso, deberá adjuntar en la pestaña dispuesta en la plataforma de postulación del portal web para el ingreso de la carpeta digital  $S_2$  de Antecedentes Técnicos**,** en reemplazo del citado proyecto, una declaración jurada explícita de que se ratifican las especificaciones del proyecto técnico que sustentó la concesión original y sus renovaciones y modificaciones anteriores al concurso, cuyas principales características técnicas se encuentran recogidas en el Anexo N° 7 de las presentes Bases y que se hallan disponibles en el sitio web institucional para cada concesión. Dicha declaración jurada, que se presentará en el modelo que se adjunta en el Anexo N° 5 de estas Bases, deberá ser suscrita por el(los) representante(s) legal(es) o apoderado(s) que se encuentre(n) facultado(s) para comparecer a nombre de la postulante. Formato en PDF.

La actual titular de la concesión que, amparándose en lo dispuesto en el citado inciso segundo del artículo 13° A de la Ley de acuerdo a lo indicado en el inciso precedente, postule al concurso público para renovarla presentado la declaración jurada de ratificación de las especificaciones técnicas de la concesión vigente, no podrá, al mismo tiempo y con ocasión de su presentación a dicho concurso, modificar ninguno de los elementos de la concesión que se renueva. En tales casos, cualquiera de los anexos, formularios y/o antecedentes relativos al proyecto técnico, a que se refiere el inciso primero del presente literal, que fueren formuladas por un postulante simultáneamente con su declaración jurada de ratificación de las

especificaciones técnicas de su concesión vigente, se tendrán por no presentados para todos los efectos derivados de este concurso, considerándose únicamente la antedicha declaración.

Lo anterior se entenderá sin perjuicio de la facultad que asiste a todo concesionario de modificar uno o más elementos de su concesión, según lo preceptuado en el artículo 14° y demás disposiciones pertinentes de la Ley, y en concordancia con la Ley N° 20.433 que rige estos servicios, mediante solicitud presentada al efecto de manera independiente a la postulación a la renovación de la concesión, que se tramitará en procedimiento administrativo separado al del presente concurso, aplicándose, en su caso, lo dispuesto en los artículos 15° y 16° de la Ley. Lo anterior, sin perjuicio de la eventual acumulación administrativa de ambos trámites y resolución en un solo acto, de resultar ello procedente conforme al principio de economía procedimental.

En cualquier caso, la actual titular de la concesión que postule al presente concurso público con objeto de renovarla y que, a su vez, desee modificar simultáneamente, en el seno del mismo concurso, cualquiera de los elementos de la misma que sean modificables conforme al artículo 14° de la Ley y la Ley N° 20.433, deberá presentar un proyecto técnico íntegro de conformidad al párrafo primero de este literal b), en cuyo caso deberá omitir la presentación de su declaración jurada de ratificación de las especificaciones técnicas de su concesión.

- Artículo 8 La carpeta digital S<sub>3</sub> de Antecedentes Legales deberá contener los documentos que a continuación se indican:
	- 1. Las siguientes declaraciones contenidas en los Anexos que se señalan:
	- a) Declaración jurada, de conformidad con el modelo que se adjunta en el Anexo  $N^{\circ}$  3, suscrita por el(los) representante(s) legal(es) o apoderado(s) que se encuentren facultado(s) para comparecer a nombre de la postulante, en la que se deberá indicar que ningún órgano de la Administración del Estado participa o participará directa o indirectamente en la explotación de la concesión de radiodifusión sonora comunitaria ciudadana a la que se concursa. Formato en PDF.
	- b) Declaración jurada, al tenor de la ley N° 21.035 y del artículo 16° bis, letra b), de la Ley, que designe un domicilio electrónico y postal para los efectos de las notificaciones y comunicaciones que los Gobiernos Regionales, la Subsecretaría de Telecomunicaciones y el Ministerio de Transportes y Telecomunicaciones deban practicar con motivo del presente concurso, de conformidad con el formato que se adjunta en el Anexo Nº 4, suscrita por el(los) representante(s) legal(es) o apoderado(s) que se encuentre(n) facultado(s) para comparecer a nombre de la postulante. Formato en PDF.
	- c) Declaración, de conformidad al modelo que se adjunta en el Anexo N° 6, suscrita por el(los) representante(s) legal(es) de la postulante y en la que señale, de conformidad al artículo 13° de la Ley N°20.433, si difundirá o no menciones comerciales o de servicios que se encuentren en su zona de servicio, para financiar las necesidades propias de la concesión. La postulante que resulte beneficiada con la concesión y hubiere declarado que llevará a cabo el ejercicio de esta actividad será incluida en el

registro especial creado al efecto. Lo anterior, sin perjuicio de la facultad de modificar con posterioridad dicha declaración, informando previamente a la Subsecretaría. Quienes no estén habilitadas para emitir menciones comerciales conforme al artículo 13° de la Ley N° 20.433 quedarán exceptuados del pago de derechos por utilización del espectro radioeléctrico de la concesión. Formato en PDF.

- d) Declaración jurada, de conformidad con artículo 4, inciso 2, de las Bases Generales, de acuerdo al formato que se adjunta en el Anexo Nº 10, suscrita por el(los) representante(s) legal(es) o apoderado(s) que se encuentre(n) facultado(s) para comparecer a nombre de la postulante, señalando no tener vigente una condena de prohibición de adjudicarse cualquier concesión otorgada por el Estado, por conductas previstas en la letra a) del artículo 3º del Decreto con Fuerza de Ley N°1 de 2004, del Ministerio de Economía, Fomento y Reconstrucción, que fija el texto refundido, coordinado y sistematizado del Decreto Ley Nº211 de 1973, que "Fija normas para la defensa de la libre competencia". Formato en PDF.
- 2. Los antecedentes legales que den cuenta del cumplimiento de los requisitos para ser concesionaria de esta categoría radial y que, a título ejemplificativo, se detallan en la siguiente lista, según el tipo o categoría de persona jurídica de quienes postulan, a saber:

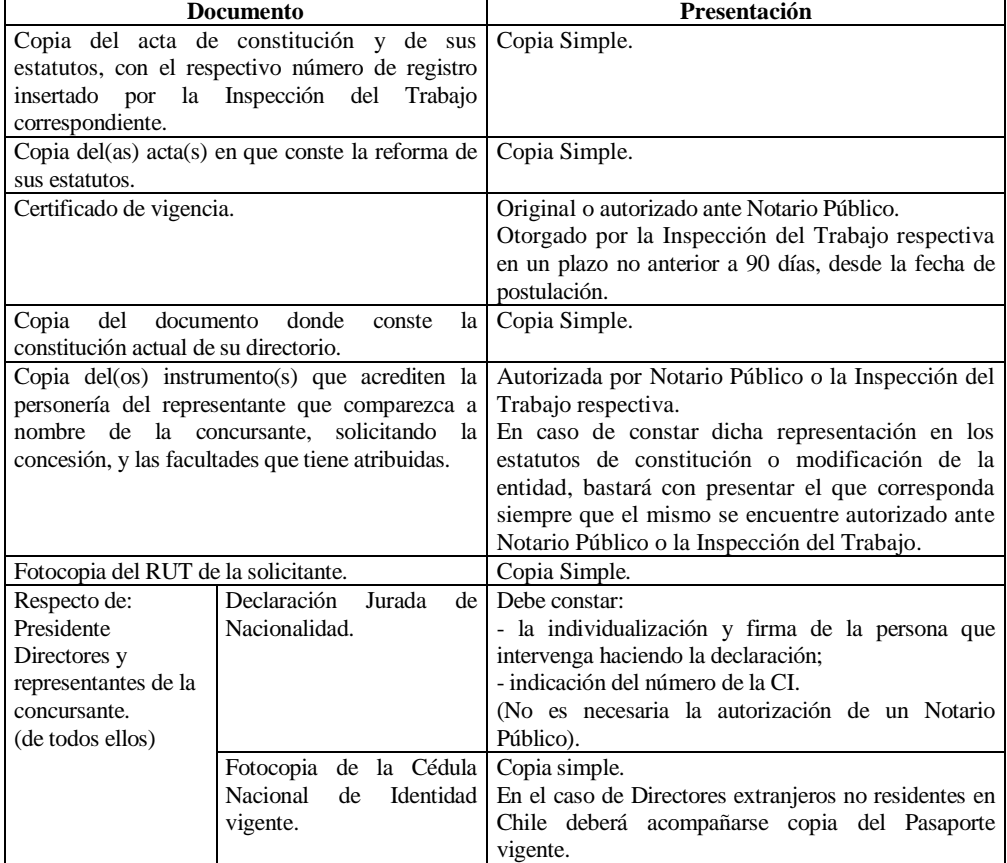

### **A) SINDICATOS Y OTRAS ORGANIZACIONES DE TRABAJADORES.**

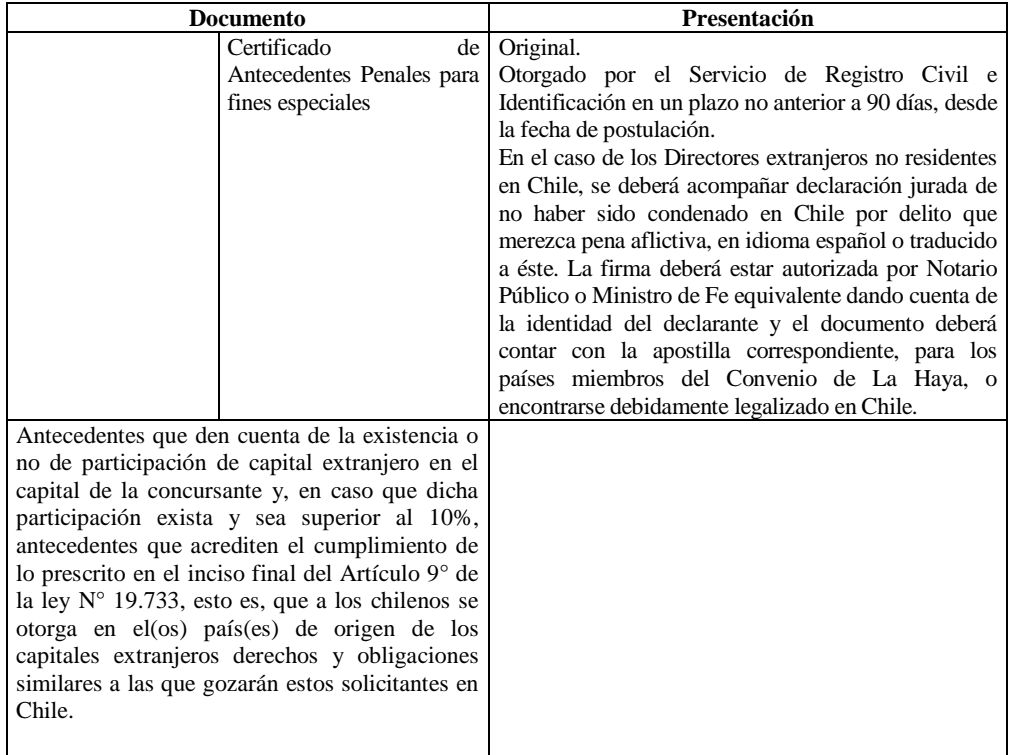

### **B) JUNTAS DE VECINOS Y DEMÁS ORGANIZACIONES COMUNITARIAS, CONSTITUIDAS EN CONFORMIDAD A LA LEY N° 19.418.**

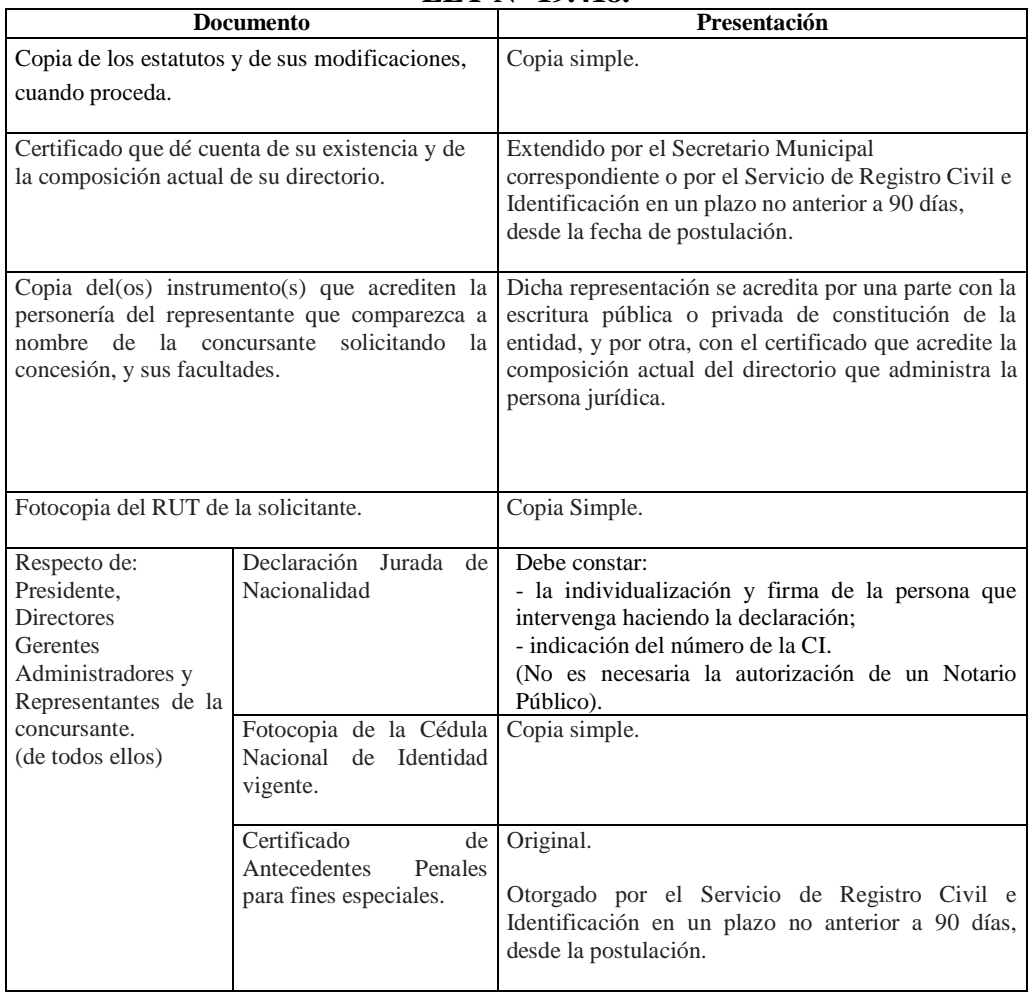

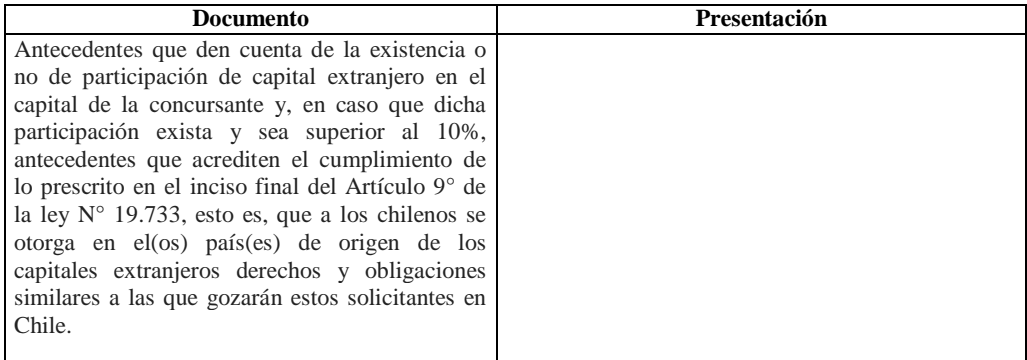

### **C) ASOCIACIONES GREMIALES.**

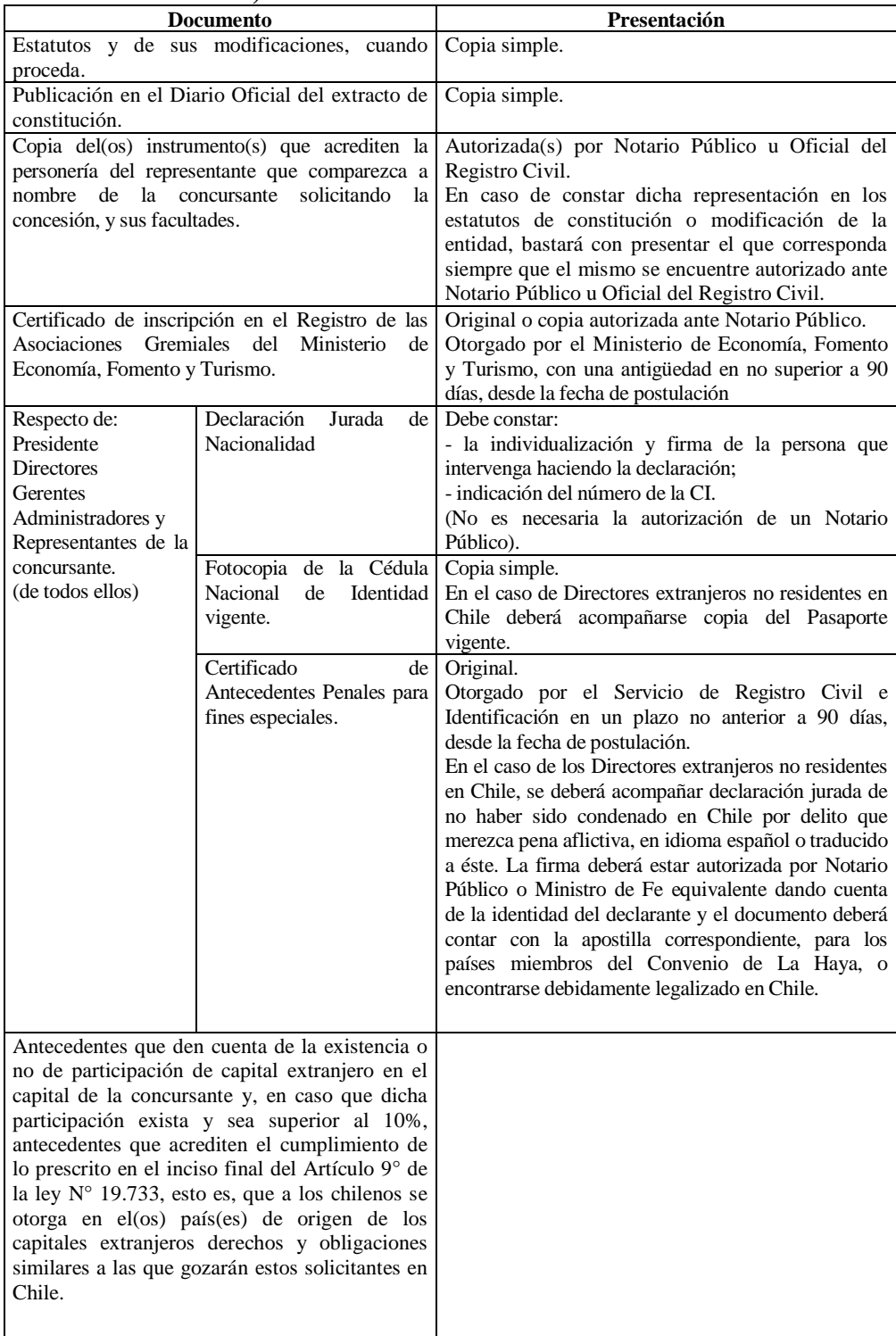

### **D) COMUNIDADES Y ASOCIACIONES INDÍGENAS, CONSTITUIDAS EN CONFORMIDAD A LA LEY N° 19.253.**

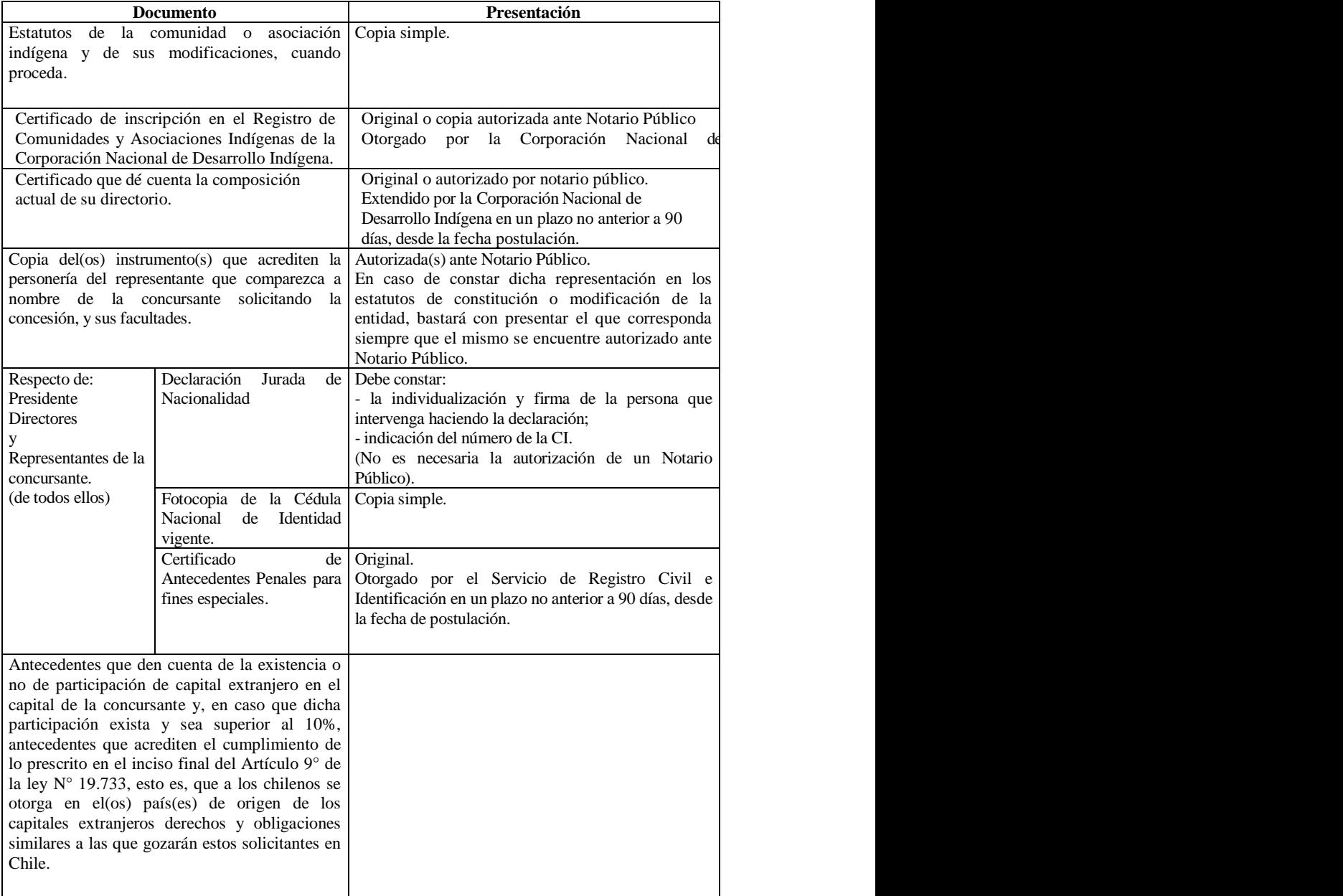

# **E) COMUNIDADES AGRÍCOLAS.**

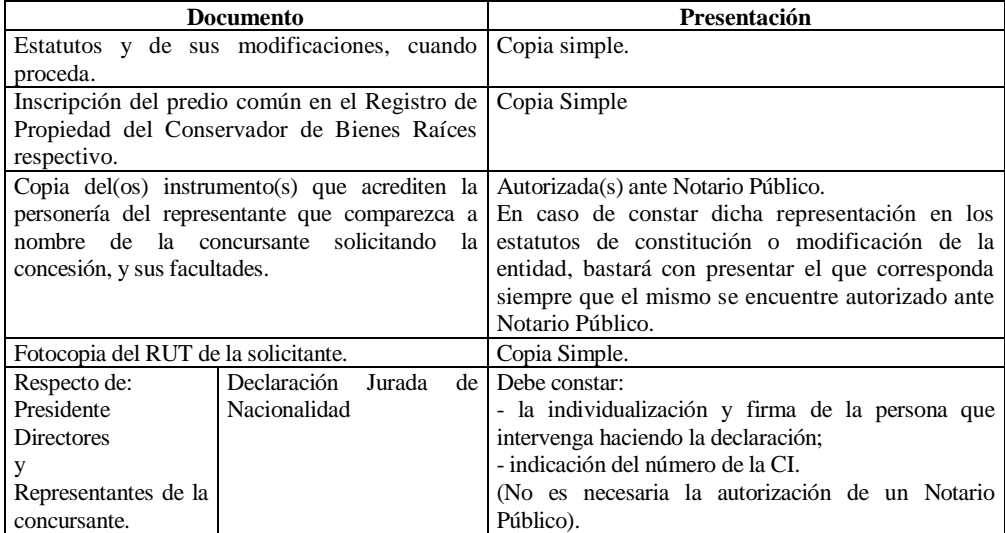

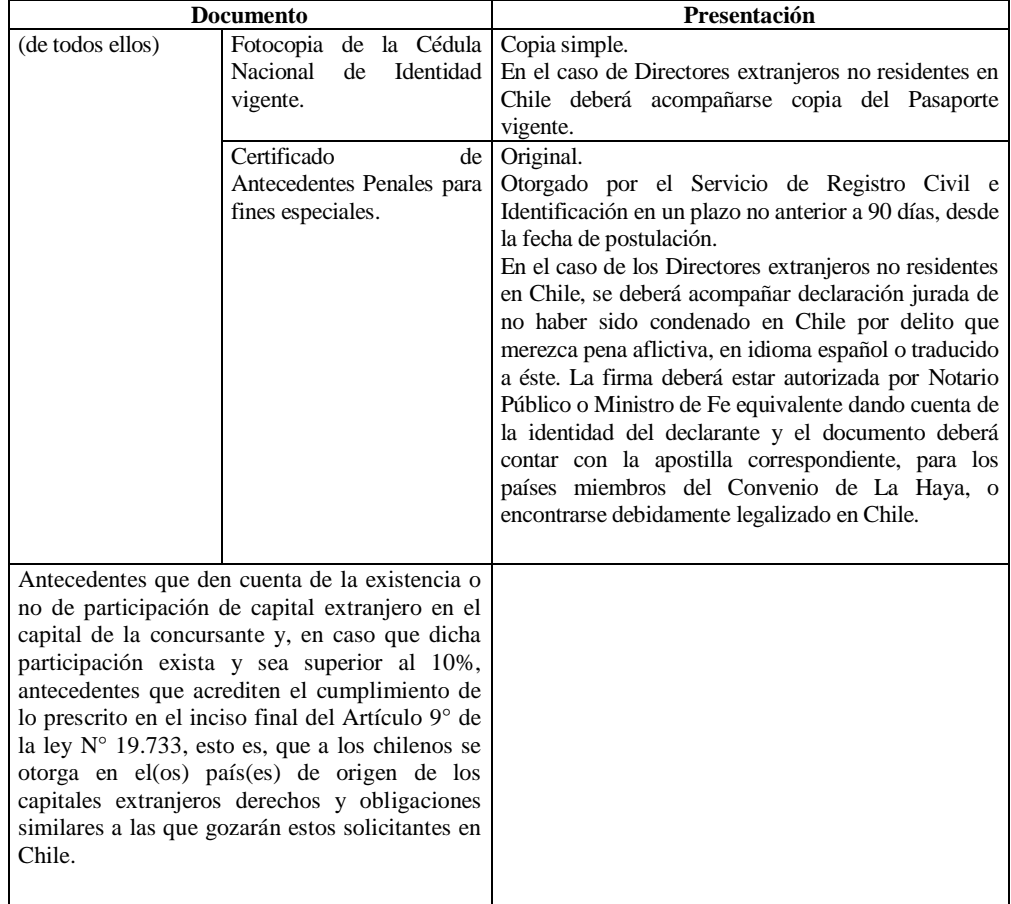

### **F) LAS ORGANIZACIONES DE CONSUMIDORES.**

'n

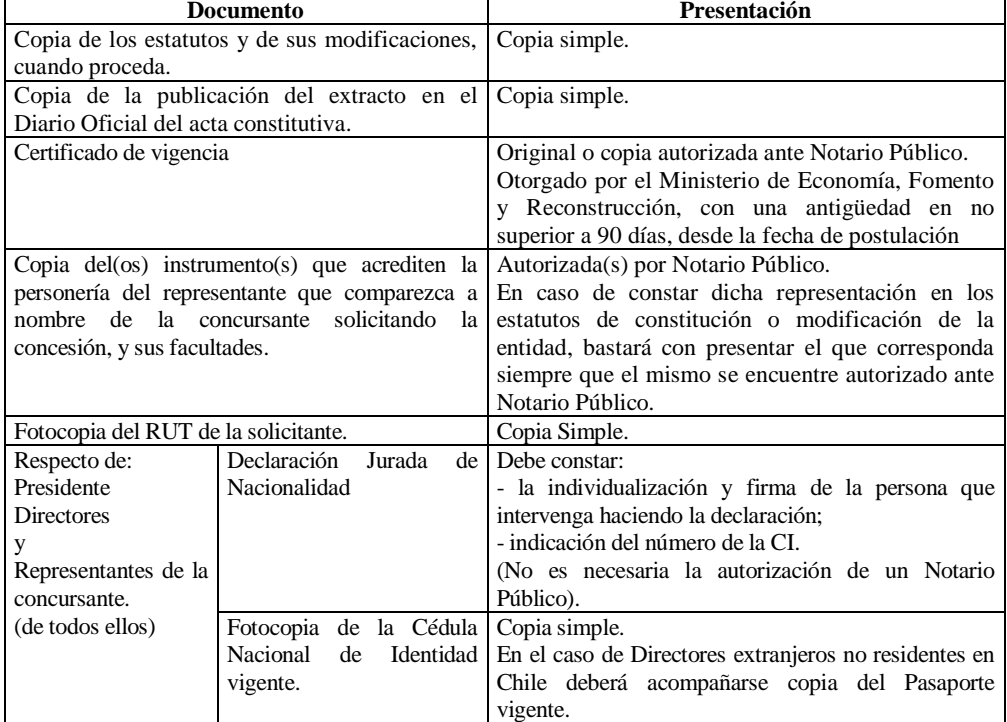

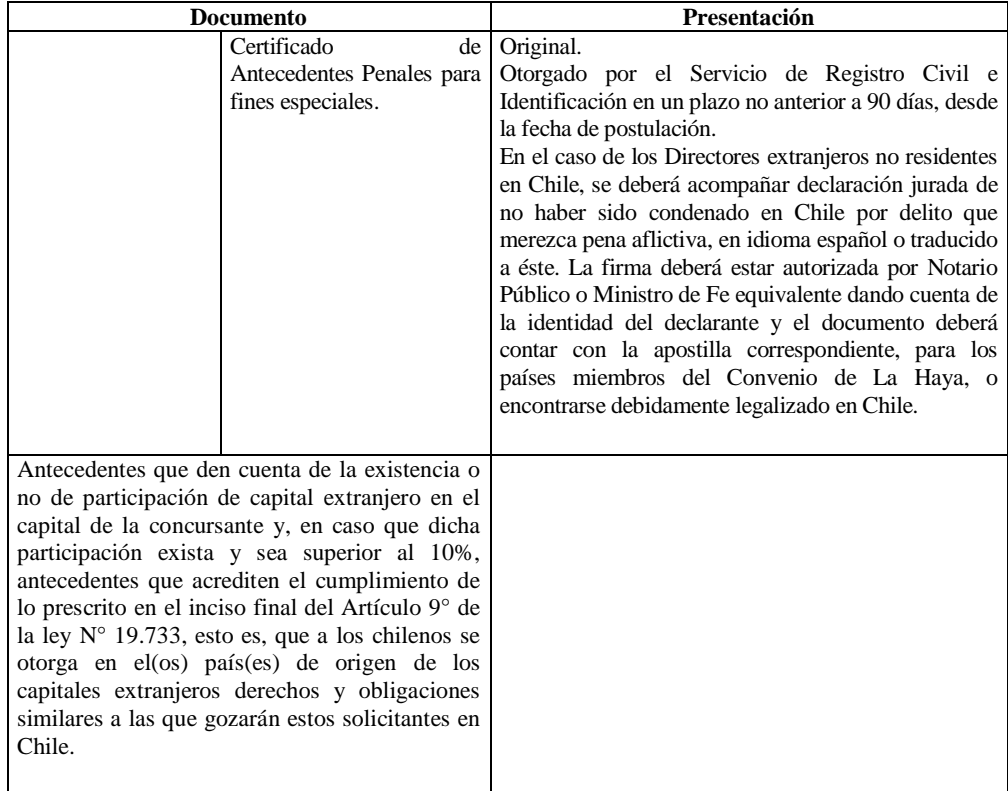

# **G) ORGANIZACIONES DEPORTIVAS REGIDAS POR LA LEY N°**

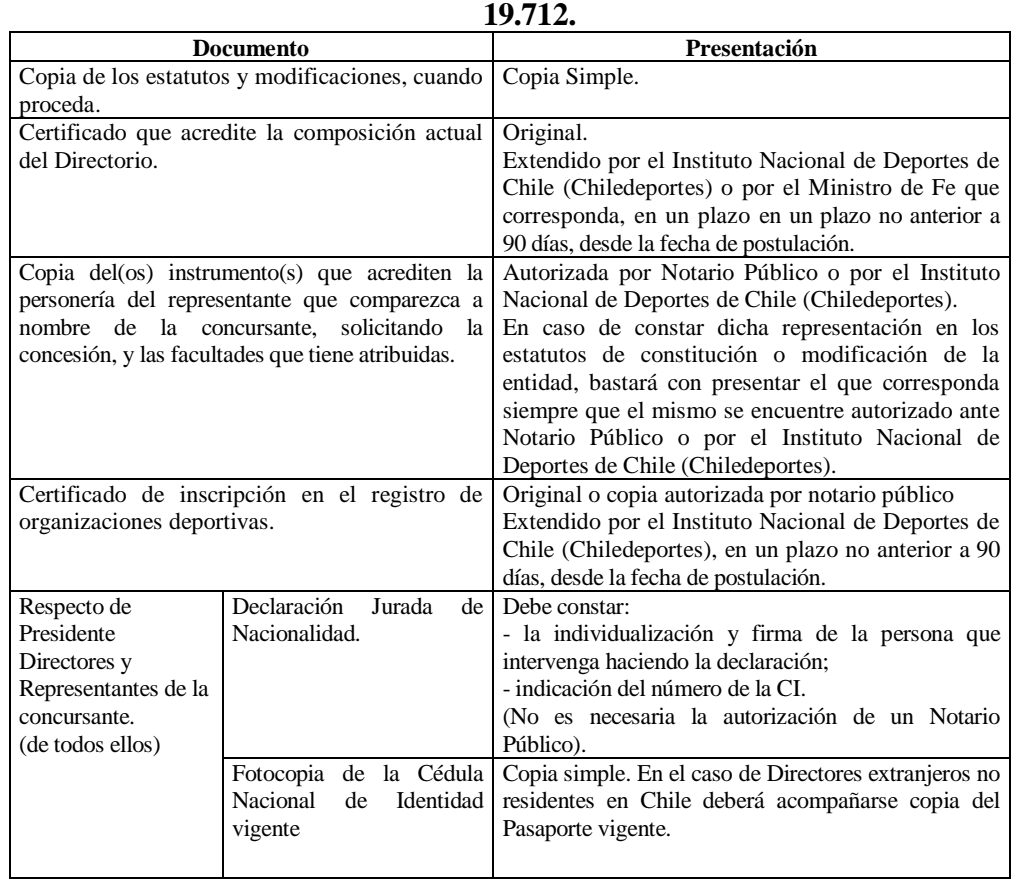

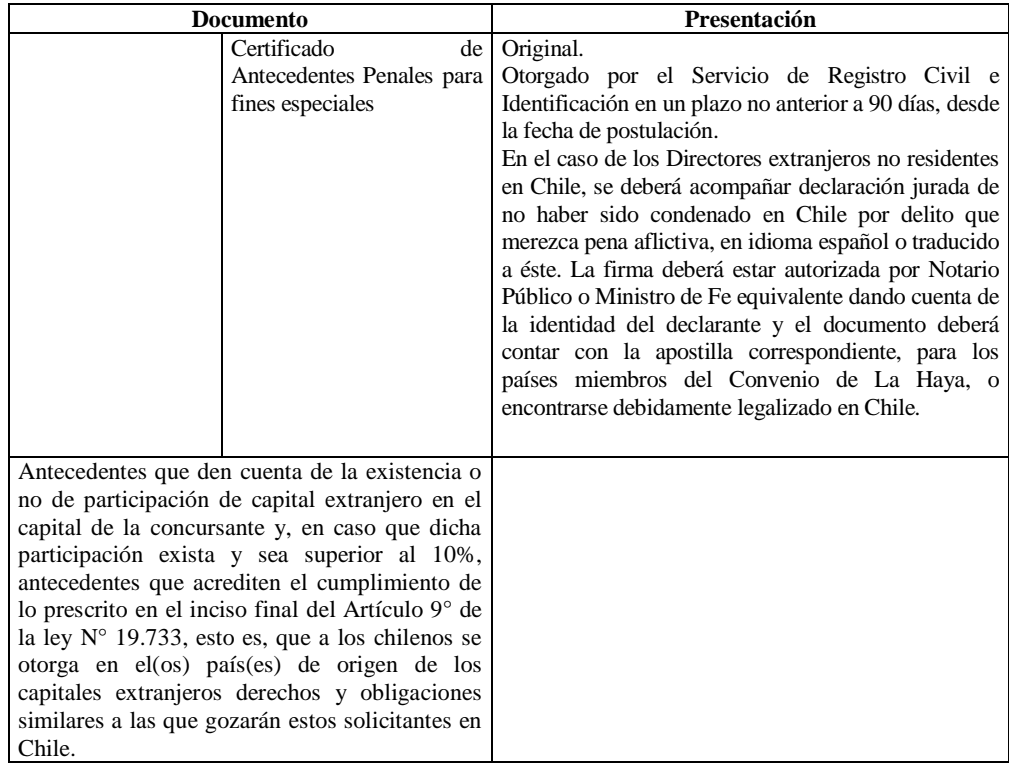

### **H)PERSONAS JURÍDICAS CREADAS POR DISPOSICIÓN LEGAL.**

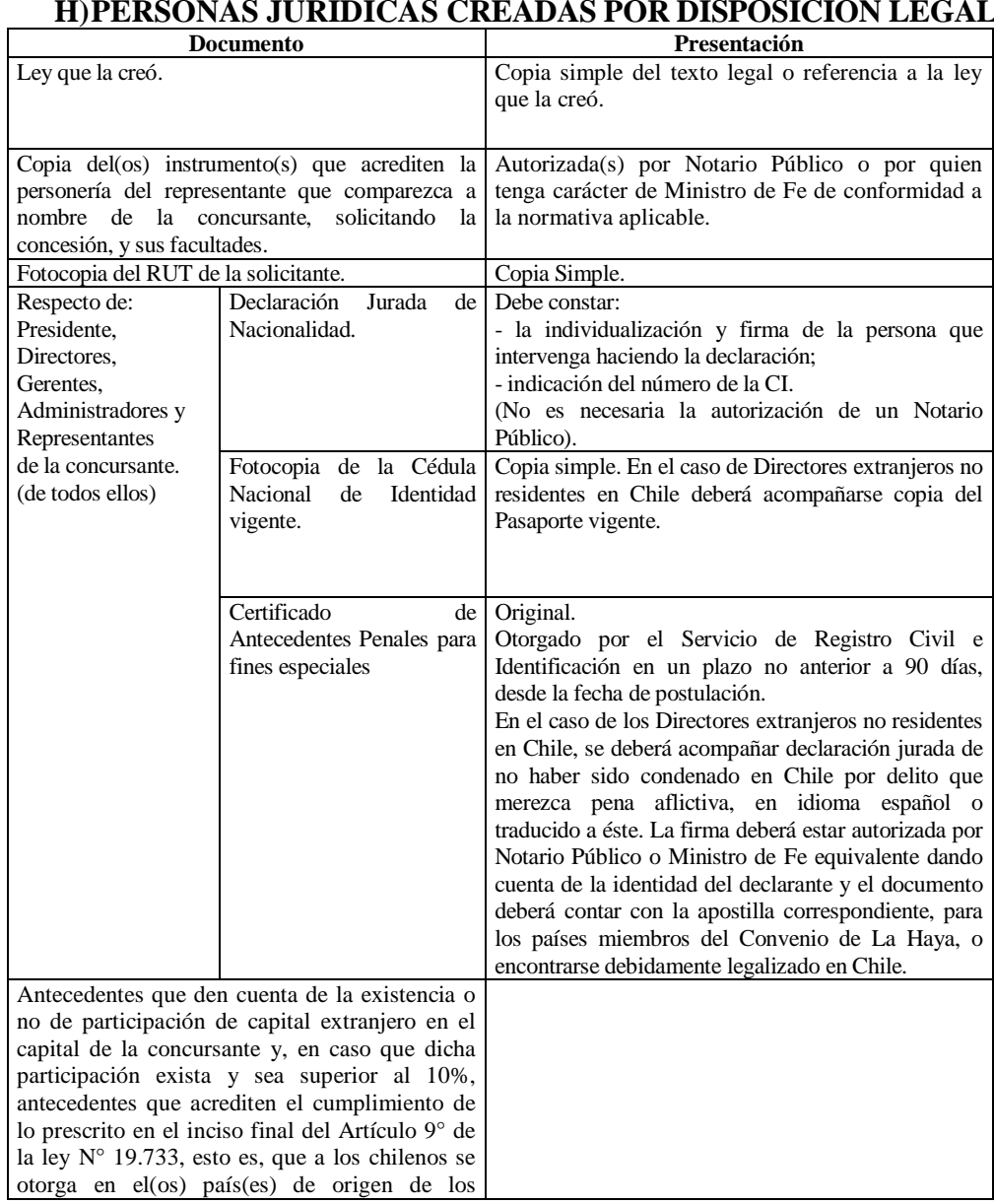

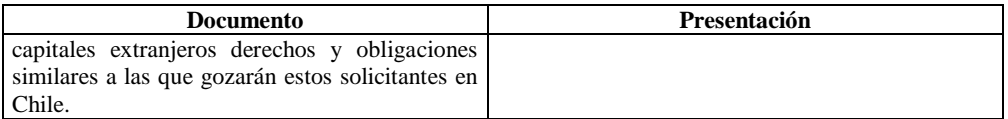

### **I) PERSONAS JURÍDICAS QUE HAYAN OBTENIDO SU EXISTENCIA A TRAVÉS DEL MINISTERIO DE JUSTICIA. (FUNDACIONES Y CORPORACIONES DE DERECHO PRIVADO)**

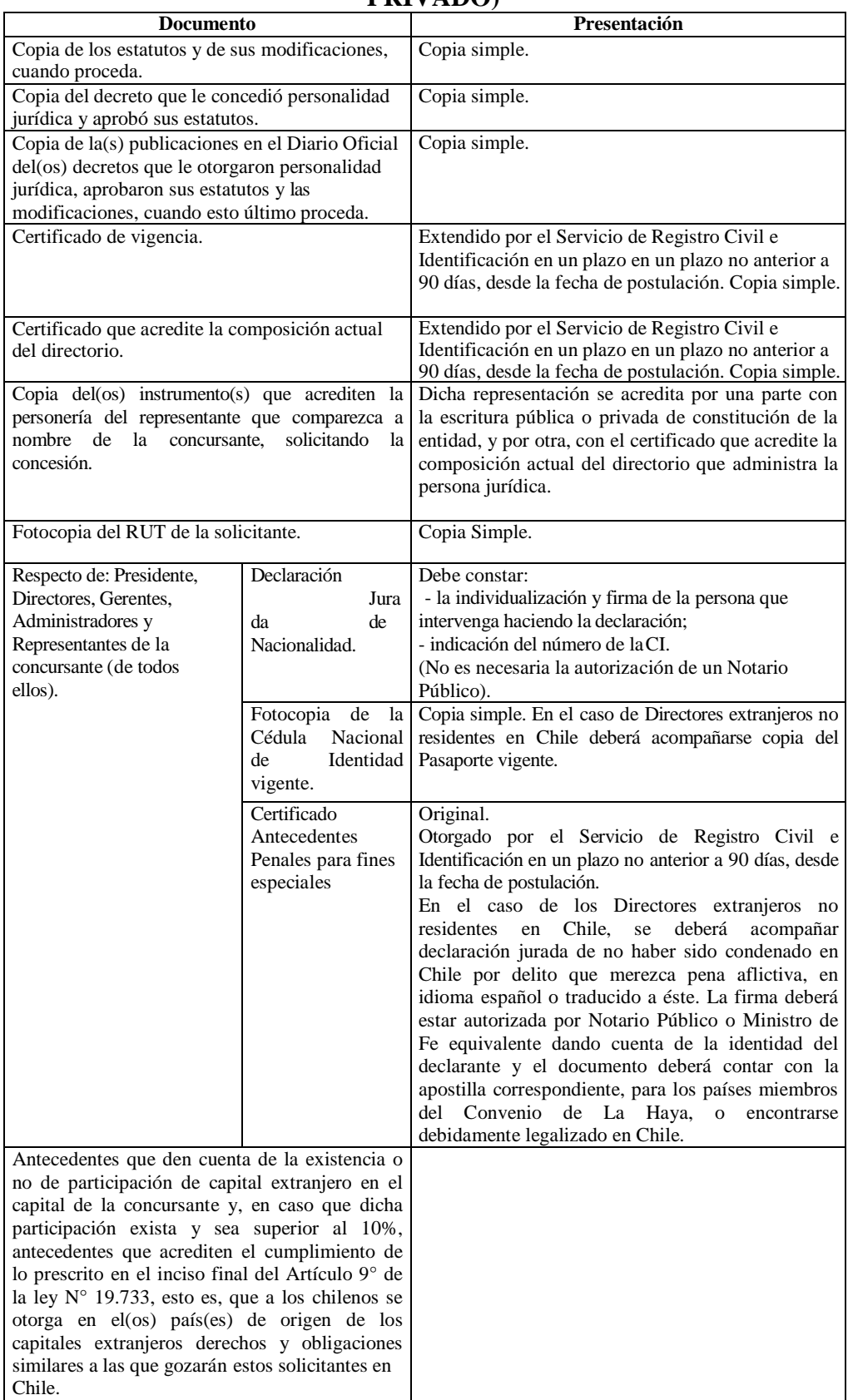

### **J) ENTIDAD ECLESIÁSTICA CATÓLICA (OBISPADO, PARROQUIA,**

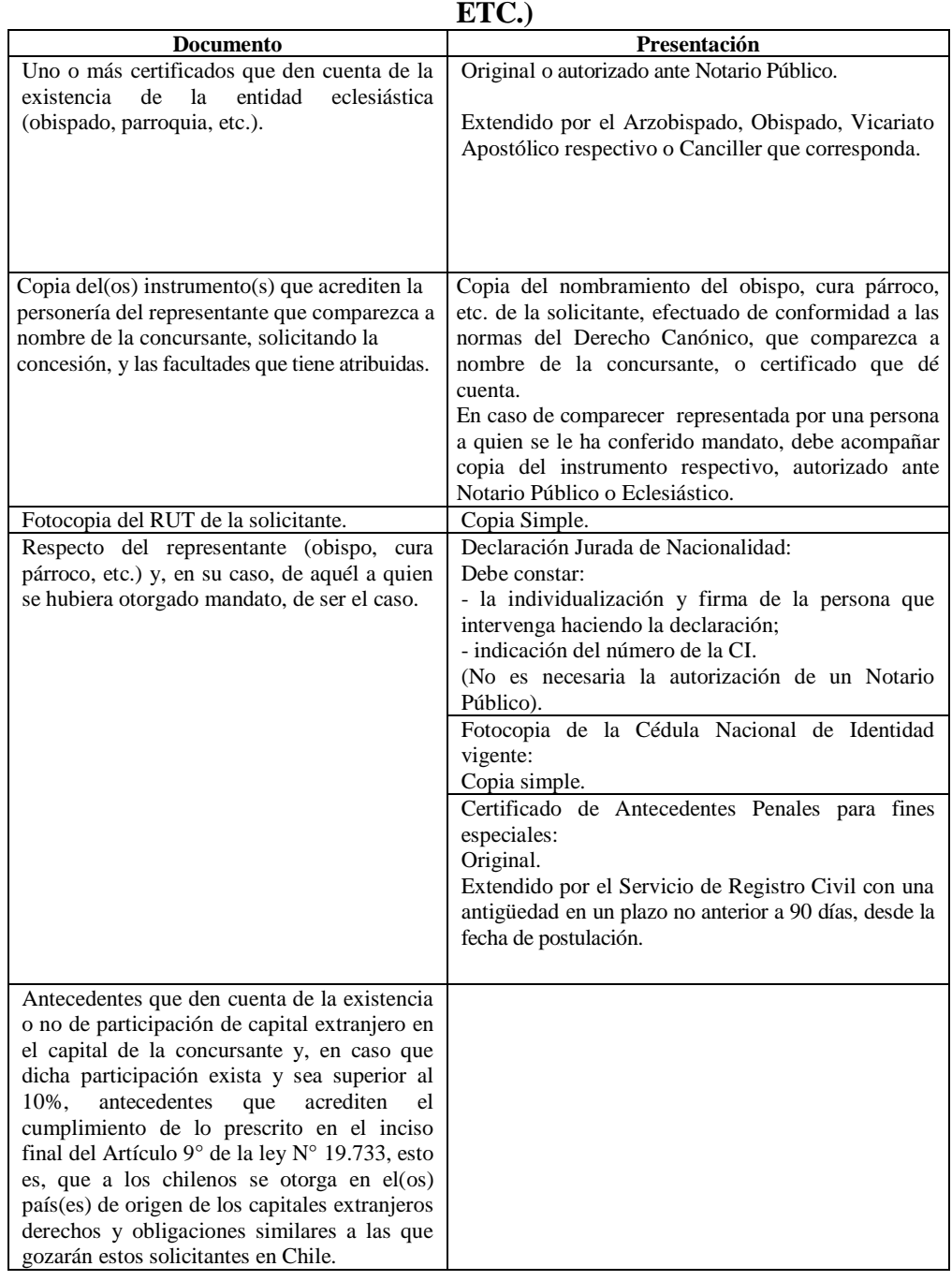

### **K) UNIVERSIDADES O CENTROS EDUCACIONALES CUYA PERSONALIDAD JURÍDICA SE HAYA OBTENIDO DE ACUERDO AL D.F.L. N° 1 DE 1981 O A LA LEY N° 18.962, ORGÁNICA CONSTITUCIONAL DE ENSEÑANZA.**

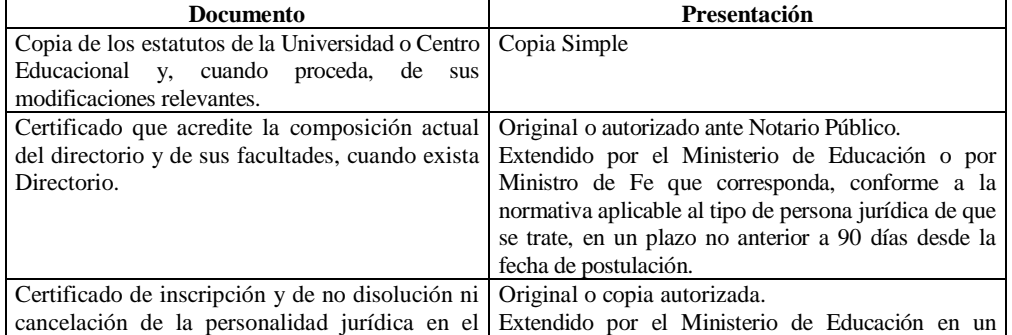

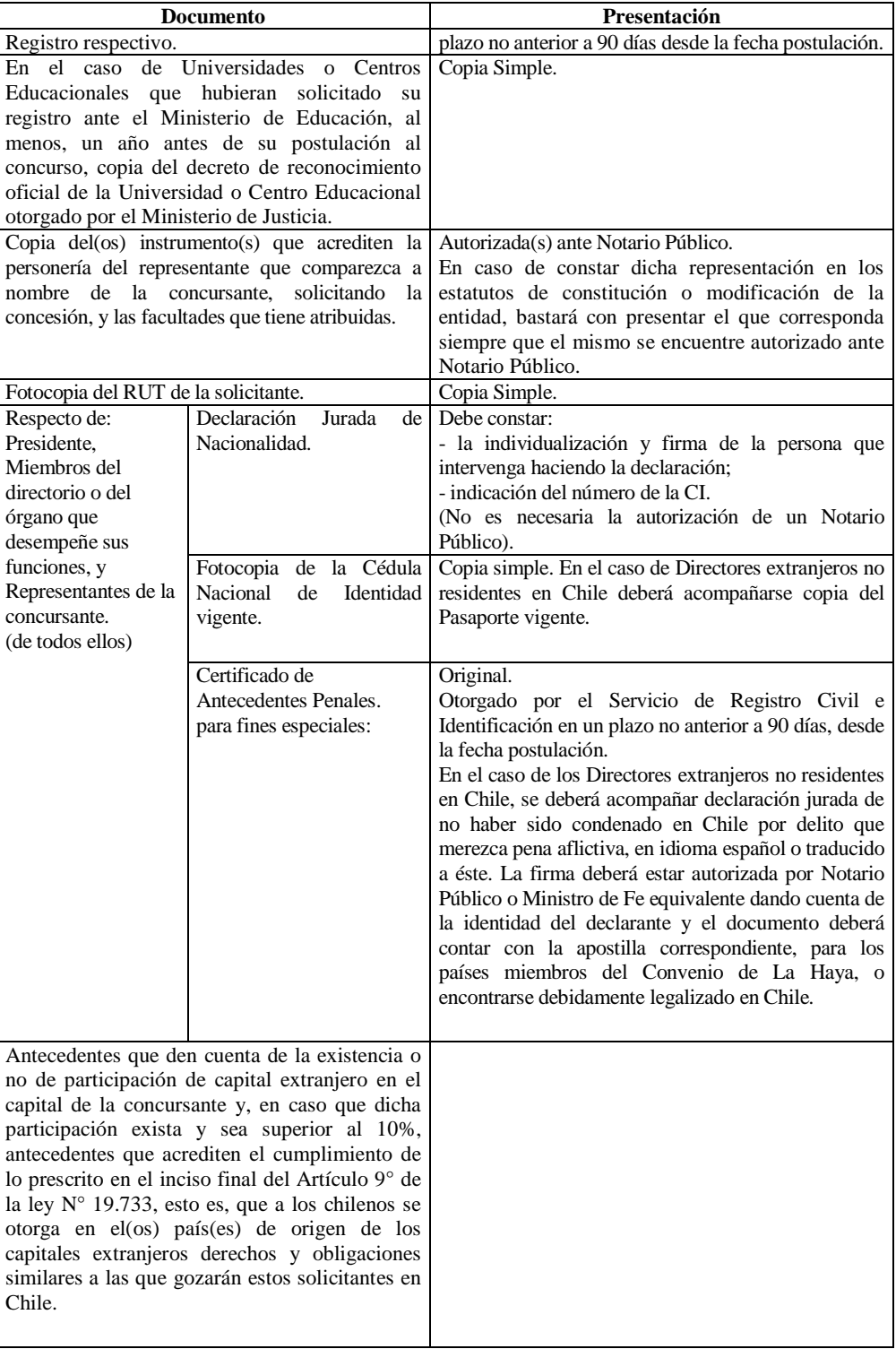

### **L) ENTIDADES RELIGIOSAS CONSTITUIDAS DE CONFORMIDAD CON LA LEY N° 19.638.**

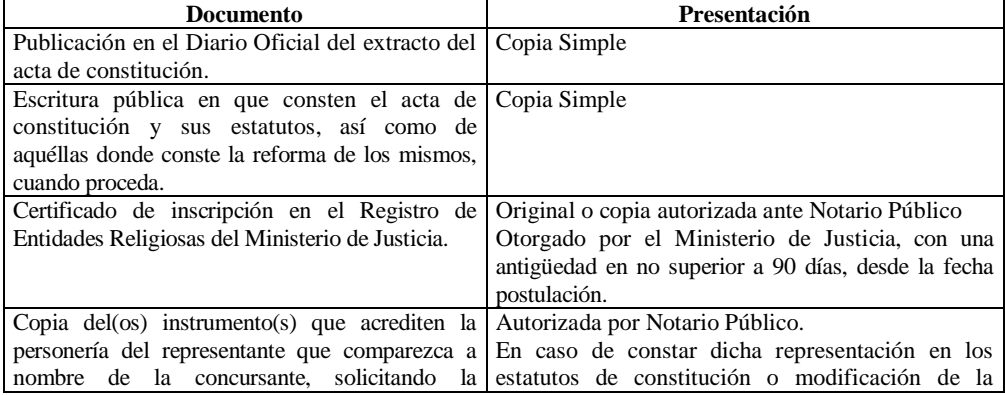

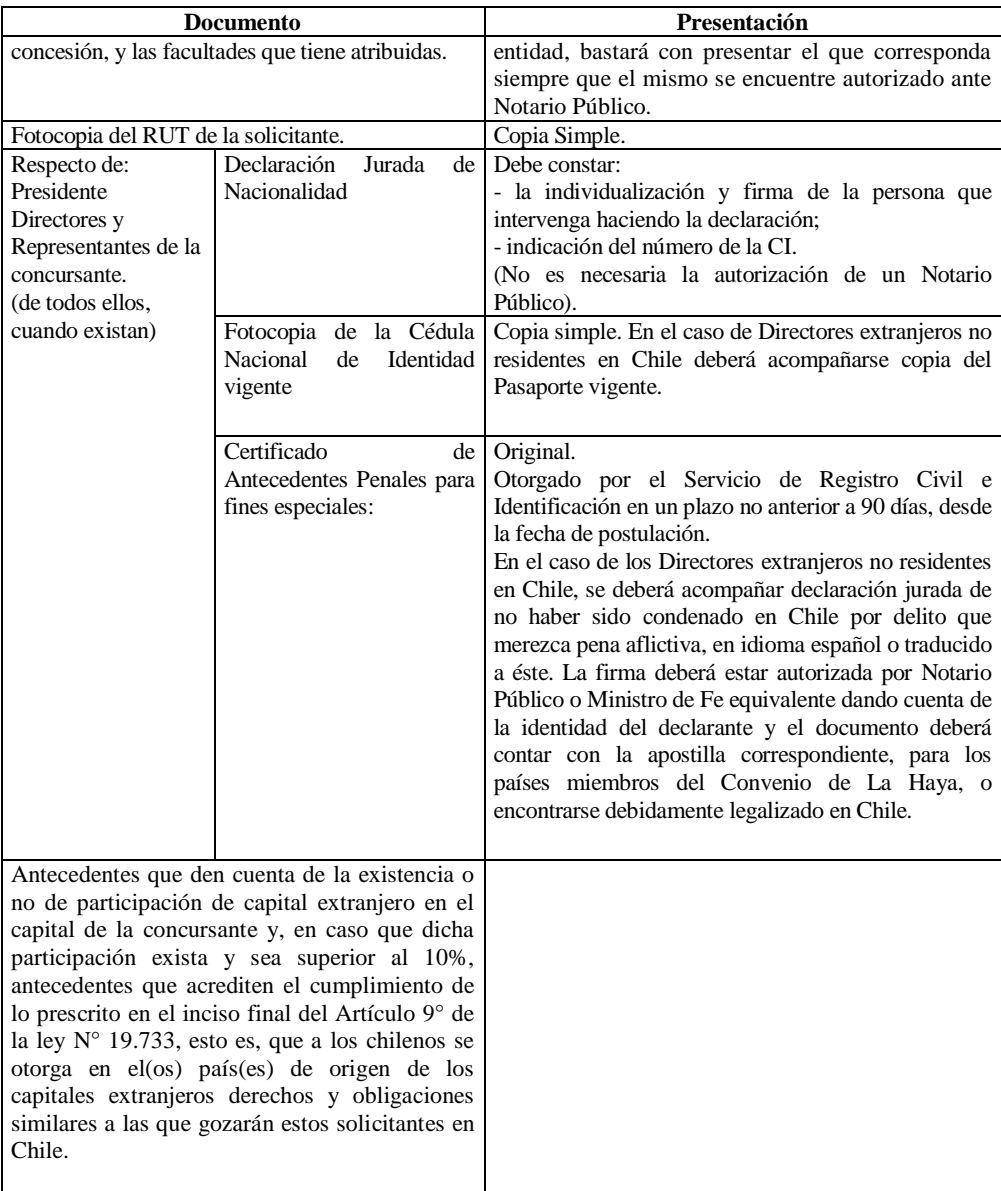

### **M) PERSONAS JURÍDICAS QUE HAYAN OBTENIDO SU EXISTENCIA SEGÚN LEY N° 20.500, SOBRE ASOCIACIONES Y PARTICIPÁCIÓN CIUDADANA EN LA GESTIÓN PÚBLICA. (FUNDACIONES Y CORPORACIONES DE DERECHO PRIVADO)**

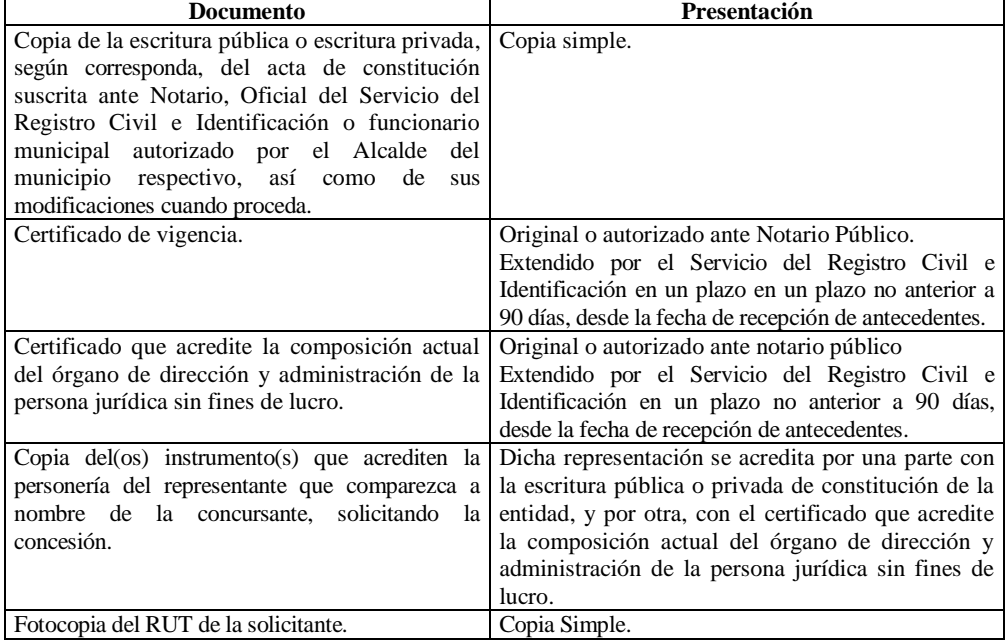

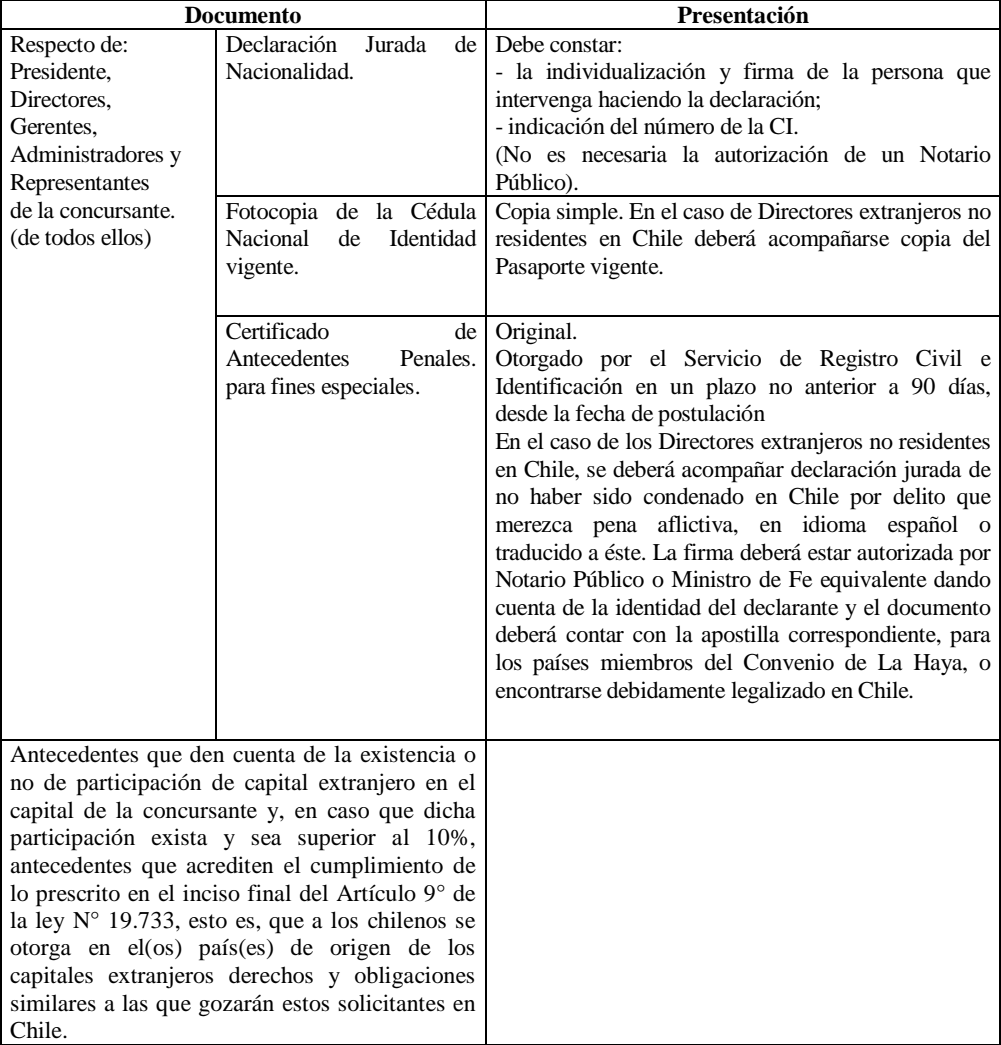

Los antecedentes referidos en el presente numeral deberán acompañarse Formato en PDF. En el caso de aquellos antecedentes que se requieran en original o copia autorizada ante Notario Público o Ministro de fe que corresponda y que no hayan sido suscritos con firma digital avanzada o cuenten con código que permita su verificación en línea, la Subsecretaría podrá solicitar su presentación en formato papel o la remisión de los antecedentes complementarios que estime pertinentes a fin de poder verificar su autenticidad, en caso que ésta no se desprenda del propio documento acompañado.

3. Todos los postulantes deberán presentar en su solicitud, un certificado expedido por la División de Organizaciones Sociales, dependiente del Ministerio Secretaría General de Gobierno, en el que consten sus fines comunitarios y ciudadanos, con excepción de Universidades e Iglesias y organizaciones religiosas regidas por la [Ley Nº 19.638](javascript:void(0);) y las personas jurídicas sin fines de lucro que tengan el carácter de establecimientos educacionales reconocidos oficialmente por el Estado. La zona de servicio solicitada deberá encontrarse inserta dentro del ámbito de acción comunitaria señalado en dicho certificado. Formato en PDF.

La presentación del citado certificado sólo en la solicitud de concesión respectiva, corresponde a la disposición contenida por una parte en el inciso primero del artículo 7°, de la Ley N° 20.433, como a lo dispuesto en el Dictamen N° 40.919, de 22.11.2017, de Contraloría General de la República, por lo que no corresponde acompañar dicho certificado con posterioridad a esta oportunidad, de tal forma que, si ello acontece, no podrá ser subsanado en el proceso desvirtúa reparos.

### **TÍTULO IV**

### **DE LAS CONSULTAS A LAS BASES**

**Artículo 9** La Subsecretaría recibirá aquellas consultas a las Bases Generales y Técnicas del concurso cuyo objeto sea aclarar el correcto sentido y alcance de las disposiciones de las mismas. Para estos efectos, las interesadas, individualizadas con su nombre, R.U.T. y firma, deberán ingresar sus consultas en formato digital a través de los medios electrónicos informados, durante el período siguiente:

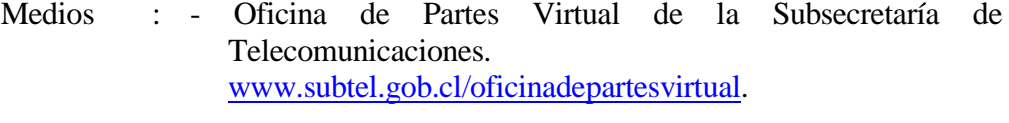

- En el correo electrónico: consultasbasesRD@subtel.gob.cl.
- Fecha : 28 de junio al 09 de julio de 2024.
- **Artículo 10** La Subsecretaría responderá las consultas y podrá efectuar de oficio precisiones y aclaraciones sobre el contenido de las Bases, mediante un documento oficial que se considerará parte integrante de las mismas para todos los efectos del concurso. Este documento estará disponible para su consulta, en el sitio web de la Subsecretaría de Telecomunicaciones [\(www.subtel.gob.cl\)](http://www.subtel.gob.cl/), y en el Gobierno Regional (www.goreantofagasta.cl) a partir del 17 de julio de 2024.

### **TÍTULO V**

### **DE LA RECEPCIÓN Y APERTURA DE LAS SOLICITUDES**

- **Artículo 11** La postulación al concurso se realizará por parte de los concursantes **solamente a través del portal web de recepción de postulaciones** correspondiente a este concurso, puesto a disposición en la página web del Gobierno Regional, en la sección Trámites para Radiodifusión Comunitaria del llamado a concurso que corresponda según el cuatrimestre especificado en estas Bases, **el día 01 de agosto de 2024, entre las 00:00 y las 23:59 horas, presionando el botón "FINALIZAR POSTULACIÓN" del portal**, el que sólo estará habilitado para ello ese día y en el horario señalado. A tales efectos, el proceso constará de las dos etapas siguientes:
	- **a) Etapa previa de Carga de archivos**:

A los efectos de facilitar la postulación, se dispone una etapa previa de carga de archivos, entre las **00:00 horas del 18 de julio de 2024 y las 23:59 horas del 01 de agosto de 2024**, durante la cual se encontrarán habilitadas las funciones del portal web que permitirán a los interesados cargar preliminar y anticipadamente los archivos correspondientes a las carpetas digitales de Antecedentes Técnicos y de Antecedentes Legales exigidos por los artículos 7° y 8° de las presentes Bases Generales.

**La mera carga de los archivos a través del portal web no constituirá presentación de postulación al concurso**, la que sólo tendrá lugar al presionar el botón "FINALIZAR POSTULACIÓN" del portal en el día y horario que se indican en el literal b) siguiente de este mismo artículo.

Hasta el momento de la presentación de la o las postulaciones al concurso, podrán modificarse los archivos correspondientes a las carpetas digitales de Antecedentes Técnicos y de Antecedentes Legales.

Al concluir la carga de los archivos, y durante los días previos al cierre de postulaciones, el botón "FINALIZAR POSTULACIÓN" no estará activo. Este último sólo será habilitado, a fin de poder presentar la o las postulación(es) al concurso, el último día de esta etapa y fecha de presentación de postulaciones, **entre las 00:00 y las 23:59 horas del día 01 de agosto de 2024**.

### **b) Presentación de postulación**:

La única manera válida para presentar postulaciones al concurso será presionando el botón **"FINALIZAR POSTULACIÓN"** del portal web, la cual estará habilitada solamente **entre las 00:00 y las 23:59 horas del día 01 de agosto de 2024**.

La carga de archivos correspondientes a las carpetas digitales de Antecedentes Técnicos y de Antecedentes Legales, sin presentación formal mediante el uso del botón "FINALIZAR POSTULACIÓN" dentro del horario señalado del día 01 de agosto de 2024, no tendrá la consideración de postulación al concurso.

En Anexo N° 11, parte integrante de esta Bases Generales, se describe el procedimiento detallado de carga preliminar y anticipada de los documentos correspondientes a las carpetas digitales de **"Antecedentes Técnicos"** y de **"Antecedentes Legales"** y de presentación formal o de postulación propiamente tal a través del portal de postulaciones al que deberán ajustarse los postulantes.

Las postulaciones que se efectúen no a través del portal web de recepción de postulaciones se tendrán por no presentadas al concurso, salvo que se acredite fuerza mayor o caso fortuito y la presentación por medio alternativo se realice dentro de plazo y horario señalado para la presentación de postulaciones, entre las 00:00 y las 23:59 horas del día 01 de agosto de 2024.

**Artículo 12** La apertura de las postulaciones será realizada por el Gobierno Regional en un acto público en la forma, lugar o aplicación (según el caso), fecha y horario que éste determine y que informará en su página web institucional, en la sección del concurso correspondiente, con una anticipación de al menos 10 días hábiles a la celebración del acto.

> Mediante resolución el GORE establecerá el procedimiento a seguir en el acto de apertura y designará a los integrantes de la Comisión que llevarán a cabo el mismo. Dicha resolución será publicada sitio web institucional, en la sección del concurso correspondiente. El acto podrá celebrarse de forma presencial o de

manera remota, esto es, mediante la asistencia y participación en el acto a través de medios electrónicos o telemáticos.

En el acto de apertura se verificarán públicamente cuántas postulaciones se han recibido para cada concesión que se concursa, quién las ha realizado y si contiene o no antecedentes.

### **TÍTULO VI**

### **DE LAS CONCESIONES QUE SE OFRECEN**

**Artículo 13** En el presente concurso se ofrecen, para su asignación y posterior otorgamiento, las siguientes concesiones del servicio de radiodifusión comunitaria ciudadana, cuyas frecuencias disponibles, potencia y ubicación de zona de servicio propuesta, para cada una de las comunas o agrupación de comunas a las que ellas se refieren, son las que a continuación se indican:

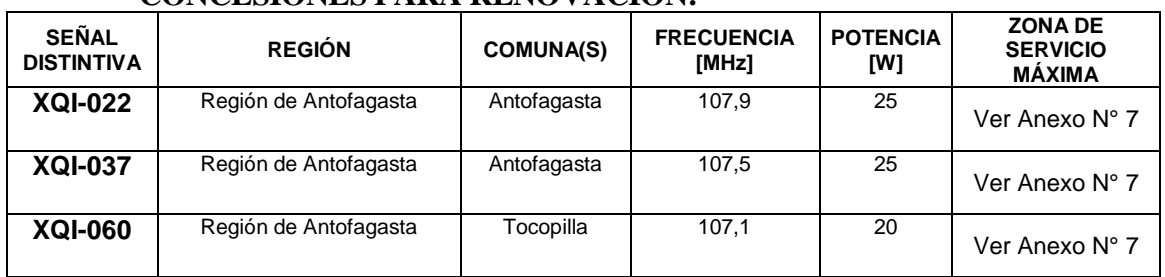

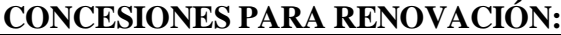

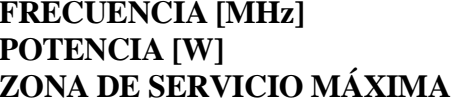

- **REGIÓN** : Región administrativa.
- **COMUNA(S)** : Comuna o Agrupación de comunas que corresponde a la concesión que se renueva.
	- **Frecuencia disponible en la comuna (s).**
	- **Potencia en el equipo transmisor.** 
		- Zona de servicio de la concesión a renovar, recogida junto con los demás elementos más relevantes de esta última, en el Anexo N° 7 de estas Bases, según lo establecido en el inciso final del artículo 13° de la Ley.

### **NUEVAS CONCESIONES:**

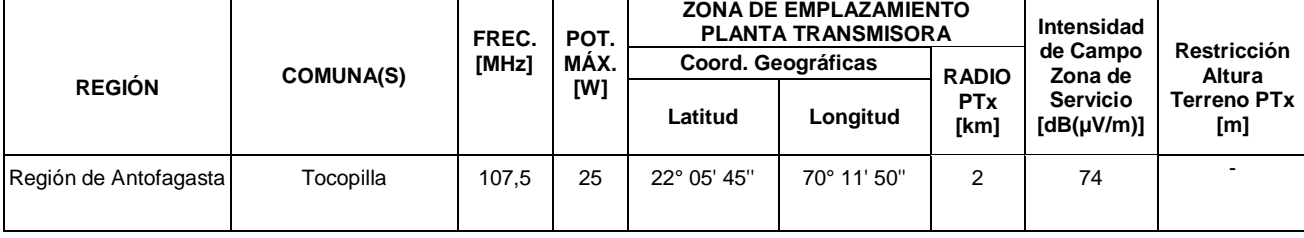

**REGIÓN** : Región administrativa.

**COMUNA(S)** : Comuna o Agrupación de comunas que fue solicitada para ser llamada a concurso.

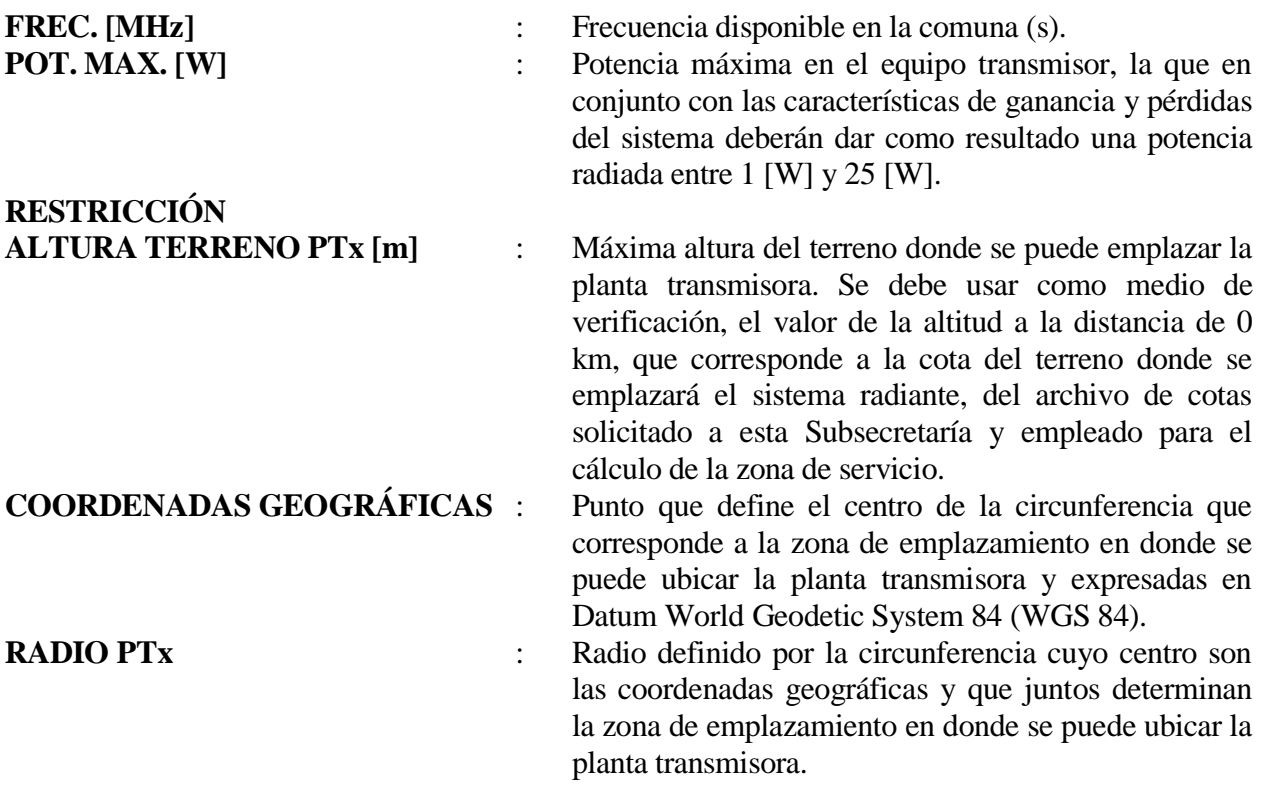

23

**Artículo 14** En los concursos para nuevas concesiones, la zona de servicio calculada de acuerdo al procedimiento establecido por las Bases técnicas no deberá sobrepasar el límite de la comuna o agrupación de comunas del llamado a concurso al cual está participando y la planta transmisora deberá de estar ubicada al interior de la zona de emplazamiento definida en el artículo precedente.

> La Subsecretaría se reserva el derecho de introducir modificaciones a proyectos, debidamente presentados, a fin de evitar eventuales interferencias perjudiciales.

> Sólo se permitirá sobrepasar el límite de la comuna o agrupación de comunas en aquellos radiales cuya distancia, calculada de acuerdo a las Bases Técnicas, comprende el mar y la prolongación de dicho radial hasta 500 km no abarca una zona terrestre. Lo mismo se permitirá en zonas fronterizas, sin embargo, solo se protegerá contra interferencias perjudiciales lo correspondiente al territorio nacional.

> En una eventual solicitud de modificación de la concesión, la potencia máxima en el transmisor que se podrá emplear será de 25 W, lo que quedará sujeto a factibilidad técnica. Lo anterior considerando que, para una configuración óptima de las características técnicas de las instalaciones, como son la potencia de transmisión, ganancia y pérdidas, el valor de potencia del transmisor señalado es el máximo eficiente posible de utilizar no excediendo la potencia máxima radiada de 25 W.

> En caso de que la ubicación propuesta para la instalación del sistema radiante, ya sea de la planta transmisora y/o radioenlace estudio-planta, se encuentre en alguna de las áreas de protección referidas en la Ley Nº 19.300, deberá, previo al otorgamiento de la concesión, contar con la aprobación del sistema de evaluación de impacto ambiental, conforme lo previsto en el inciso octavo del artículo 14° de la Ley General de Telecomunicaciones.

### **TÍTULO VII**

### **DE LA EVALUACIÓN**

- **Artículo 15** Los proyectos presentados conforme a lo dispuesto en la letra b) del artículo 7 de las presentes Bases Generales serán evaluados de acuerdo a cada uno de los factores que a continuación se señalan:
	- **K<sup>T</sup>** Presentación de solicitud de concesión y proyecto técnico.
	- **K<sup>E</sup>** Requisitos especiales.
	- **K<sup>Z</sup>** Cálculo de la zona de servicio.
	- **K<sup>X</sup>** Límite de la zona de servicio (artículos 14 de las Bases Generales).
- Artículo 16 Para cada factor, exceptuando el factor K<sub>X</sub>, el puntaje se asignará según se haya cumplido con la presentación de los antecedentes especificados, tanto en la forma como en el contenido. Los puntajes para cada factor serán:
	- 2 = Si viene la información solicitada y correcta.
	- 1 = Si viene la información solicitada, pero existen inconsistencias.
	- 0 = Si falta información, existen cálculos mal realizados o resultados incorrectos.

No se considerarán como falta de información, cálculos mal realizados o resultados incorrectos, según fuere el caso, no siendo, por tanto, objeto de reparo, los errores de copia, referencia, tipográficos o puramente materiales y las omisiones que se adviertan en los formularios, declaraciones y/o instrumentos presentados al concurso, cuyos datos erróneos y/u omitidos puedan establecerse por la Subsecretaría, de manera exacta, fehaciente e indubitada, del conjunto de los demás antecedentes acompañados por la misma postulante. En tal caso, la Subsecretaría procederá, de oficio, a rectificar tales errores o a completar tales omisiones en los formularios, declaraciones y/o instrumentos de que se traten, dejando expresa constancia de ello en el informe que respecto de cada solicitud emita la Subsecretaría de conformidad al inciso primero del artículo 13° A de la Ley y evaluando el factor que corresponda como una inconsistencia.

Para el factor K<sub>X</sub>, el puntaje será cero (0) si la zona de servicio calculada sobrepasa el límite de la comuna o agrupación de comunas del llamado a concurso o si la planta transmisora está fuera de la comuna o agrupación de comunas del llamado a concurso al cual está participando. En caso contrario será igual a uno (1).

**Artículo 17** El puntaje total de cada postulación, "Pt", será igual a cero (0) si alguno de los factores especificados en el artículo 16 de las Bases resulta igual a cero (0). En caso contrario "Pt" se calculará en base a la siguiente fórmula:

 $Pt = (82 + 3*K_Z + 3*K_T + 3*K_E)*K_X*K_P$ 

Dónde:

 $K_P = ((240 - dp)/180)^{1/8}$ 

dp : Plazo de inicio de servicio (artículo 27, de las Bases Generales).

El factor K<sub>P</sub> será igual a uno (1) para valores de dp  $\leq 60$  y/o para las concesionarias que postulan a la renovación de sus respectivas concesiones, siempre que no modifiquen ninguno de los elementos de la concesión actualmente vigente.

- **Artículo 18** Asimismo, se procederá a analizar los antecedentes legales S<sub>3</sub> contenidos en la carpeta digital y que resulten procedentes al tenor de lo señalado en el artículo 8° de estas Bases. El análisis legal no influirá en el puntaje total obtenido por la postulante en la respectiva evaluación, sin embargo, no podrá asignarse la concesión a aquella postulante que no cumpla con dichos requisitos.
- **Artículo 19** La Subsecretaría emitirá un informe respecto de cada solicitud, considerando el cumplimiento de los requisitos establecidos en el artículo 7° y 8° de las presentes Bases Generales. En caso de existir dos o más solicitudes, establecerá, en forma separada y fundamentada, cuál de ellas garantiza las mejores condiciones técnicas de transmisión o de prestación del servicio y cuales son similares, basándose para ello en el puntaje obtenido por la postulante, calculado conforme al artículo 17° precedente. En caso que alguna de las postulantes se encontrase renovando la concesión, el informe deberá consignar tal circunstancia.

Asimismo, se dejará constancia en el informe respecto de si los antecedentes legales S<sub>3</sub> fueron acompañados en conformidad a lo señalado en el artículo 8<sup>°</sup> de las presentes Bases Generales.

El informe de la Subsecretaría será notificado a los interesados quienes, dentro del plazo de 10 días, sólo podrán desvirtuar los reparos técnicos que sean injustificados.

En el mismo plazo anterior, la postulante a la que se le hubieran formulado observaciones a los antecedentes legales acompañados en la carpeta digital S3, deberá subsanarlas, acompañando antecedentes complementarios si ello resultare necesario. En caso que dicha postulante, habiendo sido válidamente notificada de la formulación de observaciones, deje transcurrir el plazo sin subsanarlas o, intentando hacerlo, no las subsana satisfactoriamente, se le tendrá por desistida de su solicitud.

La Subsecretaría se pronunciará sobre las presentaciones que hagan los interesados para desvirtuar o subsanar, según el caso, los reparos y/u observaciones a los antecedentes legales y técnicos efectuados en el plazo de 10 días después de recibida la última de ellas.

### **TÍTULO VIII**

### **DE LA TRAMITACIÓN DE LAS SOLICITUDES DE CONCESIÓN, LOS CRITERIOS DE ASIGNACIÓN DE LAS CONCESIONES Y LA DETERMINACIÓN DE LAS CONDICIONES DE IGUALDAD DE LOS POSTULANTES**

- **Artículo 20** La concesión se asignará a la postulante cuyo proyecto, ajustándose cabalmente a las Bases del concurso, asegure una óptima transmisión y excelente servicio. Para ello se procederá de conformidad a los criterios que se señalan a continuación:
	- 1° No podrá asignarse concesión alguna a aquella postulante que, según lo dispuesto por el artículo 9°, inciso final, de la Ley N° 20.433, sea titular de otra concesión de radiodifusión comunitaria ciudadana.
	- 2° No podrá asignarse concesión alguna a aquellas postulantes cuyas solicitudes, como resultado de la evaluación, obtengan un puntaje total (Pt) igual a cero (0) o no acompañen la totalidad de los antecedentes legales exigidos de conformidad al artículo 8° de las presentes Bases Generales.
	- 3° Resultarán con asignación directa aquellas participantes que, habiendo obtenido un puntaje total mayor a cero, sean únicas postulantes para la concesión de que se trate, o hayan obtenido un puntaje total en la evaluación de su proyecto que diste más de cinco puntos de la conseguida por las restantes solicitudes presentadas por las demás postulantes para la misma concesión.
	- 4° Se entenderán en similares condiciones todas aquellas solicitudes cuyos puntajes totales (Pt) difieran en no más de cinco puntos de aquélla que obtenga el mayor puntaje.
	- 5° En caso que dos o más concursantes resulten en similares condiciones, el concurso se resolverá en la forma y en el orden que se indica a continuación:
		- a) En caso que dos o más concursantes resulten en similares condiciones y una de ellas se encuentre renovando la concesión, la concesionaria que sea su titular tendrá derecho preferente para su asignación, en los términos que se señalan en los artículos 9° bis y 13° de la Ley, siempre que iguale la mejor propuesta técnica que asegure una óptima transmisión o excelente servicio y dé cumplimiento de los fines comunitarios que originaron la concesión.
		- b) En caso que dos o más concursantes resulten en similares condiciones, y siempre que ninguna de ellas se encuentre renovando la concesión y/o no pueda ejercer el derecho preferente que, en su caso, le corresponda en virtud de la Ley, el concurso se resolverá entre aquéllas mediante sorteo, que se celebrará de conformidad al Título IX de las Bases Generales.
- **Artículo 21** En caso de desistimiento, por cualquier causa, de la asignataria o de la postulante que se encuentre en alguna de las situaciones señaladas en los

artículos 20, números 3° y 5°, y 23 de las presentes Bases Generales, o en cualquier otro caso en que exista imposibilidad en la asignación u otorgamiento de la misma, se procederá del siguiente modo para la reasignación o asignación, según corresponda, de la respectiva concesión:

- 1° De no existir otras postulantes para la misma concesión con puntaje mayor de cero, se declarará desierto el concurso.
- 2° Existiendo más postulantes con puntaje distinto de cero para la misma concesión, se procederá para la asignación o reasignación de la misma de conformidad a las reglas establecidas en el artículo anterior, actuando como si la(s) postulante(s) desistida(s) no se hubiera(n) presentado al concurso. Así, se reevaluará si, en las nuevas circunstancias, existe alguna postulante a quien corresponda la asignación directa de la concesión, en cuyo caso se asignará la concesión a ella. De no ser así, y en el supuesto que todas o algunas de las postulantes restantes resultaren en similares condiciones, se llamará a sorteo entre ellas para asignar la concesión, a menos que alguna se encuentre renovando la concesión en ejercicio del derecho preferente que en su caso le corresponda en virtud de la Ley, resolviéndose la asignación, en esta última hipótesis, de acuerdo a lo señalado en la letra a) del número 4° del artículo 20° precedente.
- 3° En aquellos casos en que el concurso se hubiere resuelto por medio de sorteo y la concursante favorecida se desista expresa o tácitamente de su solicitud, o en cualquier otro caso en que exista imposibilidad en la asignación u otorgamiento de la concesión a esta última, se asignará la concesión a la postulante que hubiese extraído la bolita con el siguiente mayor número entre aquellas convocadas al sorteo, de acuerdo al procedimiento descrito en los artículos 22 y siguientes de estas Bases Generales, y así sucesivamente. De existir otras postulantes no convocadas al acto de sorteo, pero que hayan obtenido un puntaje distinto de cero, se procederá a asignar la concesión entre éstas, conforme a los criterios establecidos en el artículo 20 precedente.

El desistimiento de la solicitud de concesión podrá ser expreso o tácito. Será expreso cuando, en cualquier tiempo, la postulante o asignataria manifieste expresa y claramente su intención de no continuar participando en el concurso. El desistimiento tácito se producirá toda vez que la postulante o asignataria ejecute, celebre y/o incurra en cualquier hecho, acto y/u omisión que implique su exclusión del concurso, o cuando no dé cumplimiento a alguna de las obligaciones del procedimiento de concurso cuya consecuencia, por expresa disposición legal o de las Bases Generales, sea el desistimiento de la solicitud.

### **TÍTULO IX**

### **DEL SORTEO DE LAS CONCESIONES DE RADIODIFUSIÓN COMUNITARIA CIUDADANA**

**Artículo 22** El procedimiento de sorteo entre aquellas postulantes que hubieran resultado en similares condiciones para una determinada concesión se desarrollará de conformidad a lo dispuesto en el artículo 13° A de la Ley y la Resolución Exenta N° 941 de 2023 de la Subsecretaría de Telecomunicaciones, para lo cual se constituirá una Comisión designada mediante acto administrativo previo del Gobierno Regional, en el que se dejará constancia, asimismo, de sus integrantes, sus facultades generales y se señalará con detalle el procedimiento conforme al cual se desarrollará el Acto de Sorteo, bajo los principios de transparencia, objetividad, sujeción a la norma que lo regule e igualdad de los participantes.

La anterior resolución será publicada sitio web institucional, en la sección del concurso correspondiente. El acto podrá celebrarse de forma presencial o de manera remota, esto es, mediante la asistencia y participación en el acto a través de medios electrónicos o telemáticos.

### **TÍTULO X**

### **DE LA ASIGNACIÓN DE LAS CONCESIONES.**

**Artículo 23** El Gobierno Regional, cumplidos los trámites precedentes, asignará la concesión o declarará desierto el concurso público o, de existir solicitudes con similares condiciones, llamará a sorteo público entre éstas. El Gobierno Regional, en los dos primeros casos o en el tercero, resuelta el sorteo público, dictará la resolución respectiva. Ésta se notificará al o los interesados de conformidad a lo dispuesto en el artículo 16° bis de la Ley, y las bases del concurso, tras lo cual se publicará en extracto redactado por el Gobierno Regional en su sitio web, quien para tales fines mantendrá un link especial con acceso directo a todas las resoluciones publicadas, a lo menos, en el mes anterior. En caso de declararse desierto el concurso por ausencia de postulantes la resolución correspondiente se publicará en extracto en el sitio web del Gobierno Regional, sin necesidad de notificación previa.

### **TÍTULO XI**

### **DE LA RECEPCIÓN DE OBRAS**

**Artículo 24** Los plazos para el inicio y término de obras e inicio de servicio se cuentan a partir de la fecha de publicación del Decreto que otorga la concesión en el Diario Oficial. El plazo para la ejecución de las obras e instalaciones de la concesión, no podrá ser superior a ciento ochenta días contado desde la publicación del decreto supremo en el Diario Oficial que otorga la concesión. La concesionaria no deberá sobrepasar el plazo máximo de inicio de servicio comprometido el cual, en todo caso, no debe ser superior a 240 días.

> De conformidad a lo dispuesto en el artículo 24° A de la Ley N° 18.168, los concesionarios y permisionarios de servicios de telecomunicaciones no podrán iniciar servicios, sin que sus obras e instalaciones hayan sido previamente autorizadas por la Subsecretaría de Telecomunicaciones. Esta autorización se otorgará al comprobarse que las obras e instalaciones se encuentran correctamente ejecutadas y corresponden al respectivo proyecto técnico aprobado. La Subsecretaría tendrá un plazo de 30 días, contados desde la fecha de presentación de la solicitud por el interesado para ejecutar la recepción de las obras e instalaciones. Si no se procede a la recepción de las obras en el plazo indicado en el inciso anterior, los concesionarios y permisionarios podrán poner

en servicio las obras e instalaciones, sin perjuicio que la Subsecretaría de Telecomunicaciones proceda a recibirlas con posterioridad.

La concesionaria deberá enviar a la Subsecretaría una solicitud de recepción de obras con a lo menos, 45 días hábiles de anticipación a la fecha de inicio de los servicios comprometido en el respectivo proyecto técnico, o si se produjera un adelantamiento, a la fecha estimada de entrada en operación.

De este modo, los respectivos proyectos técnicos deberán considerar un plazo de a lo menos 45 días entre el plazo fijado para el término de las obras y el plazo de inicio de los servicios. El señalamiento en el proyecto de un plazo menor a 45 días entre el término de las obras y el inicio de los servicios será objeto de reparo, el que será subsanable por parte del postulante en la oportunidad que señala el artículo 19° de las presentes Bases, pudiendo al efecto modificar los plazos previstos para el inicio y/o término de las obras, pero no el de inicio de los servicios.

En caso de que la Subsecretaría rechace las obras, la concesionaria deberá adoptar las medidas que le permitan adecuarse al marco legal vigente y, en todo caso, deberá solicitar nuevamente la recepción de las obras con la anticipación necesaria para dar cumplimiento al plazo de inicio de servicios establecido en el decreto que otorgue la concesión.

**Artículo 25** Posteriores modificaciones de la respectiva concesión no disminuirán la excelencia del proyecto técnico comprometido, para lo cual deberá emplearse la fórmula establecida en el artículo 17° de las presentes Bases Generales, debiendo dar cumplimiento a las disposiciones legales, reglamentarias y técnicas que rigen estos servicios.

> Asimismo, las solicitudes de modificación de concesión en caso alguno podrán afectar el plazo fijado para el inicio del servicio que se comprometa en el proyecto técnico presentado a concurso y se consigne en el correspondiente decreto de otorgamiento de la concesión, debiendo la concesionaria arbitrar las medidas pertinentes para la recepción conforme de sus obras e instalaciones antes de dicha fecha a fin de no incurrir en responsabilidad infraccional.

### **TÍTULO FINAL**

**Artículo 26** La solicitud y los antecedentes acompañados serán devueltos a las postulantes no favorecidas, a requerimiento escrito de éstas, una vez publicado en el Diario Oficial el decreto de otorgamiento o renovación de la concesión. No se accederá a la devolución de la solicitud y demás antecedentes que se hayan acompañado, una vez transcurridos dos años, contados desde la publicación del decreto que otorgue la correspondiente concesión o, de la publicación de la resolución que declare desierto el respectivo concurso, según sea el caso.

### **BASES TÉCNICAS**

### **TÍTULO I**

### **DISPOSICIONES GENERALES**

- **Artículo 1** Las presentes Bases Técnicas son parte integrante de las Bases Generales.
- **Artículo 2** La Subsecretaría se reserva el derecho de solicitar información adicional para la verificación de datos.

### **TÍTULO II**

### **DE LA PRESENTACIÓN DEL PROYECTO TÉCNICO**

- **Artículo 3** El proyecto técnico, en los casos en que éste deba presentarse de conformidad a lo dispuesto en el artículo 7°, letra b), de las Bases Generales del concurso, deberá incluir los siguientes antecedentes, autorizaciones y documentos:
	- a. Formulario Proyecto Técnico, en formato PDF, de conformidad con el modelo que se adjunta en el Anexo N° 2 de estas Bases.
	- b. Archivo de la planilla de cálculo en formato Excel con la que se efectuó el cálculo de la zona de servicio. Descargable de la página de la Subsecretaría de Telecomunicaciones.
	- c. Archivo en formato KMZ o KML con el resultado de la zona de propagación obtenido de la planilla de cálculo Excel anterior georreferenciado en Google Earth.
	- d. Archivo en formato Excel con las cotas de elevación del terreno empleadas para el cálculo de la zona de servicio.
	- e. Formulario de Modelamiento de Antena, en formato Excel, de conformidad al modelo que se adjunta en anexo Nº 8. El formulario a que se refiere la presente disposición no será exigible a la concesionaria que postula a la renovación de la concesión de que es titular actual, modificando algún elemento de la concesión, cuando dicha modificación no afecte al tipo y/o características técnicas de la antena autorizadas al tiempo de presentarse al concurso.
	- f. Certificado de la Dirección General de Aeronáutica Civil, en formato PDF, que acredite que la torre, en la ubicación y con la altura propuesta, no presenta inconvenientes para la navegación aérea. Dicho certificado debe ser extendido a nombre de la postulante y contener las coordenadas geográficas donde se ubicará la planta transmisora y la altura certificada, la que debe de incluir hasta los elementos que sobresalgan del tope de la torre, como, por ejemplo, estructura del sistema radiante. La postulante deberá presentar el archivo del certificado emitido vía electrónica por la Dirección General de Aeronáutica Civil, cuya validez será verificada directamente por la Subsecretaría de Telecomunicaciones. No deberá tener antigüedad mayor a 60 días, contados desde la fecha de recepción de los antecedentes del concurso. El certificado a que se refiere la presente disposición no será exigible a la concesionaria que postula a la renovación de la concesión de que es titular actual, salvo que lo haga modificando algún elemento de la

En caso de que al momento del ingreso de la solicitud de concesión no se acompañe el certificado citado, esto será objeto de reparo, el que será subsanable por parte del postulante en la oportunidad que señala el artículo 19 de Bases Generales, acompañando el certificado solicitado.

- g. En caso de otorgamiento de la concesión la concesionaria deberá dar cumplimiento a la normativa pertinente que corresponda a fin de llevar a cabo la instalación, en su caso, de la torre soportante del sistema radiante autorizado, la que deberá verificarse ante los organismos competentes en la materia.
- h. Se deberán incorporar los catálogos en formato PDF, de los equipos conforme a la Tabla "Equipamiento de la Radioemisora, Listado de Equipos", al modelo que se adjunta en el Anexo 2 de las presentes bases (página 5/6). Los catálogos a que se refiere la presente disposición no serán exigibles a la concesionaria que postula a la renovación de la concesión de que es titular actual, no modificando algún elemento de la concesión.
- i. Copia simple del certificado de título del Representante Técnico, en donde conste la calidad de ingeniero o técnico especialista en telecomunicaciones. El certificado no será exigible a la concesionaria que postula a la renovación de la concesión de que es titular actual, no modificando algún elemento de la concesión.
- j. Copia simple de la Cédula Nacional de Identidad vigente del Representante Técnico. Este documento no será exigible a la concesionaria que postula a la renovación de la concesión de que es titular actual, no modificando algún elemento de la concesión.

En caso que la concursante desee utilizar una torre de alguna estación de algún servicio de telecomunicaciones ya autorizada por la Subsecretaría de Telecomunicaciones, podrá reemplazar el certificado señalado en la letra f) precedente por copia o indicación del decreto supremo o resolución, según corresponda, que haya autorizado el último emplazamiento de la torre y la autorización simple del propietario de la torre suscrita por este último mediante firma electrónica simple. Si el documento que autorizó la torre no señala las coordenadas geográficas y/o la altura de la misma, deberá adjuntar el Certificado de la Dirección General de Aeronáutica Civil actualizado, señalando las coordenadas autorizadas y/o la altura de la torre.

### **TÍTULO III**

### **DE LOS REQUISITOS DE LAS INSTALACIONES (DISPOSICIONES DE SEGURIDAD)**

**Artículo 4** Las instalaciones y dependencias deben cumplir con las especificaciones indicadas en la Norma sobre Requisitos Básicos de las Estaciones de Radiodifusión Sonora, aprobada por Resolución Exenta Nº 36, de 23.01.1987, de la Subsecretaría de Telecomunicaciones. Dichas disposiciones serán verificadas en la recepción de obras respectiva.

### **DE LOS REQUISITOS DEL EQUIPAMIENTO**

**Artículo 5** Los equipos deben cumplir con las especificaciones indicadas en la Norma sobre Requisitos Básicos de las Estaciones de Radiodifusión, aprobada por Resolución Exenta Nº 36, de 23.01.87, teniendo en cuenta las siguientes consideraciones:

> En el punto 3.4.4 de la citada norma, no es exigible el bastón de descarga a tierra en equipos cuyas tensiones de trabajo sean menores a 65 Volts.

> En el punto 3.5.5 de la norma, los tirantes para sujeción no requerirán aisladores.

> En el punto 4.1.3 de la norma, el nivel indicador de las señales de salida en la consola se considerará sin restricción de unidades ni de forma.

> En el punto 4.1.2.11 de la norma, al equipo transmisor seleccionado debe incluírsele la muestra de radiofrecuencia después de filtrada la señal en caso que no la traiga.

> En el punto 5.1 de la norma, debe considerarse según la legislación vigente en cuanto a modificaciones o cambio de equipos o sistema radiante.

Las especificaciones serán verificadas en la recepción de obras respectiva.

### **TÍTULO V**

### **DE LOS REQUISITOS ESPECIALES**

**Artículo 6** La altura del elemento más alto del sistema radiante debe estar a 18 metros sobre el terreno natural como máximo, lo que será verificado en la recepción de obras respectiva.

### **TÍTULO VI**

### **DEL CÁLCULO DE LA ZONA DE SERVICIO**

- **Artículo 7** 1. Conforme la Resolución Exenta N° 1.488 de 2020, que modificó la Resolución Exenta N° 479 de 1999, ambas de la Subsecretaría, el valor de la intensidad de campo nominal utilizable que define la zona de servicio para las concesiones del Servicio de Radiodifusión Comunitaria Ciudadana de Libre Recepción se define de la siguiente forma: "La zona de servicio para las concesiones del Servicio de Radiodifusión Comunitaria Ciudadana de Libre Recepción corresponde a la zona geográfica en torno a la planta transmisora delimitada por el contorno donde la intensidad de campo eléctrico de la señal es igual a 54 dB ( $\mu$ V/m) en las áreas rurales y de 74 dB (µV/m) en las áreas urbanas consolidadas. La información de los polígonos de áreas urbanas consolidadas, está disponible en la página web institucional de Subtel [www.subtel.gob.cl.](http://www.subtel.gob.cl/)".
	- 2. Para realizar el cálculo del contorno que define la zona de servicio, debe considerarse lo siguiente:
- 2.1. Utilizar el método de cálculo establecido en la Resolución Exenta N° 4.507, de 22.08.2011 que modifica la Resolución Exenta Nº 479 de 1999, ambas de la Subsecretaría de Telecomunicaciones, que fijó la Norma Técnica para el Servicio de Radiodifusión Sonora.
- 2.2. Un mínimo de dieciocho (18) radiales trazados sobre una carta topográfica escala 1:50.000, uniformemente distribuidos a partir del norte geográfico (0º), en sentido horario, considerando como punto de origen la ubicación del sistema radiante. El perfil topográfico requerido considera la medición de cotas geográficas cada 100 m en la dirección de cada uno de estos radiales.
- 2.3. Las curvas de nivel de campo en función de la distancia y de la altura efectiva  $(h_1)$  de la antena transmisora, considerando una potencia radiada de 1 kW y una estadística del 50% del tiempo y 50% de las ubicaciones, contenidas en la Figura 1 del Apéndice 1 de la Norma Técnica para el Servicio de Radiodifusión Sonora.
- 2.4. El tipo de trayecto que se considerará será sólo terrestre.
- 3. El procedimiento de cálculo es el siguiente:
	- 3.1. Solicitar a la Subsecretaría de Telecomunicaciones, las cotas de la ubicación propuesta para la planta transmisora, enviando al correo electrónico solicitudcotasrd@subtel.gob.cl las coordenadas geográficas de dicha ubicación en Datum WGS84, para ello se debe emplear el formulario de solicitud de cotas del Anexo N° 9. La Subsecretaría remitirá devuelta un correo electrónico con uno o más archivos con las cotas, en un plazo de 3 días. En este concurso se recibirán solicitudes de cotas hasta el 29 de julio de 2024.

No se permitirá el uso de cotas obtenidas en concursos anteriores.

- 3.2. Especificar el sistema radiante a utilizar en el proyecto, caracterizado por las pérdidas por lóbulo en cada radial en dB, con respecto a la ganancia máxima de éste, que en conjunto con las valores de cotas, ganancia máxima (si se utiliza tilt eléctrico ganancia en el plano horizontal), potencia del transmisor, pérdidas de cables y conectores, y otras pérdidas (filtros adicionales, divisor de potencia, etc.), definen la zona de servicio que se desea proponer, la que debe cumplir con la restricción de que la zona de servicio calculada con ellos no sobrepase la zona de servicio máxima definida según el artículo 14° de las Bases Generales.
- 3.3. Para el cálculo se deberá utilizar el programa de cálculo de zona de servicio que la Subsecretaría ha puesto a disposición de los interesados en el sitio web www.goreantofagasta.cl, denominado "Métodos de Predicción Zona de Servicio", en la sección del concurso correspondiente, el cual tiene como entradas los parámetros antes mencionados.

### **Indicaciones generales**:

- Las celdas en blanco son las editables.
- En la sección *Datos del Postulante*, se debe indicar el nombre y RUT del postulante, además de señalar la localidad a la que postula.
- En la sección *Datos del Llamado a Concurso*, en el cuadro desplegable llamado *Señal Distintiva o Localidad*, se debe elegir, en caso de postular a una nueva concesión, la localidad que corresponda, y en caso de postular a una concesión en renovación, la señal distintiva de la concesión. Además, se debe de agregar en el campo *Altura Antena Transmisora*, la altura del centro de radiación del arreglo de antenas.
- En la sección *Cálculo Zona de Servicio,* se deben de ingresar los datos de potencia, ganancia, pérdidas en cables, conectores, divisor de potencia y otras, además de las pérdidas por lóbulo y coordenadas de la planta transmisora.
- Para detalles de uso de los botones de comando, consultar la *Guía uso programa cálculo zona de servicio*.
- 3.4. De conformidad con la Resolución Exenta N° 1.488 de 2020, que modificó la Resolución Exenta N° 479 de 1999, ambas de la Subsecretaría, los parámetros técnicos de diseño deberán cumplir con los siguientes requisitos.

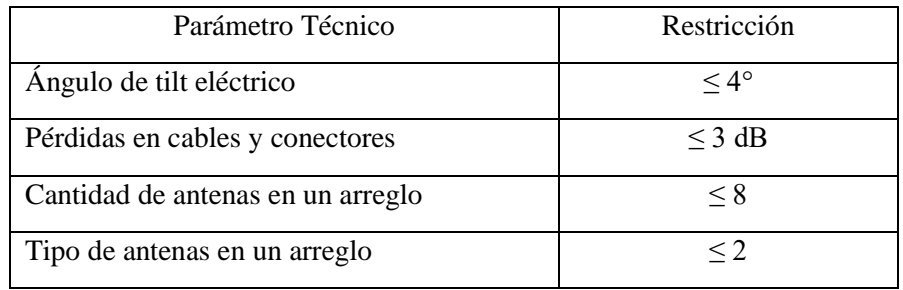

3.5. Para el cálculo de la zona de servicio se debe de considerar la optimización de las características técnicas de las instalaciones, como son la potencia de transmisión, ganancia y pérdidas del sistema. En consecuencia, no se aceptará la introducción de pérdidas adicionales a las propias del sistema, que hacen ineficiente el uso de la energía, como, por ejemplo: equipo atenuador o pérdidas adicionales por una gran longitud de cable adicional al necesario.

Una vez realizados los cálculos, los datos correspondientes a coordenadas de la ubicación propuesta para la planta transmisora (que deben ser las mismas de las cotas utilizadas para el cálculo de la zona de servicio propuesta), las distancias calculadas para la zona de servicio propuesta, la ganancia máxima y la ganancia en el plano horizontal (cuando corresponda), las pérdidas por lóbulo, la potencia del transmisor, las pérdidas de cables y conectores, y otras pérdidas (filtros adicionales, divisor de potencia, etc.), deben trasladarse al Anexo 2, formulario Proyecto Técnico.

### **Página 1/6**

### **SOLICITUD DE CONCESIÓN RADIODIFUSIÓN COMUNITARIA CIUDADANA**

### **CONCURSO PÚBLICO SEGUNDO CUATRIMESTRE DE 2024**

**Excelentísimo señor Presidente de la República.**

### **IDENTIFICACIÓN DEL PARTICIPANTE**

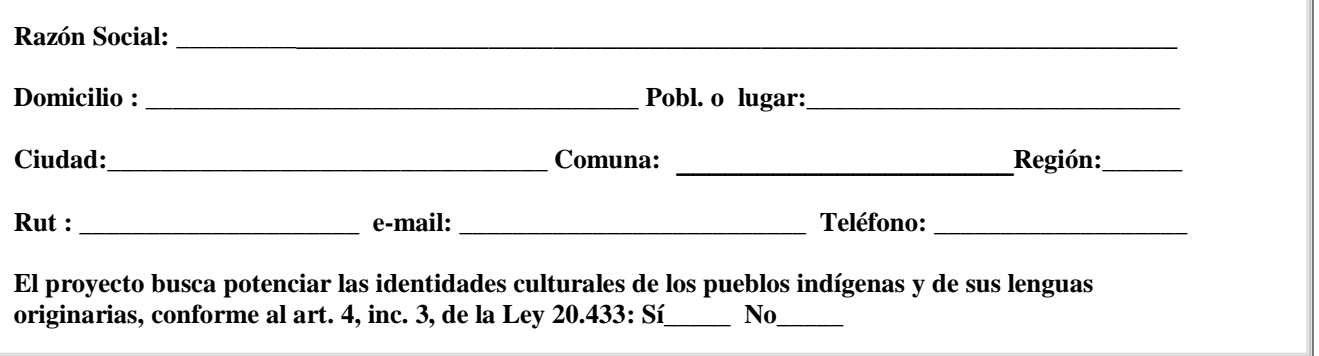

### **IDENTIFICACIÓN DE LA CONCESIÓN QUE SE SOLICITA**

**Comuna o agrupación de comunas: \_\_\_\_\_\_\_\_\_\_\_\_\_\_\_\_\_\_\_\_\_\_\_\_\_\_\_\_\_\_\_\_\_\_ Frecuencia:\_\_\_\_\_\_\_\_\_\_\_\_\_\_\_\_**

### **DECLARACIÓN JURADA EN RELACIÓN CON EL ARTÍCULO 5, INCISO 2°, 3° Y 4° °, Y ARTÍCULO 7°, LETRA A), DE LAS BASES GENERALES.**

Declaro(amos) bajo juramento que la concursante a la cual represento(amos) no se encuentra vinculada, en ninguno de los términos señalados en inciso sexto del artículo 13° de la ley y en el artículo 5, incisos 2°, 3° y 4°, de las bases del presente concurso, con ninguna otra postulante que se presente para optar a esta misma concesión.

**Nombre: Nombre: Rut: Rut:**

**Representante legal. Representante legal.**

**Página 2/6**

# **PROYECTO TÉCNICO**

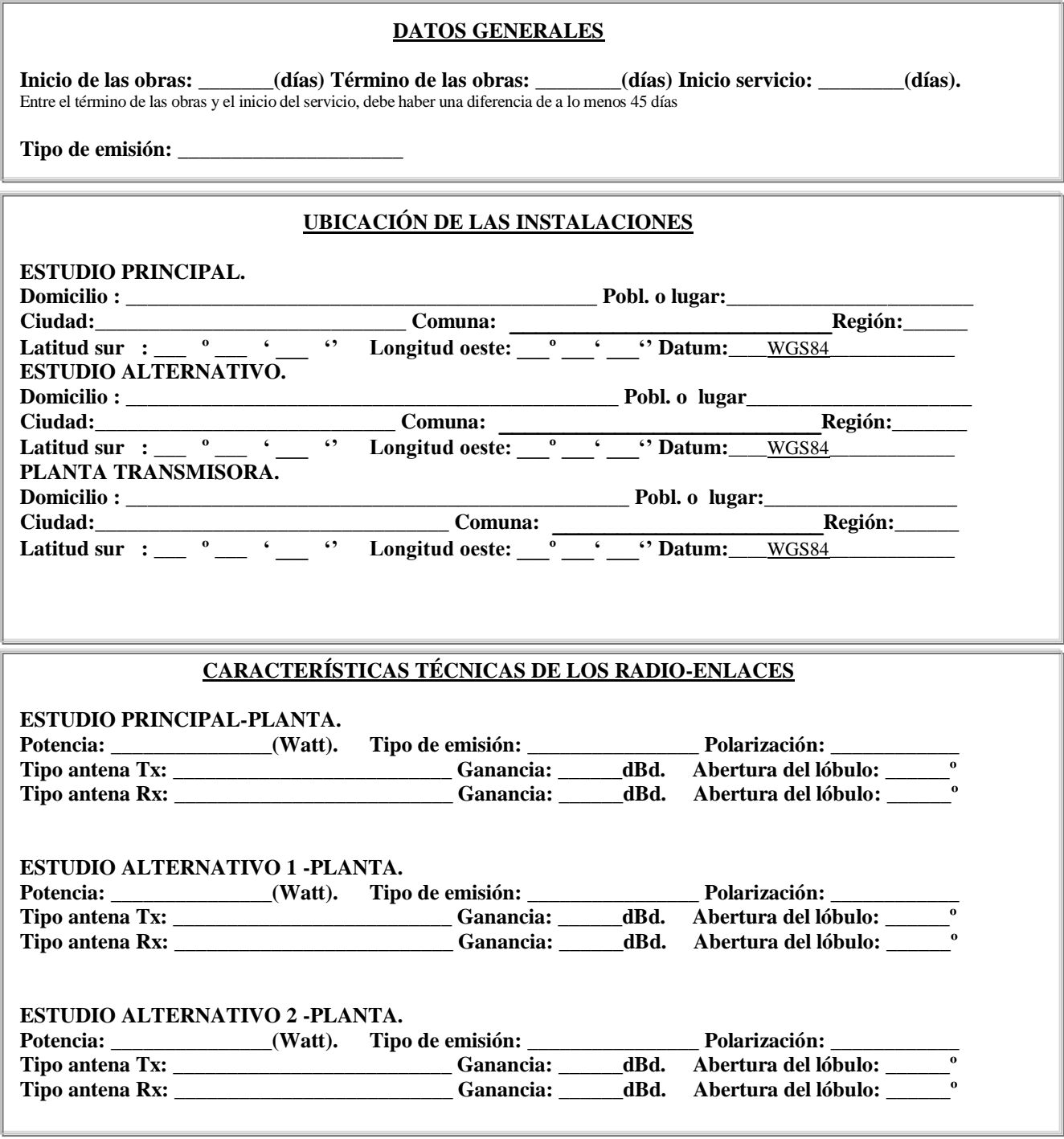

Nota: en caso de que la concesión considere más de dos estudios alternativos, agregarlos dentro del cuadro.

### **CARACTERÍSTICAS TÉCNICAS DE LAS INSTALACIONES**

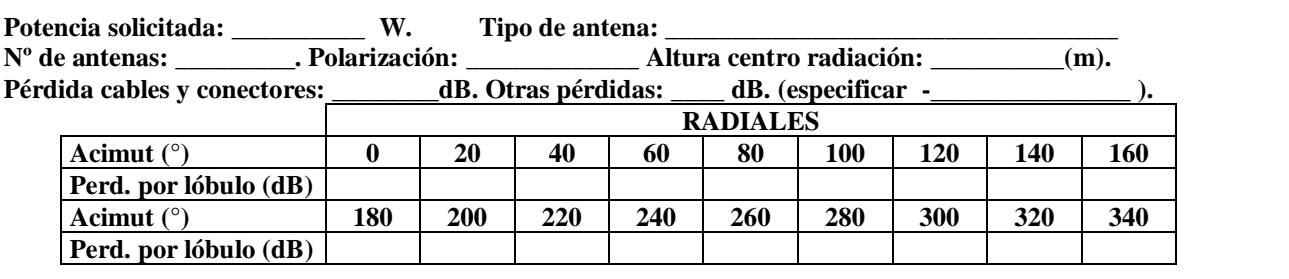

### **a) Del sistema radiante:**

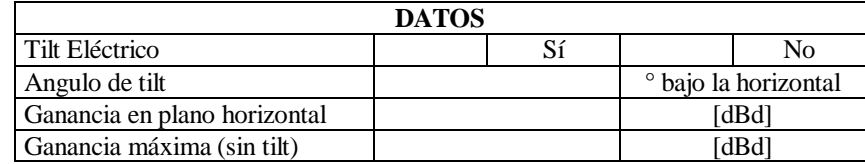

### **b) De las distancias calculadas para la zona de servicio y distancia al límite de la comuna o agrupación de comunas**

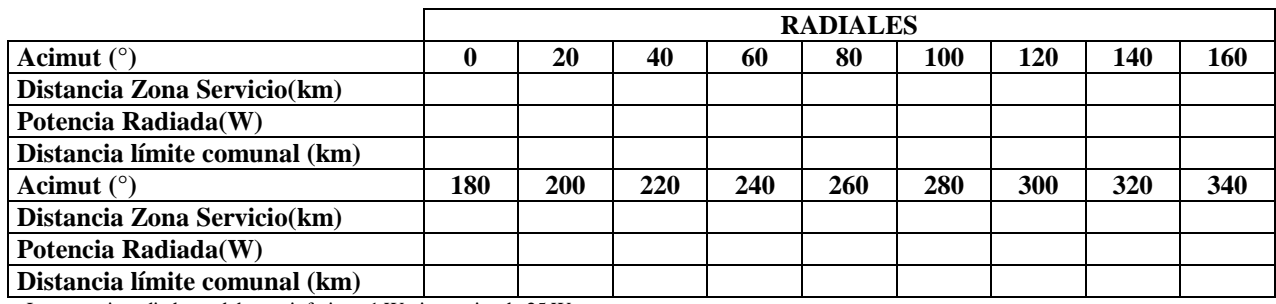

La potencia radiada no debe ser inferior a 1 W ni superior de 25 W

### **c) Del Filtro de Segunda Armónica**

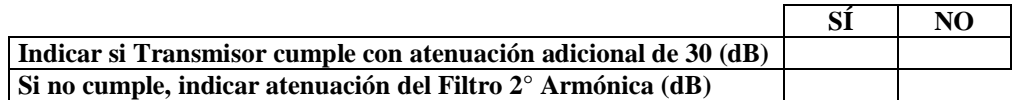

### **d) Del Filtro Pasa Banda**

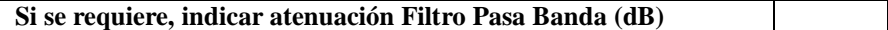

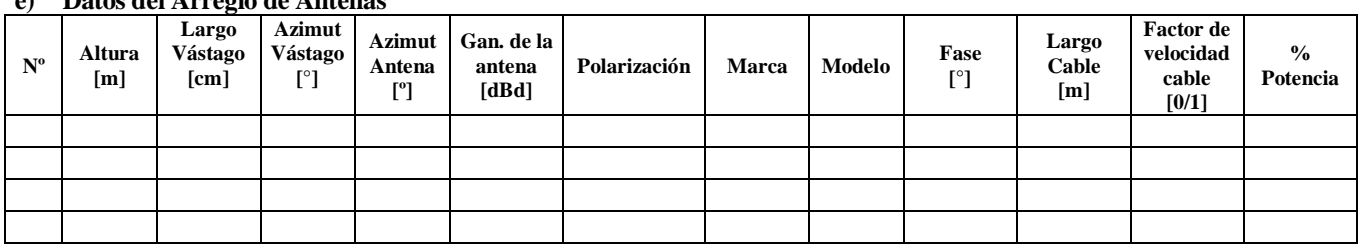

### **e) Datos del Arreglo de Antenas**

Largo cable alimentador: \_\_\_\_\_\_\_\_\_\_\_\_\_[m]

**Notas:**

**Arreglo de Antenas**: Puede estar compuesto por una o varias antenas dispuestas espacialmente.

**Nº**: Número de antena según orden descendente de emplazamiento en la torre y en sentido horario en un mismo plano.

**Altura**: Altura de emplazamiento de la antena respectiva referente al suelo, en metros.

**Largo Vástago**: Largo del vástago que soporta la antena respectiva a la torre soportante, en cm.

**Azimut Vástago**: Ángulo de orientación del vástago respectivo referente al norte geográfico, en grados

**Azimut Antena**: Ángulo de orientación de la antena respectiva referente al norte geográfico, en grados.

**Fase**: Fase en grados eléctricos de la antena respectiva, referida a la frecuencia central de la antena (frecuencia de la portadora del transmisor) y está determinada por el camino que tiene que recorrer la onda entre el punto de generación, en este caso el divisor de potencia, y la antena.

**% Potencia:** Porcentaje de la potencia inyectada al arreglo de antenas, distribuido a la antena respectiva, comprendido entre 0 y 100. La suma de todos los porcentajes debe ser 100.

**Largo Cable:** Largo del cable entre el divisor de potencia y la antena respectiva, en metros.

**Factor de velocidad cable:** Parámetro de los cables de unión entre el divisor de potencia y las antenas del arreglo, valor entregado por el fabricante, en 0/1.

**Largo cable alimentador:** Largo del cable entre la salida del transmisor o filtro y el divisor de potencia, en metros.

En el largo del cable alimentador se debe de considerar la cantidad necesaria para una implementación práctica y en largo del cable de cada tramo o chicote se debe de considerar el largo del vástago cuando la antena no está adosada a la torre.

### **Página 5/6**

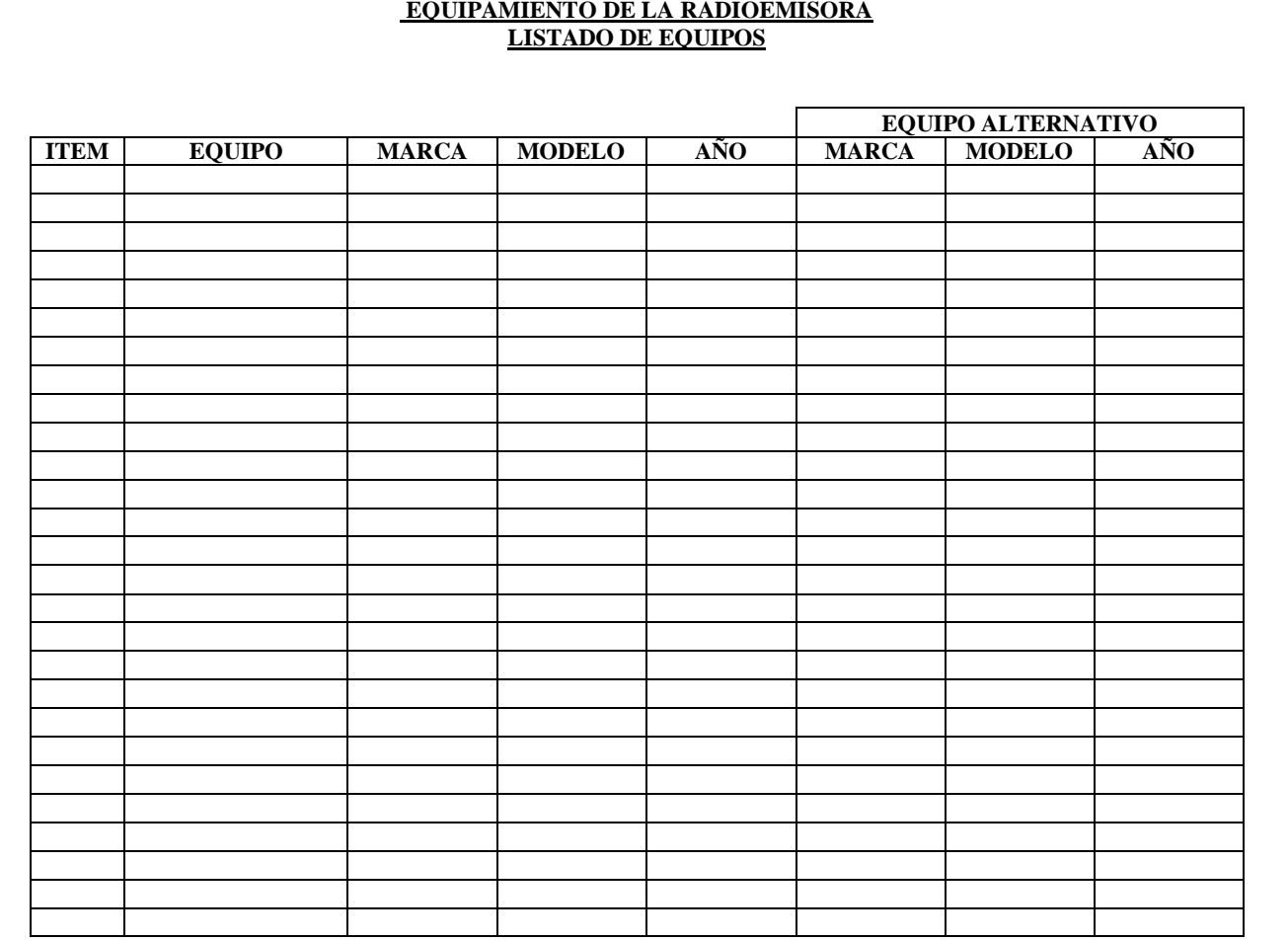

### **NOTAS:**

- 1. Se deben especificar los siguientes equipos: antena, conectores, cables, divisor de potencia (cuando corresponda), atenuador (cuando corresponda), filtro adicional (cuando corresponda). transmisor.
- 2. Se podrá especificar un equipo alternativo, a excepción de la antena, de la que no se podrá especificar una alternativa.

**Página 6/6**

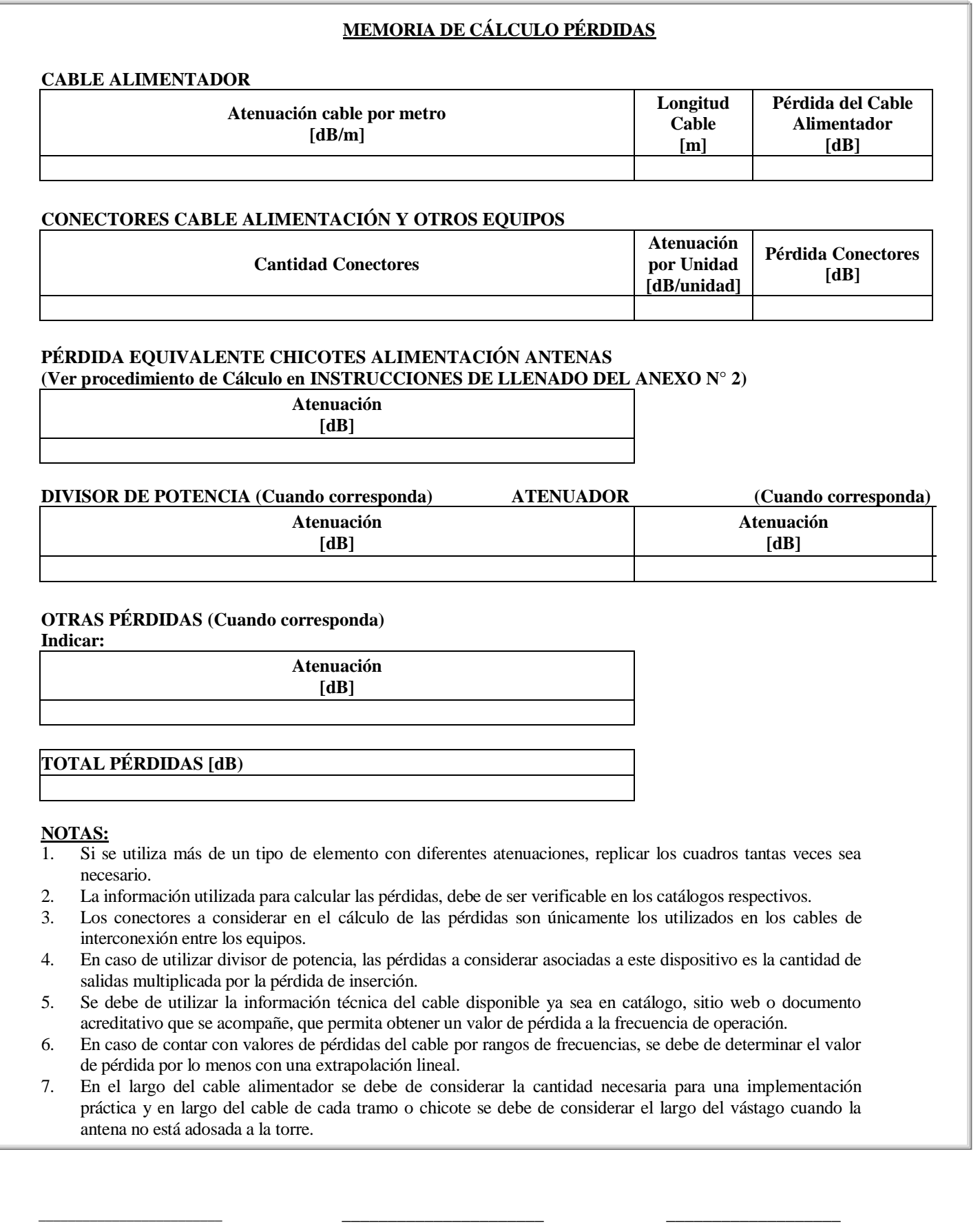

**Nombre: Nombre: Nombre: Nombre: Rut: Rut: Rut: Rut: Rut: Rut: Rut: PRICE: RUTE: PRICE: PRICE: PRICE: PRICE: PRICE: PRICE: PRICE: PRICE: PRICE: PRICE: PRICE: PRICE: PRICE: Rut: Rut: Rut: Representante legal. Representante legal. Representante técnico.**

### **INSTRUCCIONES DE LLENADO DEL ANEXO N° 2: PROYECTO TÉCNICO**

El objetivo de este formulario es dar a conocer la identificación del concursante, datos generales, ubicación de las instalaciones, características técnicas de las instalaciones, características técnicas del enlace estudio-planta.

Dado que los formularios son autoexplicativos, se entrega a continuación sólo la siguiente indicación que ayuda a completarlos correctamente:

### **Cuadro:** DATOS GENERALES

### **Tipo de emisión**

Los tipos de emisión más comunes son:

- FM monofónico : 180KF3EGN. - FM estereofónico : 180KF8EHF.

### **Cuadro:** CARACTERÍSTICAS TÉCNICAS DE LAS INSTALACIONES

### **Tipo de antena**

Describir con palabras el tipo de antena utilizada. Ejemplo: Anillos con reflector en esquina. Yagi 5 elementos.

Espira de una y media vuelta.

### **Polarización**

Algunos tipos de polarización son: Vertical, Horizontal y Circular.

### **Ganancia máxima**:

Señalar el valor de la ganancia del arreglo en el plano horizontal, sin tilt.

### **Diagrama de radiación**

Direccional: Cuando la diferencia entre el valor máximo y el valor mínimo sea mayor a 3dB. Omnidireccional: Aquella que no es direccional.

### **Cuadro:** CARACTERÍSTICAS TÉCNICAS DE LOS RADIO-ENLACES

### **Tipo de emisión**

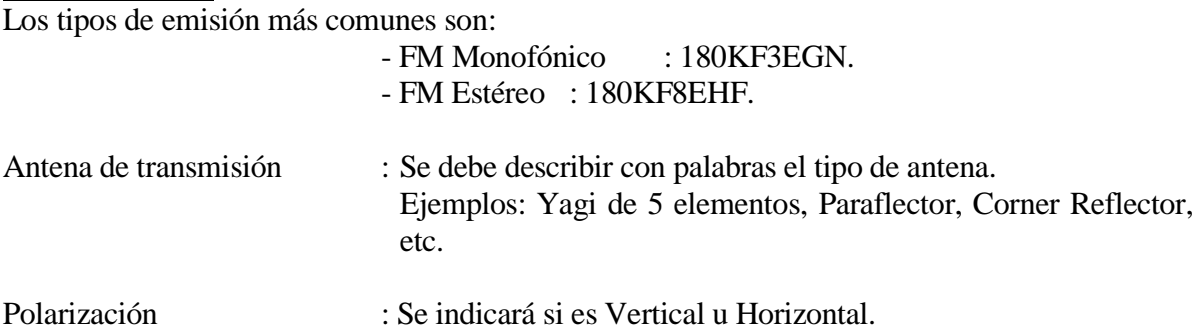

### **Datum**

El Datum de referencia en el que se especifican las coordenadas propuestas para las instalaciones debe ser WGS 84.

**Cuadro:** DEL SISTEMA RADIANTE

Señalar, si el sistema radiante tiene tilt eléctrico, si es así indicar el ángulo del tilt. Además, indicar la ganancia en el plano horizontal debida al tilt eléctrico y la ganancia máxima del arreglo sin tilt (en el caso que no se aplique tilt eléctrico la ganancia máxima del arreglo será la misma que la ganancia en el plano horizontal).

### **Cuadro:** DE LA ZONA DE SERVICIO

Señalar la distancia calculada de la zona de servicio para cada radial.

### **Cuadro:** DEL FILTRO DE SEGUNDA ARMÓNICA

Señalar, si el transmisor cumple con la atenuación adicional (30 dB) exigida, si no es así debe indicar la atenuación adicional del filtro de segunda armónica.

### **Cuadro:** DEL FILTRO PASA BANDA

Señalar, el valor de atenuación del filtro pasa banda, cuando se requiera.

### **Cuadro:** DATOS DEL ARREGLO DE ANTENAS

Completar con los datos solicitados, aún si el arreglo está compuesto por una antena. Se debe completar, además, el formulario "**FORMULARIO DE MODELAMIENTO DE ANTENA**" y acompañar el catálogo de la(s) antena(s).

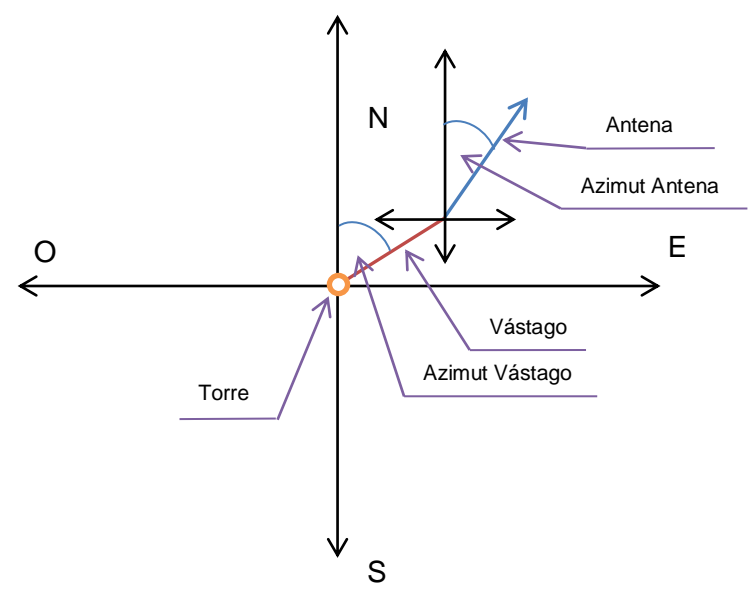

Esquema de configuración vástago, antena.

### **Cuadro: EQUIPAMIENTO DE LA RADIOEMISORA, LISTADO DE EQUIPOS**

Se debe señalar la marca y modelo de cada uno de los equipos y elementos indicados en el mismo y utilizados en el proyecto.

Además, este formulario debe ser firmado por el representante legal y técnico.

### **Cuadro: MEMORIA DE CÁLCULO PÉRDIDAS**

Se deben especificar los cálculos realizados para determinar las pérdidas del sistema, las que deben de ser verificables con la información de los catálogos acompañados.

Además, este formulario debe ser firmado por el representante legal y técnico.

### **Procedimiento de Cálculo Pérdida Equivalente de Chicotes Alimentación Antenas:**

Para el cálculo de la pérdida equivalente de los chicotes de alimentación de las antenas, se procede como sigue:

- Por cada tramo de chicote alimentación antena, se calcula el porcentaje de potencia que corresponde, ya sea un sistema balanceado o desbalanceado, usando como unidad dBW.
- Calcular las pérdidas introducidas por el largo del cable del tramo y los conectores correspondientes, en dB.
- Restar al porcentaje de potencia de cada tramo, la pérdida de cable y conectores antes calculada para el tramo correspondiente, transformando el valor resultante a W, obteniendo de esta forma la potencia de entrada a cada antena.
- Posteriormente se suman todas las potencias de entrada a cada antena en W, transformando el total a dBW.
- La pérdida equivalente de los chicotes sería, la potencia de entrada a los chicotes en dBW, restándole la suma de las potencias calculada anteriormente.

Ejemplo:

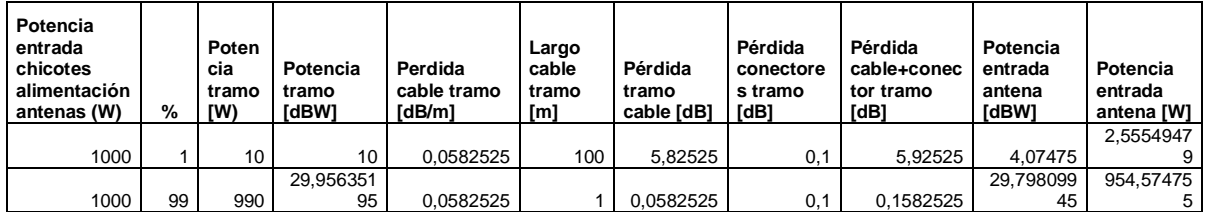

Potencia entrada chicotes = 1000 W; en dBW: 30 dBW

Suma de Potencia entrada antenas: 2,555494791 + 954,5747548 = 957,1302496 W; en dBW: 29,80971042 dBW

Pérdida equivalente chicotes = 30 - 29,80971042 = 0,190289579 dB

### **DECLARACIÓN JURADA, AL TENOR DEL ARTÍCULO 9° INCISO 3° DE LA LEY N° 20.433, QUE CREA LOS SERVICIOS DE RADIODIFUSIÓN COMUNITARIA CIUDADANA**

POR LA PRESENTE, (Señalar nombre completo y número de la cédula de identidad de el o los representantes legales o apoderados que comparezcan a nombre de la postulante)

\_\_\_\_\_\_\_\_\_\_\_\_\_\_\_\_\_\_\_\_\_\_\_\_\_\_\_\_\_\_\_\_\_\_\_\_\_\_\_\_\_\_\_\_\_\_\_\_\_\_\_\_\_\_\_\_\_\_\_\_\_\_\_\_\_\_\_\_\_\_\_\_\_\_

### \_\_\_\_\_\_\_\_\_\_\_\_\_\_\_\_\_\_\_\_\_\_\_\_\_\_\_\_\_\_\_\_\_\_\_\_\_\_\_\_\_\_\_\_\_\_\_\_\_\_\_\_\_\_\_\_\_\_\_\_\_\_\_\_\_\_\_\_\_\_\_\_\_\_ \_\_\_\_\_\_\_\_\_\_\_\_\_\_\_\_EN REPRESENTACION DE \_\_\_\_\_\_\_\_\_\_\_\_\_\_\_\_\_\_\_\_\_\_\_\_\_\_\_\_\_\_\_

DECLARO (AMOS) BAJO JURAMENTO QUE, NINGÚN ÓRGANO DE LA ADMINISTRACIÓN DEL ESTADO PARTICIPA O PARTICIPARÁ DIRECTA O INDIRECTAMENTE EN LA EXPLOTACION DE LA CONCESION DE INDIRECTAMENTE EN LA EXPLOTACION DE RADIODIFUSION SONORA COMUNITARIA CIUDADANA A LA QUE CONCURSA MI REPRESENTADA PARA LA SIGUIENTE COMUNAS(S)(señalar la concesión a que se postula y sus respectivas comunas, o agrupación de comunas, y frecuencia):

\_\_\_\_\_\_\_\_\_\_\_\_\_\_ FORMULO (AMOS) LA PRESENTE DECLARACIÓN PARA SER PRESENTADA AL MINISTERIO DE TRANSPORTES Y TELECOMUNICACIONES.

\_\_\_\_\_\_\_\_\_\_\_\_\_\_\_\_\_\_\_\_\_\_\_\_\_\_\_\_\_\_\_\_\_\_\_\_\_\_\_\_\_\_\_\_\_\_\_\_\_\_\_\_\_\_\_\_\_\_\_\_\_\_\_\_\_\_\_\_\_\_\_\_\_\_ \_\_\_\_\_\_\_\_\_\_\_\_\_\_\_\_\_\_\_\_\_\_\_\_\_\_\_\_\_\_\_\_\_\_\_\_\_\_\_\_\_\_\_\_\_\_\_\_\_\_\_\_\_\_\_\_\_\_\_\_\_\_\_\_\_\_\_\_\_\_\_\_\_\_

FIRMA FIRMA Cédula de Identidad N° Cédula de Identidad N°

 FIRMA Cédula de Identidad N°

SANTIAGO, DE DE DE DE

**Señalamiento de correo electrónico y domicilio para notificaciones por parte del Gobierno Regional y la Subsecretaría de Telecomunicaciones a los solicitantes de otorgamientos y modificaciones de concesiones o permisos, según la Ley N° 21.035 y su respectiva norma técnica**

Por la presente, (Señalar nombre completo y número de la cédula de identidad del o los representantes legales o apoderados que comparezcan a nombre del interesado)

\_\_\_\_\_\_\_\_\_\_\_\_\_\_\_\_\_\_\_\_\_\_\_\_\_\_\_\_\_\_\_\_\_\_\_\_\_\_\_\_\_\_\_\_\_\_\_\_\_\_\_\_\_\_\_\_\_\_\_\_\_\_\_\_\_\_\_\_\_\_\_\_\_\_ \_\_\_\_\_\_\_\_\_\_\_\_\_\_\_\_\_\_\_\_\_\_\_\_\_\_\_\_\_\_\_\_\_\_\_\_\_\_\_\_\_\_\_\_\_\_\_\_\_\_\_\_\_\_\_\_\_\_\_\_\_\_\_\_\_\_\_\_\_\_\_\_\_\_ \_\_\_\_\_\_\_\_\_\_\_\_\_\_\_\_\_\_\_\_\_\_\_\_\_\_\_\_\_\_\_\_\_\_\_\_\_\_\_\_\_\_\_\_\_\_\_\_\_\_\_\_\_\_\_\_\_\_\_\_\_\_\_\_\_\_\_\_\_\_\_

en representación de: (Señalar nombre y RUT de la persona natural o jurídica que representa y dirección y correo electrónico de la razón social)

\_\_\_\_\_\_\_\_\_\_\_\_\_\_\_\_\_\_\_\_\_\_\_\_\_\_\_\_\_\_\_\_\_\_\_\_\_\_\_\_\_\_\_\_\_\_\_\_\_\_\_\_\_\_\_\_\_\_\_\_\_\_\_\_\_\_\_\_\_\_\_\_\_\_ \_\_\_\_\_\_\_\_\_\_\_\_\_\_\_\_\_\_\_\_\_\_\_\_\_\_\_\_\_\_\_\_\_\_\_\_\_\_\_\_\_\_\_\_\_\_\_\_\_\_\_\_\_\_\_\_\_\_\_\_\_\_\_\_\_\_\_\_\_\_\_\_

Designamos, para todas las notificaciones y/o comunicaciones que deba realizar la Subsecretaría de Telecomunicaciones en relación con el procedimiento de otorgamiento o modificación de permiso o concesión a que se refiere esta presentación, el siguiente correo electrónico (el correo y domicilio deben coincidir con el que se señale como principal en la plataforma de presentación a concurso):

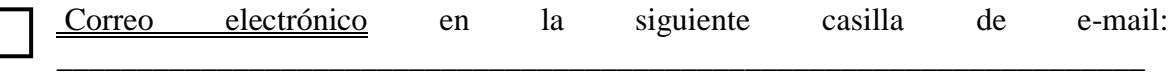

y, para aquellos casos en que la Subsecretaría, actuando en conformidad a lo dispuesto en el artículo 1° de la norma técnica que regula las notificaciones por medios electrónicos en materias que indica, estime pertinente realizar notificaciones personalmente, por cédula o por correo postal, señalamos el siguiente,

\_\_\_\_\_\_\_\_\_\_\_\_\_\_\_\_\_\_\_\_\_\_\_\_\_\_\_\_\_\_\_\_\_\_\_\_\_\_\_\_\_\_\_\_\_\_\_\_\_\_\_\_\_\_\_\_\_\_\_\_\_\_\_\_\_\_\_\_\_\_\_\_\_

 Domicilio: Calle o Avenida.  $\frac{N^{\circ}}{N^{\circ}}$ 

\_\_\_\_\_\_\_\_\_\_\_\_\_\_\_\_\_\_\_\_\_\_\_\_\_\_\_\_\_\_\_\_\_\_\_\_\_\_\_\_\_\_\_\_\_\_\_\_\_\_\_\_\_\_\_\_\_N°\_\_\_\_\_\_\_\_\_\_\_\_\_\_ Villa/Población\_\_\_\_\_\_\_\_\_\_\_\_\_\_\_\_\_\_\_\_\_\_\_\_\_\_\_\_\_\_\_\_\_\_\_\_\_\_\_\_\_\_\_\_\_\_\_\_\_\_\_\_\_\_\_\_\_\_\_\_\_ Comuna\_\_\_\_\_\_\_\_\_\_\_\_\_\_\_\_\_\_\_\_\_\_\_\_\_\_\_\_\_\_\_\_\_\_\_Región\_\_\_\_\_\_\_\_\_\_\_\_\_\_\_\_\_\_\_\_\_\_\_\_\_\_

 FIRMA FIRMA Cédula de identidad N° Cédula de identidad N°

FIRMA FIRMA Cédula de identidad N° Cédula de identidad N°

(\*) En conformidad a lo dispuesto por el artículo 2° de la Resolución Exenta sobre notificaciones electrónicas en procesos de otorgamiento y modificaciones de concesiones o permisos, dictada en conformidad a lo señalado en el artículo 16 bis, letra b), párrafo 2° de la Ley N° 18.168, es deber del interesado mantener vigente y actualizada la dirección de correo electrónico y domicilio informados a la Subsecretaría de Telecomunicaciones, debiendo informar inmediatamente cualquier modificación al respecto.

### **DECLARACIÓN JURADA DE RATIFICACIÓN DE LAS ESPECIFICACIONES TÉCNICAS DEL PROYECTO, DE CONFORMIDAD AL INCISO TERCER DEL ARTÍCULO 13° A DE LA LEY**

POR LA PRESENTE, (Señalar nombre completo y número de la cédula de identidad de el o los representantes legales o apoderados que comparezcan a nombre de la postulante)

\_\_\_\_\_\_\_\_\_\_\_\_\_\_\_\_\_\_\_\_\_\_\_\_\_\_\_\_\_\_\_\_\_\_\_\_\_\_\_\_\_\_\_\_\_\_\_\_\_\_\_\_\_\_\_\_\_\_\_\_\_\_\_\_\_\_\_\_\_\_\_\_\_\_

\_\_\_\_\_\_\_\_\_\_\_\_\_\_\_\_\_\_\_\_\_\_\_\_\_\_\_\_\_\_\_\_\_\_\_\_\_\_\_\_\_\_\_\_\_\_\_\_\_\_\_\_\_\_\_\_\_\_\_\_\_\_\_\_\_\_\_\_\_\_\_\_\_\_ EN REPRESENTACION DE\_\_\_\_\_\_\_\_\_\_\_\_\_\_\_\_\_\_\_\_\_\_\_\_\_\_\_\_\_\_\_\_\_\_\_\_\_\_\_\_\_\_\_\_\_\_\_\_\_\_\_\_\_\_\_\_\_\_\_\_\_\_\_, R.U.T. N° \_\_\_\_\_\_\_\_\_\_\_\_\_\_\_\_\_\_\_, ACTUAL TITULAR DE LA CONCESIÓN DE RADIODIFUSIÓN COMUNITARIA CIUDADANA PARA LA COMUNA(S) DE \_\_\_\_\_\_\_\_\_\_\_\_\_\_\_, SEÑAL DISTINTIVA \_\_\_\_\_\_\_\_\_, A CUYA RENOVACIÓN POSTULAMOS EN EL PRESENTE CONCURSO PÚBLICO, DECLARO(AMOS) BAJO JURAMENTO QUE, A LOS EFECTOS DE LA CITADA POSTULACIÓN, SE RATIFICAN LAS ESPECIFICACIONES DEL PROYECTO TÉCNICO QUE SUSTENTÓ LA CONCESIÓN ORIGINAL Y LAS MODIFICACIONES ANTERIORES A ESTE CONCURSO, ACTUALMENTE VIGENTES, CUYAS PRINCIPALES CARACTERÍSTICAS APARECEN RECOGIDAS EN EL ANEXO N° 7 DE LAS PRESENTES BASES.

ASIMISMO, MEDIANTE LA PRESENTE, DECLARO(AMOS) BAJO JURAMENTO QUE, A LOS EFECTOS DE LA CITADA POSTULACIÓN, SE RATIFICAN TAMBIÉN LOS DEMÁS ELEMENTOS DE LA CONCESIÓN VIGENTE, CUYA RENOVACIÓN SE SOLICITA, Y QUE NO SE ENCUENTRAN RECOGIDOS EN EL MENCIONADO ANEXO N° 7 DE LAS BASES.

Nombre: **Rut:\_\_\_\_\_\_\_\_\_\_\_\_\_\_\_\_\_\_\_\_ Rut:\_\_\_\_\_\_\_\_\_\_\_\_\_\_\_\_\_\_\_\_ Representante legal**. **Representante legal.**

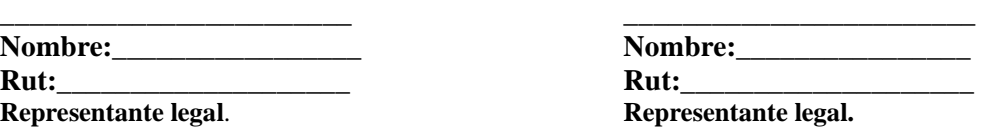

**Ciudad de\_\_\_\_\_\_\_\_\_\_\_, \_\_\_\_\_\_\_ de \_\_\_\_\_\_\_\_\_\_\_\_\_\_ de \_\_\_\_\_\_\_\_.** 

### **DECLARACIÓN DE CONFORMIDAD AL ARTÍCULO 13° DE LA LEY N° 20.433 QUE CREA LOS SERVICIOS DE RADIODIFUSIÓN COMUNITARIA CIUDADANA EN RELACIÓN A LA DIFUSIÓN DE MENCIONES COMERCIALES O DE SERVICIOS**

POR LA PRESENTE, (Señalar nombre completo y número de la cédula de identidad del(os) representantes legales o apoderados que comparezcan a nombre de la solicitante)

\_\_\_\_\_\_\_\_\_\_\_\_\_\_\_\_\_\_\_\_\_\_\_\_\_\_\_\_\_\_\_\_\_\_\_\_\_\_\_\_\_\_\_\_\_\_\_\_\_\_\_\_\_\_\_\_\_\_\_\_\_\_\_\_\_\_\_\_\_\_\_\_\_\_ \_\_\_\_\_\_\_\_\_\_\_\_\_\_\_\_\_\_\_\_\_\_\_\_\_\_\_\_\_\_\_\_\_\_\_\_\_\_\_\_\_\_\_\_\_\_\_\_\_\_\_\_\_\_\_\_\_\_\_\_\_\_\_\_\_\_\_\_\_\_\_\_\_\_

EN REPRESENTACION DE  $R$  ILT  $N^{\circ}$ 

\_\_\_\_\_\_\_\_\_\_\_\_\_\_\_\_

 $\overline{R}$ , R.U.T. \_\_\_\_\_\_\_\_\_\_\_\_\_\_\_\_\_\_\_, LA QUE ESTÁ PARTICIPANDO PARA EL CONCURSO DE RADIODIFUSIÓN COMUNITARIA Y CIUDADANA PARA LA COMUNA O AGRUPACIÓN DE COMUNAS DE \_\_\_\_\_\_\_\_\_\_\_\_\_\_\_, DECLARA CONFORME AL ARTÍCULO 13 DE LA LEY N° 20.433 QUE CREA LOS SERVICIOS DE RADIODIFUSIÓN COMUNITARIA CIUDADANA, QUE **(Marcar con una "X" la opción que corresponda. En caso que no quedar clara la preferencia de la postulante se entenderá que no difundirá mención comercial o de servicios.)**:

DIFUNDIRÁ MENCIONES COMERCIALES O DE SERVICIOS QUE SE ENCUENTREN EN SU ZONA DE SERVICIO, PARA FINANCIAR LAS NECESIDADES PROPIAS DE LA CONCESIÓN.

NO DIFUNDIRÁ MENCIONES COMERCIALES O DE SERVICIOS QUE SE ENCUENTREN EN SU ZONA DE SERVICIO, PARA FINANCIAR LAS NECESIDADES PROPIAS DE LA CONCESIÓN.

**Nombre:\_\_\_\_\_\_\_\_\_\_\_\_\_\_\_\_\_ Nombre:\_\_\_\_\_\_\_\_\_\_\_\_\_\_\_\_ Rut:\_\_\_\_\_\_\_\_\_\_\_\_\_\_\_\_\_\_\_\_ Rut:\_\_\_\_\_\_\_\_\_\_\_\_\_\_\_\_\_\_\_\_ Representante legal**. **Representante legal.**

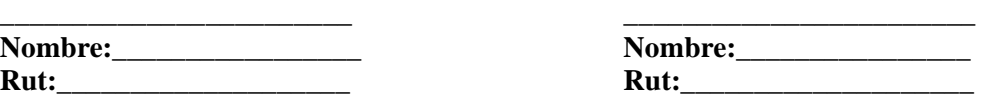

Santiago, \_\_\_\_\_\_\_ de \_\_\_\_\_\_\_\_\_\_\_ de \_\_\_\_\_\_\_\_.

### **PRINCIPALES ESPECIFICACIONES DEL PROYECTO TECNICO QUE SUSTENTÓ LA CONCESIÓN ORIGINAL Y MODIFICACIONES ANTERIORES AL CONCURSO CORRESPONDIENTE AL SEGUNDO CUATRIMESTRE DEL 2024.**

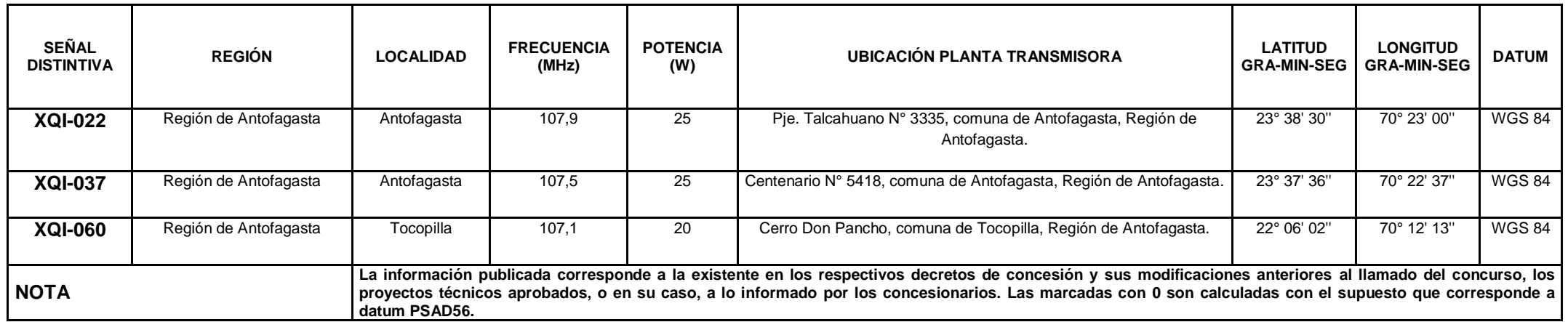

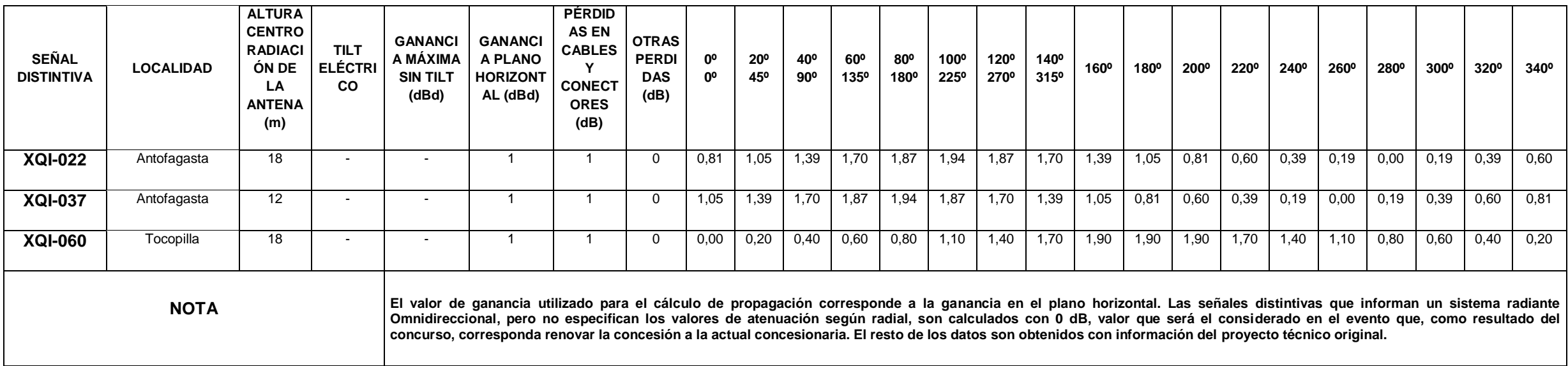

49

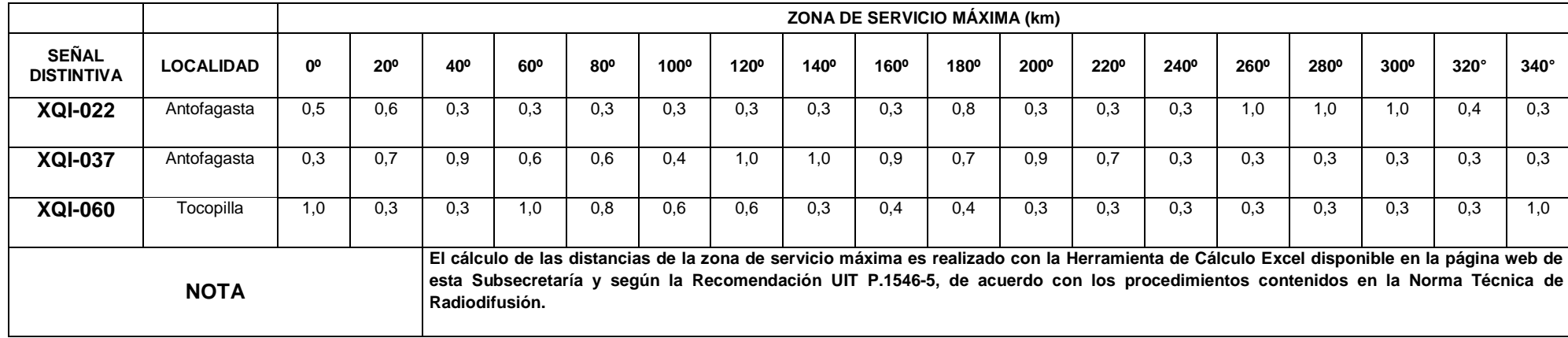

**FORMULARIO DE MODELAMIENTO DEANTENA**<br>Los Valores de ganancia de antena tienen que ser expresados en °/1. Para este efecto, deberá orientar la antena al Norte (Azimut 0°)

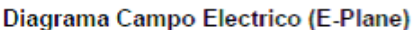

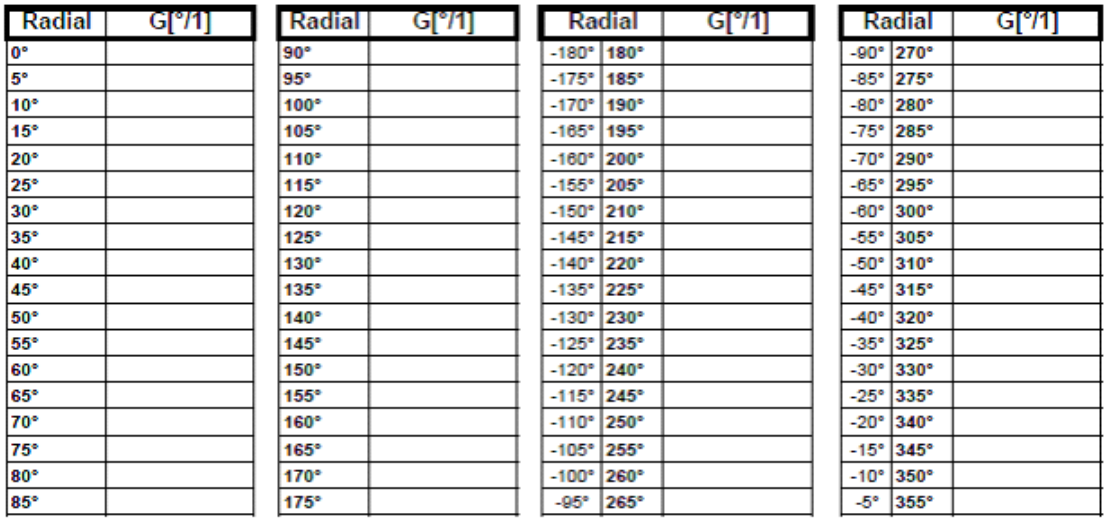

### Diagrama Campo Magnético (H-Plane)

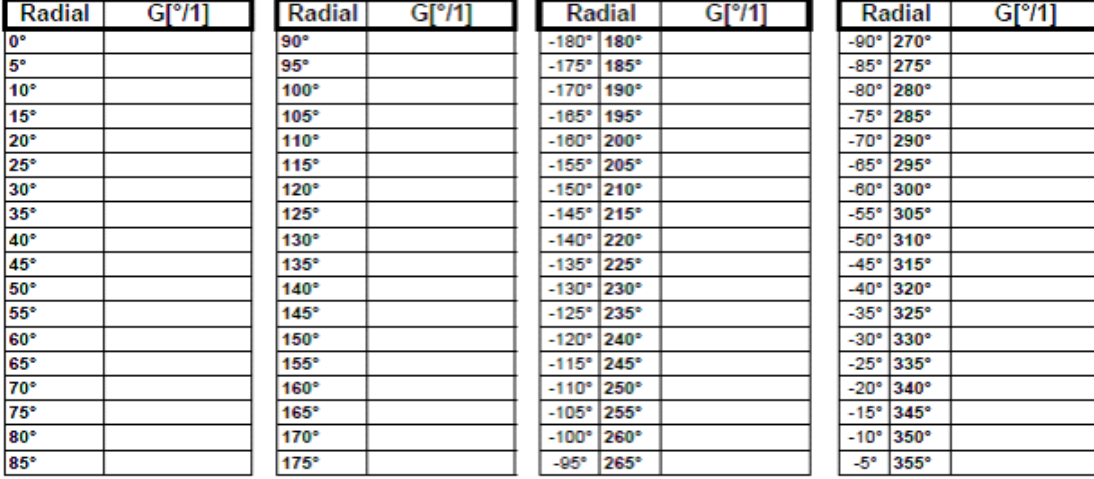

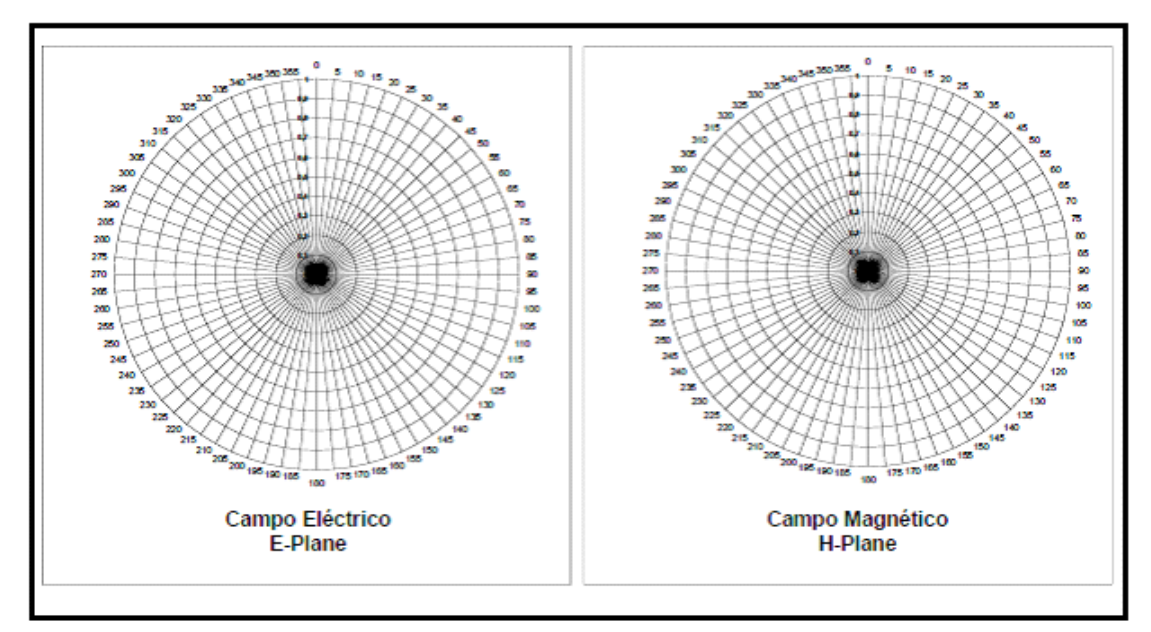

### **FORMULARIO SOLICITUD DE COTAS**

### **IDENTIFICACIÓN DE LA SOLICITANTE**

Razón Social:

 $RUT:$ 

### IDENTIFICACIÓN DE LA CONCESIÓN A LA QUE POSTULA

Localidad: \_\_\_\_\_\_\_\_\_\_\_\_\_\_\_\_\_\_\_\_

Frecuencia: **Called Bank Contract Contract Contract Contract Contract Contract Contract Contract Contract Contract Contract Contract Contract Contract Contract Contract Contract Contract Contract Contract Contract Contract** 

### COORDENADAS GEOGRÁFICAS CONSULTADAS

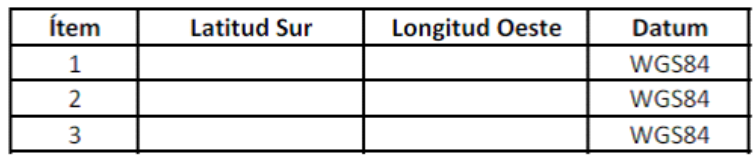

 $\Box \quad \text{FM} \qquad \qquad \Box \quad \text{RCC}$ 

### **DECLARACIÓN JURADA CONFORME EL ARTÍCULO 8, NUMERAL 1, LETRA D), DE BASES GENERALES**

POR LA PRESENTE, (Señalar nombre completo y número de la cédula de identidad de el o los representantes legales o apoderados que comparezcan a nombre de la postulante)

\_\_\_\_\_\_\_\_\_\_\_\_\_\_\_\_\_\_\_\_\_\_\_\_\_\_\_\_\_\_\_\_\_\_\_\_\_\_\_\_\_\_\_\_\_\_\_\_\_\_\_\_\_\_\_\_\_\_\_\_\_\_\_\_\_\_\_\_\_\_\_\_\_ \_\_\_\_\_\_\_\_\_\_\_\_\_\_\_\_\_\_\_\_\_\_\_\_\_\_\_\_\_\_\_\_\_\_\_\_\_\_\_\_\_\_\_\_\_\_\_\_\_\_\_\_\_\_\_\_\_\_\_\_\_\_\_\_\_\_\_\_\_\_\_\_\_

\_\_\_\_\_\_\_\_\_\_\_\_\_\_\_\_\_\_\_\_\_\_\_\_\_\_\_\_\_\_\_\_\_\_\_\_\_\_\_\_\_\_\_\_\_\_\_\_\_\_\_\_\_\_\_\_\_\_\_\_\_\_\_\_\_\_\_\_\_

EN REPRESENTACION DE

\_\_\_\_\_\_\_\_\_\_\_\_\_\_\_\_\_\_

DECLARO (AMOS) BAJO JURAMENTO NO TENER VIGENTE UNA CONDENA DE PROHIBICIÓN DE ADJUDICARSE CUALQUIER CONCESIÓN OTORGADA POR EL ESTADO, POR CONDUCTAS PREVISTAS EN LA LETRA A) DEL ARTÍCULO 3º DEL DECRETO CON FUERZA DE LEY N°1 DE 2004, DEL MINISTERIO DE ECONOMÍA, FOMENTO Y RECONSTRUCCIÓN, QUE FIJA EL TEXTO REFUNDIDO, COORDINADO Y SISTEMATIZADO DEL DECRETO LEY Nº211 DE 1973, QUE "FIJA NORMAS PARA LA DEFENSA DE LA LIBRE COMPETENCIA", ACORDE CON LO ESTABLECIDO EN EL ARTÍCULO 26 INCISO 2° LETRA D) DEL MISMO CUERPO LEGAL.

FORMULO (AMOS) LA PRESENTE DECLARACIÓN PARA SER PRESENTADA AL GOBIERNO REGIONAL Y EL MINISTERIO DE TRANSPORTES Y TELECOMUNICACIONES.

 FIRMA FIRMA Cédula de Identidad N° Cédula de Identidad N°

 FIRMA Cédula de Identidad N°

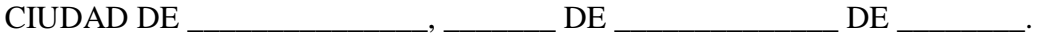

### **PROCEDIMIENTO DE CARGA PRELIMINAR Y ANTICIPADA DE DOCUMENTOS DIGITALES Y DE PRESENTACIÓN DE POSTULACIONES EN PLATAFORMA DE CONCURSOS DE RADIODIFUSIÓN COMUNITARIA CIUDADANA DEL PORTAL WEB.**

El objetivo de este procedimiento es dar a conocer al usuario solicitante los pasos necesarios para postular al otorgamiento de concesiones del servicio de radiodifusión sonora mediante la carga previa y presentación digital de los antecedentes técnicos y legales que constituyan su solicitud de concesión o postulación a una o a varias concesiones o zonas de interés especificadas en esta Bases. A tal fin, la postulación a los concursos se realizará por parte de los concursantes solamente a través del portal web de recepción de postulaciones correspondiente a cada concurso, puesto a disposición en la página web del Gobierno Regional (GORE) respectivo Trámites para el servicio de Radiodifusión Comunitaria Ciudadana, conforme se explicará a continuación.

Al respecto, cabe desde ya reseñar, a los efectos de facilitar la postulación, el portal estará habilitado para cargar preliminar y anticipadamente los documentos correspondientes a las carpetas digitales de Antecedentes Técnicos y de Antecedentes Legales exigidos por las Bases de los Concursos, dentro del plazo que al efecto se indique en ellas para cada llamado a concurso. Dichos documentos podrán modificarse, así como incorporar nuevas zonas de postulación o eliminar las que se hubieren seleccionado, hasta el momento de la postulación, al presionar el botón "FINALIZAR POSTULACIÓN", que deberá necesariamente y en todos los casos efectuarse el día que al efecto señalen las Bases del Concurso específico.

El ingreso de los antecedentes debe ser realizado a través del Portal Web de Trámites para Radiodifusión Comunitaria Ciudadana, haciendo clic "Postulación a Concurso", donde se encuentra el enlace correspondiente a los Concursos de Radiodifusión Sonora según Región, Cuatrimestre y Tipo de Servicio en el que se desea participar y que se encuentren vigentes, esto es, en plazo para carga y presentación de solicitudes. Para acceder a este portal es necesario validar la identidad del usuario solicitante con el ingreso de su clave única obtenida desde el registro civil y que está asociada a su número de RUT.

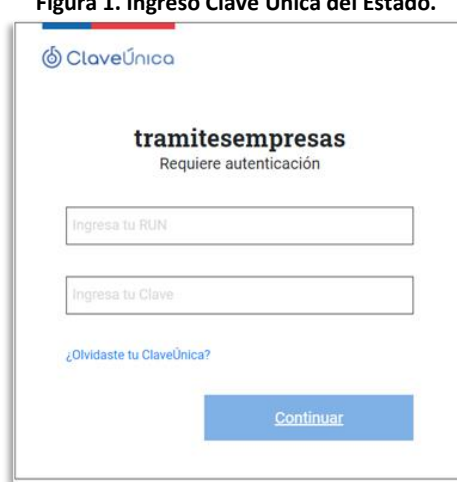

**Figura 1. Ingreso Clave Única del Estado.**

Luego, ya autenticado en la pestaña correspondiente a los Concursos de Radiodifusión Sonora, se despliega el listado de concursos vigentes según Región, Cuatrimestre y Tipo de Servicio a los que debe acceder con el botón "INGRESAR AQUÍ" correspondiente al concurso en el que se desea participar. Esta sección se encuentra en la viñeta "Concursos de Radiodifusión Sonora" y sólo estarán disponibles los concursos dentro del periodo definido entre el inicio y cierre de postulaciones.

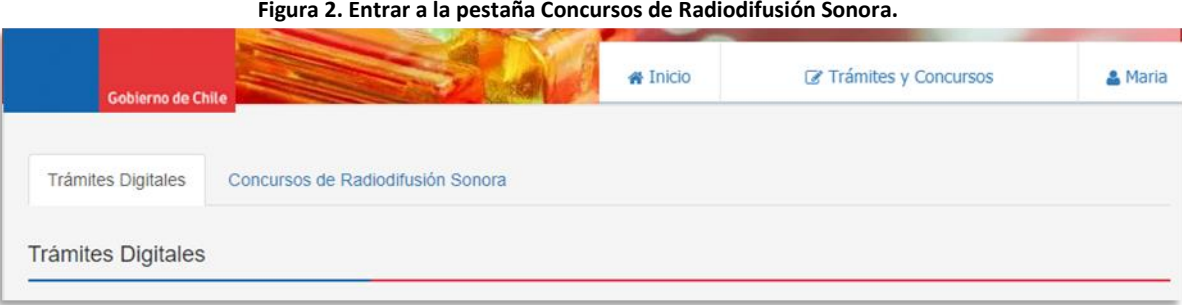

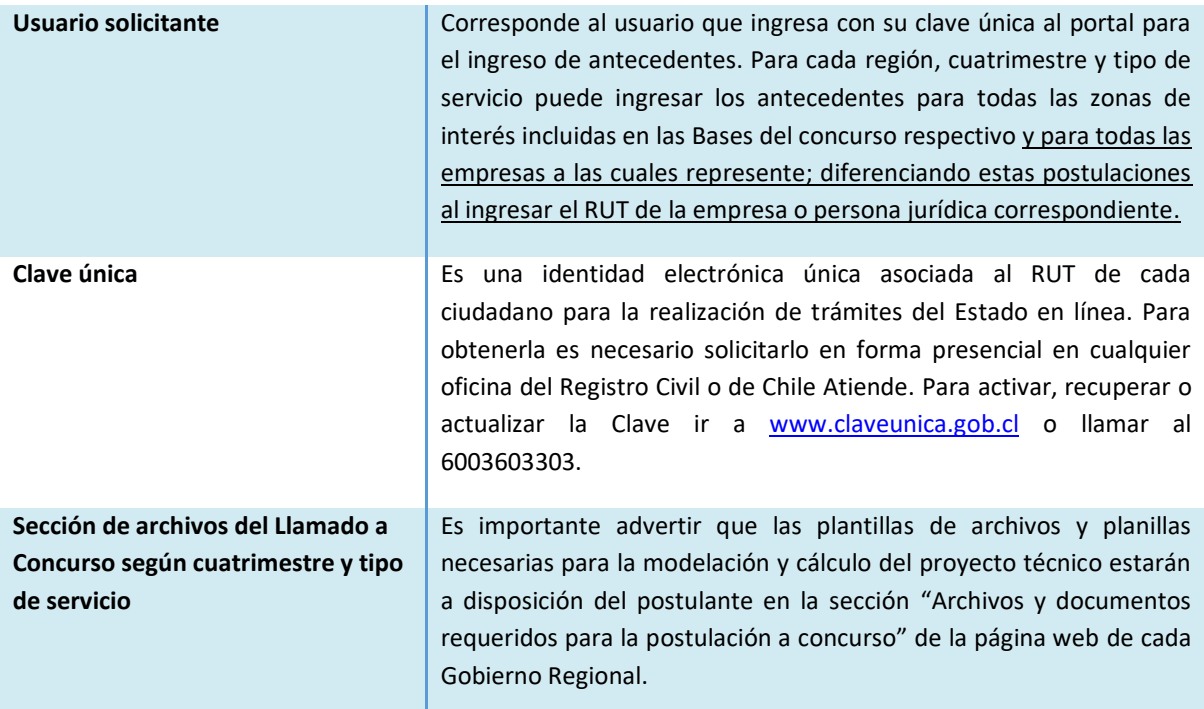

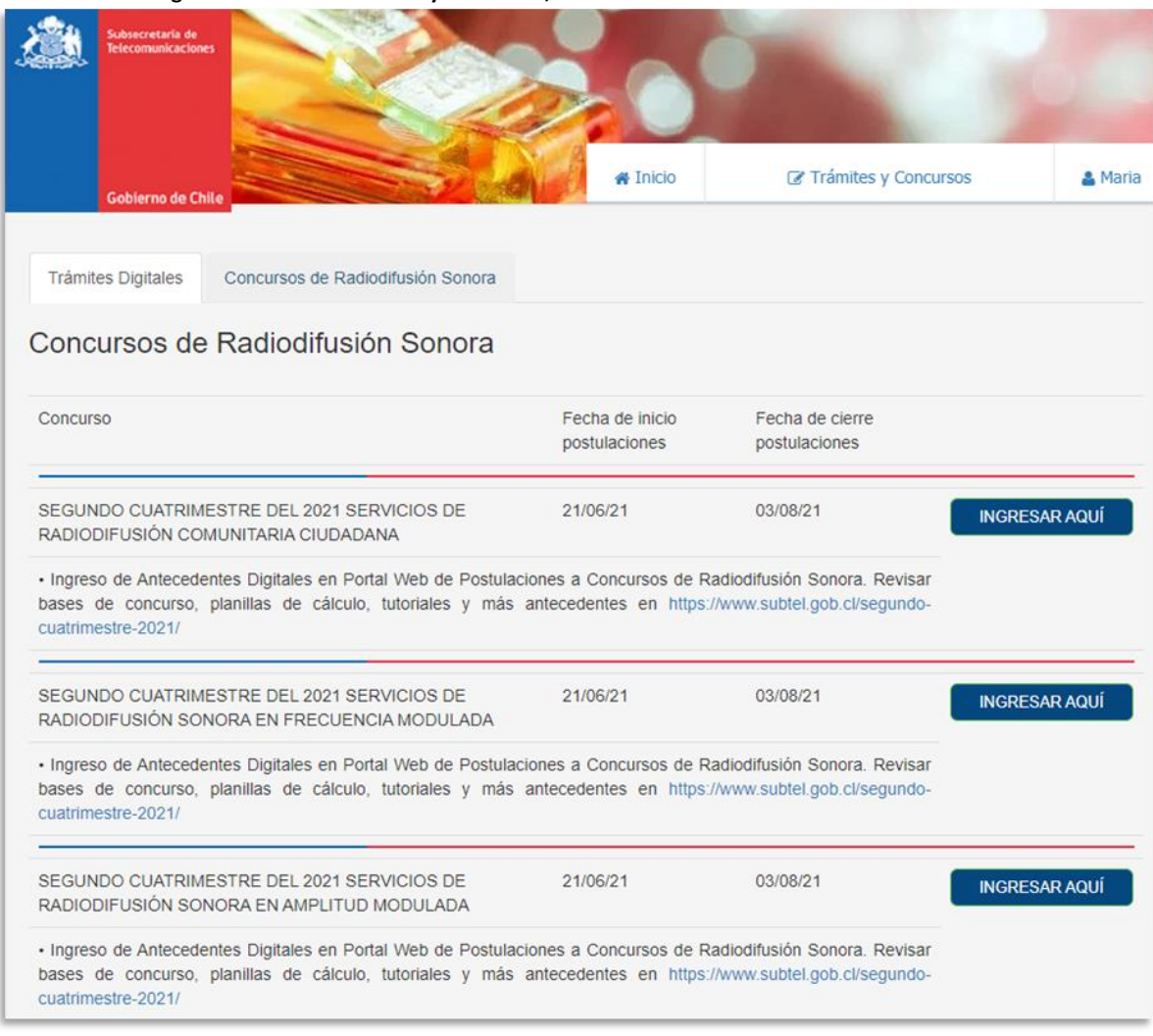

**Figura 3. Portal de Trámites y Concursos, sección Concursos de Radiodifusión Sonora.**

### **Paso 1: Datos del Usuario Solicitante y de la Empresa Postulante.**

En la pantalla inicial del concurso respectivo (según región, cuatrimestre y tipo de servicio) se deben ingresar los datos requeridos del usuario solicitante y de la empresa postulante. Cada postulación o grupo de postulaciones quedarán asociadas a la combinación del RUT del usuario solicitante y del RUT de la empresa postulante. Por lo tanto, si vuelve a acceder al portal de postulaciones para editar, agregar o eliminar alguna de éstas debe hacerlo con el mismo RUT, Clave Única (vigente es ese momento) e ingresar el RUT de la empresa postulante en el campo correspondiente a la información asociada a la persona jurídica.

Con todo, los datos ingresados del usuario solicitante y de la empresa postulante quedan guardados y bloqueados para ese Cuatrimestre/Tipo de Servicio después del primer ingreso por lo que es importante ingresar los datos correctos la primera vez que se ingresa al portal de postulaciones, incluyendo los mails de contacto a los que se desea enviar copia de sus notificaciones, ya que en las siguientes ocasiones en que ingrese estos datos no serán editables. Cualquier cambio que resulte efectuar a posteriori en los mismos debe requerirse al correo [soporteconcursosconcesiones@subtel.gob.cl,](mailto:soporteconcursosconcesiones@subtel.gob.cl) al cual podrá igualmente dirigir cualquier consulta o solicitud de soporte en relación específicamente con el funcionamiento de la plataforma.

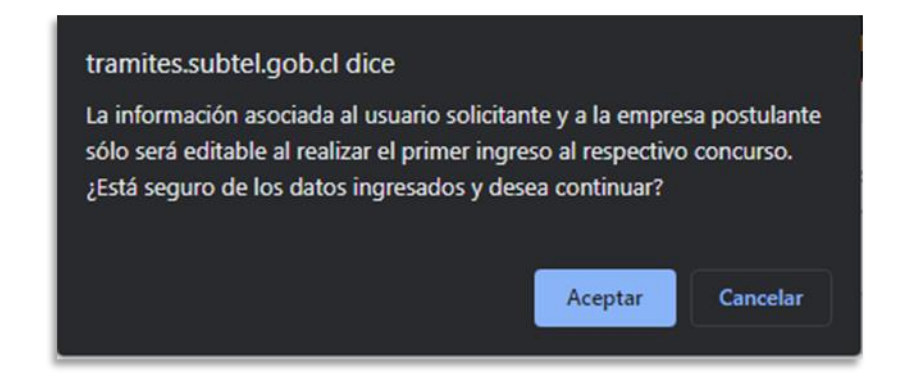

Por lo tanto, <u>se elimina la restricción de que un usuario solicitante con su clave única no puede</u> ingresar antecedentes digitales para más de una empresa postulante para un mismo Cuatrimestre y Tipo de Servicio. Por otro lado, si se da el caso de que distintos usuarios solicitantes con sus claves únicas, ingresen antecedentes digitales para una misma empresa postulante, se permitirá la continuación del proceso de postulación, sin embargo, aparecerá el siguiente mensaje de alerta que indica la existencia de otra postulación para la misma empresa, pero en ningún momento el nuevo usuario solicitante podrá ver los antecedentes digitales ingresados por otros usuarios ni tampoco se bloqueará el acceso a nuevas postulaciones. Se dispone del correo antes mencionado, en el cual las empresas que se puedan ver afectadas por alguna situación anómala, puedan informar de la situación y acompañar los antecedentes que acrediten el hecho para que se puedan ejecutar las acciones necesarias.

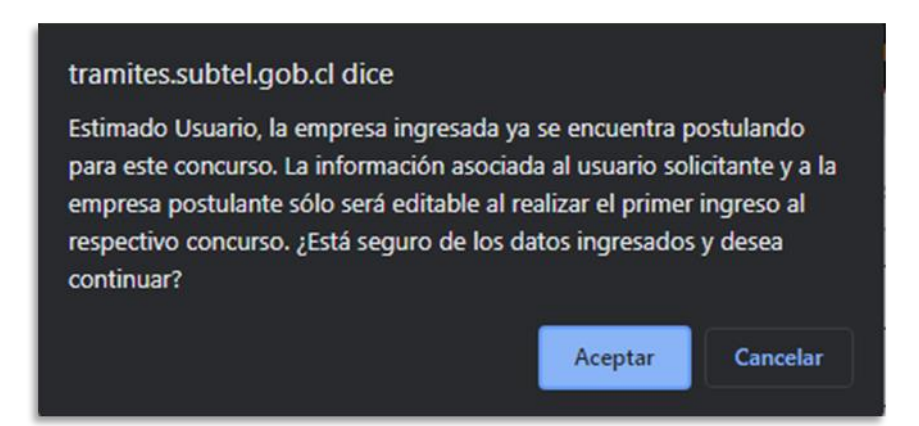

Los antecedentes digitales para cada una de las concesiones o zonas de interés (localidades o comunas) que se especifican en las Bases del concurso respectivo, ingresados para cada combinación de usuario solicitante y de empresa postulante, son independientes entre Tipo de Servicio y Cuatrimestre, y generan una postulación separada para cada combinación de estos RUT. Es decir, el usuario solicitante debe "FINALIZAR POSTULACIÓN" por cada una de las empresas postulantes a las que ingresó antecedentes digitales.

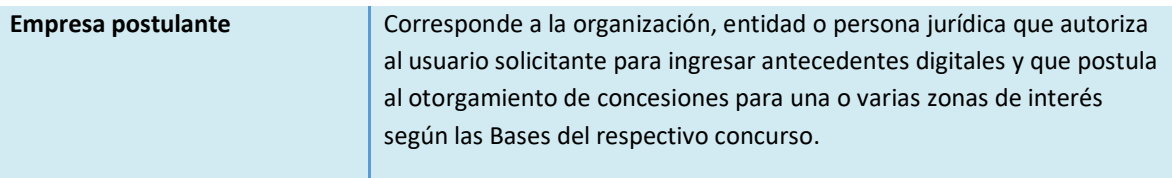

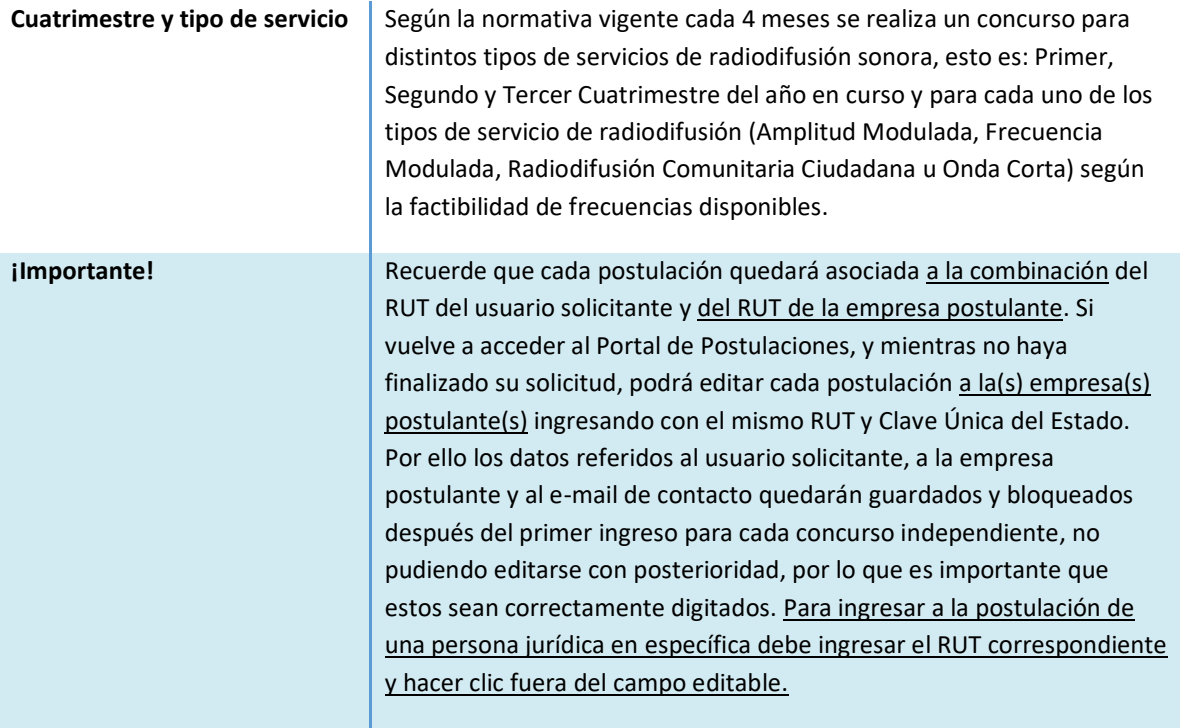

**Figura 4. Datos del usuario solicitante. Sólo se puede completar durante el primer ingreso.**

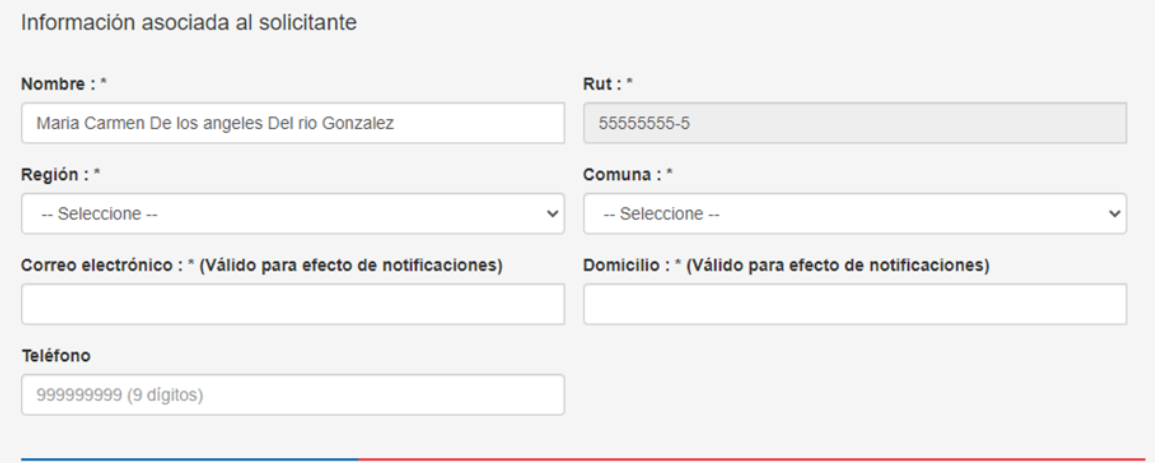

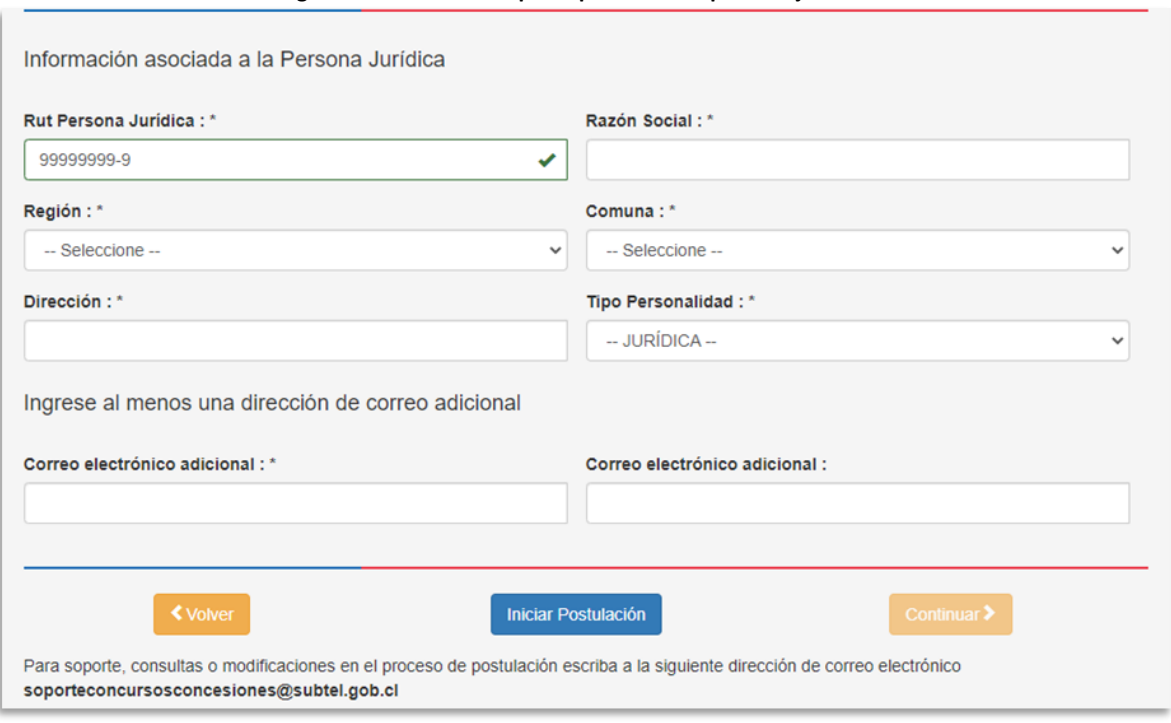

### **Figura 5. Datos de la empresa postulante o persona jurídica.**

La información asociada a la persona jurídica aparecerá bloqueada cuando se ingrese la misma combinación de RUT usuario solicitante y empresa postulante y aparecerá disponible para su edición cuando se ingrese el RUT de una empresa o persona jurídica distinta.

### **Paso 2: Concesiones o Zonas de Interés para Ingreso o Edición de Antecedentes.**

En la página siguiente, se deben seleccionar las concesiones o zonas de interés (localidades o comunas) para las que se desea ingresar antecedentes digitales o modificar los antecedentes ya ingresados para cada una de las solicitudes de postulación realizadas en representación de la empresa postulante. Es necesario advertir que tanto para editar postulaciones como para finalizar la postulación es necesario seleccionar todas las zonas de interés en las que se desea participar.

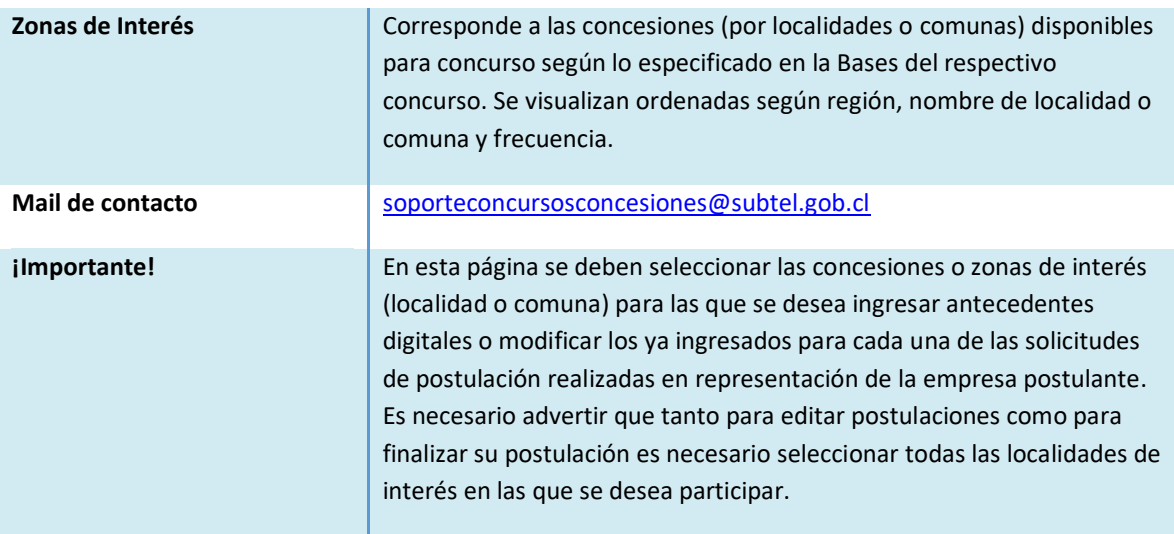

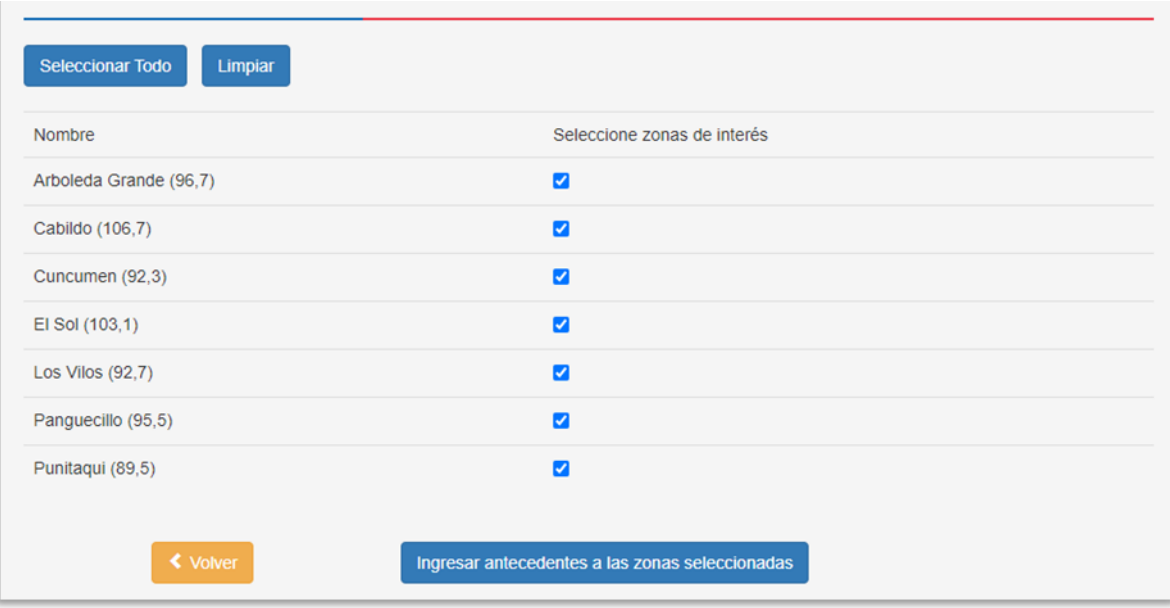

**Figura 6. Ejemplo de selección de concesiones o zonas de interés para ingreso o edición de antecedentes.**

### **Paso 3: Ingreso de Antecedentes Digitales Técnicos y Legales.**

A continuación, la plataforma se muestra dos pestañas para el ingreso de los antecedentes digitales técnicos y legales requeridos para la solicitud postulación, individualizados y ordenados según las carpetas digitales especificadas en las Bases del Concurso.

En las viñetas del encabezado se identifican cada uno de las carpetas digitales que deben ser incluidas en su solicitud de postulación. La carpeta digital  $S_2$  de "Antecedentes Técnicos" es la única que requiere previamente seleccionar la zona de interés para el ingreso de archivos en cada ítem de antecedentes digitales. Solo serán visibles las concesiones o zonas de interés seleccionadas en la página anterior. La carpeta digital S<sub>3</sub> de "Antecedentes Legales" es única y común a todas las postulaciones del usuario solicitante.

### **Figura 7. Lista desplegable de Concesión o Zonas de Interés.**

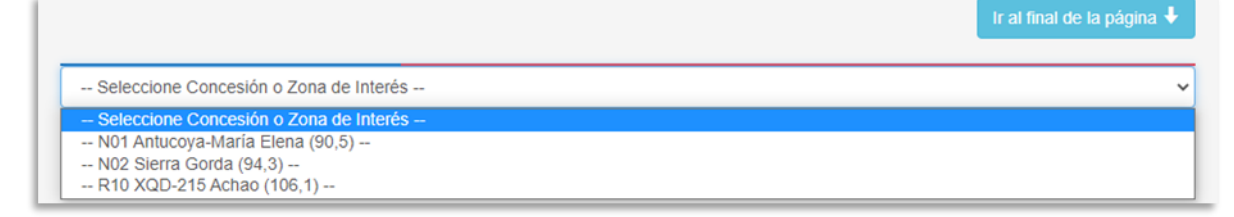

El tipo de formato de los antecedentes digitales depende de cada documento solicitado en el ítem correspondiente, sin embargo, en la mayoría de ellos se requiere ingresar archivos individuales y en formato PDF, XLS, KML o KMZ, entre otros.

Por ejemplo, para el caso del cálculo predictivo de zona de servicio es necesario descargar el archivo Excel desde la sección de concursos de radiodifusión respectiva, señalada en el Paso 1, y realizar la modelación de su zona de propagación con los datos técnicos propuestos para su sistema radiante. La información de las alturas del terreno en torno a la ubicación de la planta transmisora

debe ser solicitada según procedimiento indicado en el Artículo 3 de las Bases Técnicas. Ambos archivos se requieren en formato XLS o XLSX.

Si bien el portal de postulaciones permite agregar más de un archivo por cada ítem de antecedentes digitales, este ingreso debe hacerse en grupos de máximo 8 archivos. Para ello debe hacer clic en el botón Examinar para buscar el o los archivo y luego en el botón Guardar para agregarlos a su solicitud de postulación. Cada vez que se selecciona uno de los antecedentes digitales desde el botón "Examinar" es necesario verificar que la zona de interés corresponde a la que se quiere agregar información y luego no olvidar presionar siempre el botón "Guardar". Si se cambia de zona o cambia de carpeta digital sin realizar esta acción el documento no quedará guardado en la solicitud de postulación correspondiente. El peso máximo total por archivo ingresado no debiese superar los 100 Mb, no obstante, el número de archivos por ítem sólo está limitado por la capacidad de la red del usuario. Se sugiere no superar los 20 archivos por ítem.

Antes de "Guardar" los antecedentes digitales, se muestra una vista en miniatura la que se puede eliminar o cambiar temporalmente. Luego, cada vez que se guarda el ingreso de antecedentes, éstos quedan automáticamente grabados evitando una posible pérdida de información, quedando listos para ingresarse al momento de postular, al apretar el botón "FINALIZAR POSTULACIÓN", siempre que esté seleccionada la concesión o zona de interés a que correspondan dichos antecedentes, tratándose de los Antecedentes Técnicos.

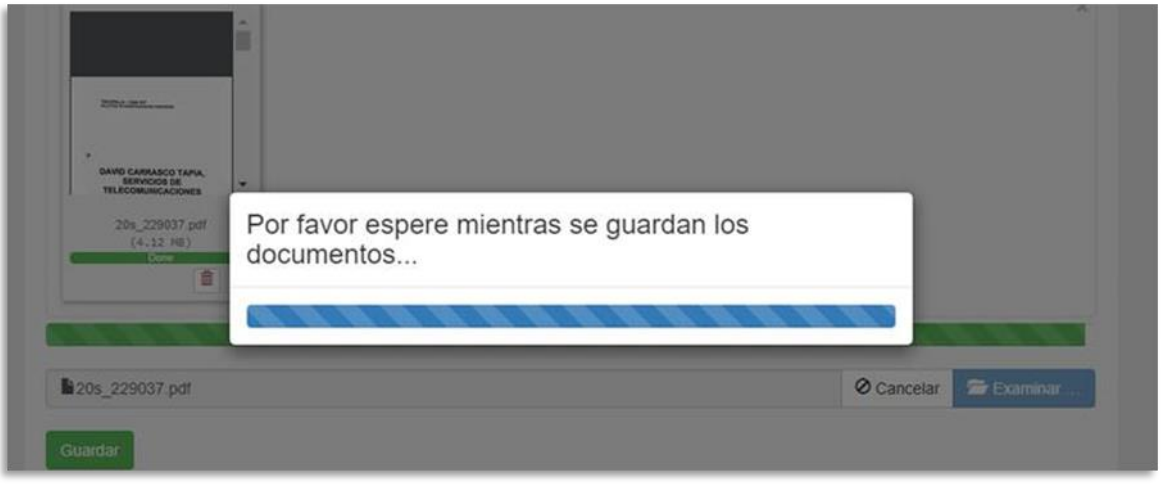

**Figura 8. La velocidad de carga depende de su conexión de internet.**

 $E_n$  la pestaña de la carpeta  $S_3$  de Antecedentes Legales, junto con los Anexos que señala el artículo 8° de las Bases Generales y que se individualizan en la plataforma, deberá ingresar los antecedentes legales de la postulante requeridos por el citado artículo, en el apartado que corresponda de la plataforma que contiene pestañas independientes según tipo de persona jurídica; es decir, cada usuario solicitante debe ingresar los antecedentes solicitados en el ítem correspondiente al tipo de persona jurídica de la empresa postulante. Estos antecedentes pueden venir en archivos PDF separados (ingresados en el mismo ítem en grupos de 8 archivos por cada vez que presiona "Guardar") o todos juntos en un solo documento PDF.

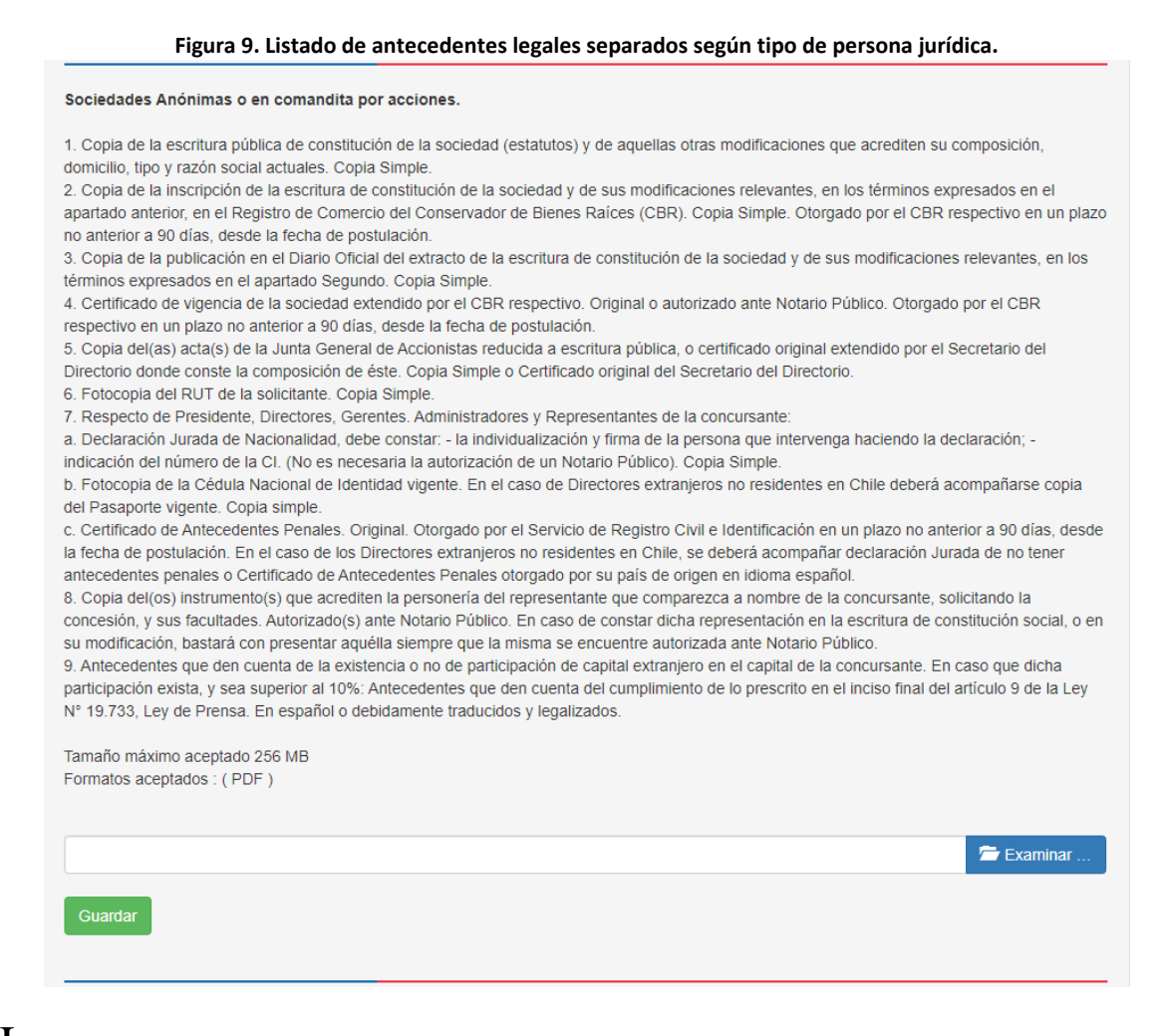

Los antecedentes que acreditan el cumplimiento de los requisitos para ser concesionaria del servicio, la lista contenida en el portal web de concursos es meramente orientativa y se deberá ingresar los antecedentes o documentos específicos que en cada caso se indican en el numeral 2 de las Bases Generales del concurso de acuerdo al tipo de persona jurídica de la empresa postulante. Se incluye un ítem de "Otros Tipos de Personas Jurídicas" para los documentos que no coincidan con la descripción predefinida.

Es responsabilidad exclusiva del usuario solicitante y de la empresa postulante adjuntar todos los antecedentes requeridos, llenar todos los ítems indicados en la plataforma a efectos de postular y seleccionar todas las concesiones o zonas de interés para las cuales hubiera previamente cargado antecedentes al momento de proceder a postular, apretando el botón "FINALIZAR POSTULACIÓN". En tal sentido, la plataforma del portal web no efectúa un control previo de antecedentes y, por ende, no se le impedirá finalizar la postulación en caso de que falte algún antecedente de los requeridos por las Bases. La verificación de haberse adjuntado toda la documentación requerida y de la conformidad legal de la misma será objeto de análisis de parte de la Subsecretaría en la oportunidad que corresponda conforme a las Bases Generales y según el documento de que se trate.

**N**o obstante lo anterior, y solo a fines informativos y de control por parte del usuario, antes de proceder a dar curso a la acción de "FINALIZAR POSTULACIÓN" y formalizar la postulación, el sistema abrirá una ventana emergente que indicará, respecto de los Antecedentes Legales y los Antecedentes Técnicos, estos últimos por cada una de las concesiones o zonas de interés seleccionadas a efectos de postular a su otorgamiento, un listado de ítems o campos del formulario de postulación a los que no se han adjuntado antecedentes digitales para su verificación y confirmación en las casillas correspondientes.

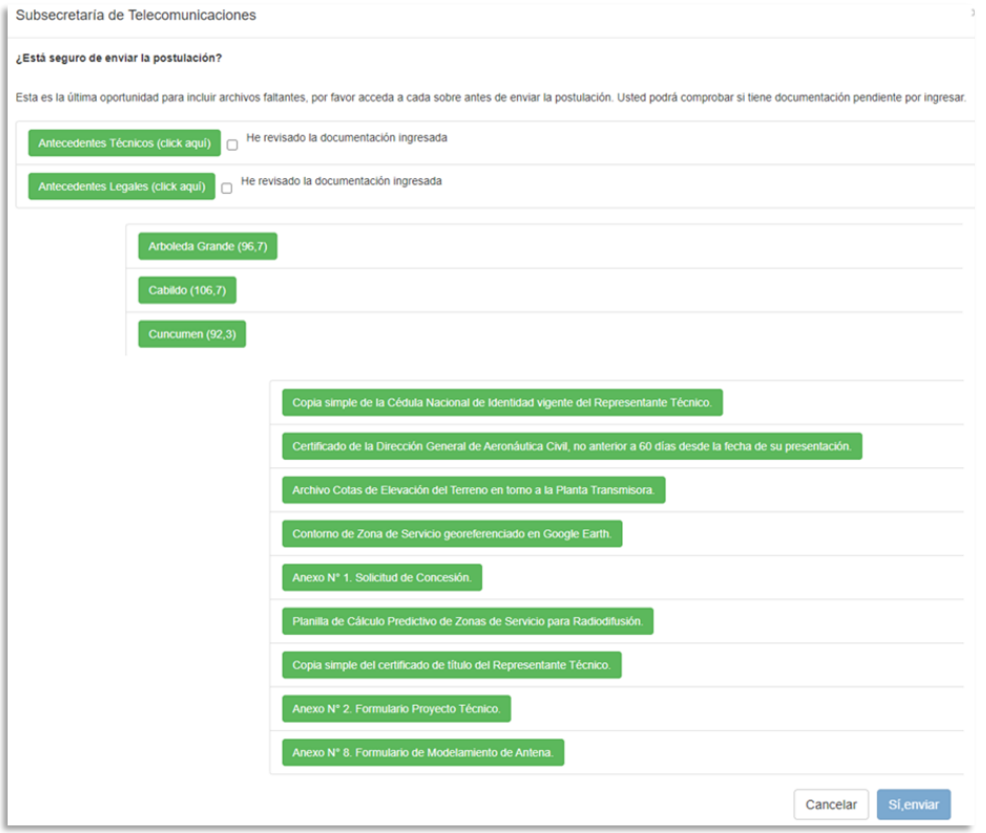

### **Figura 10. Cuadro desplegable de revisión de antecedentes legales.**

Lo anterior permitirá al usuario, antes de finalizar su postulación, decidir si efectivamente da curso a la misma (si los faltantes corresponden efectivamente que en su caso no es necesario acompañar como, por ejemplo, en el caso de una sociedad anónima, que acompañó sus antecedentes legales en el ítem o campo asociado a ese tipo de personalidad jurídica y que no debe acompañarlos en los apartados correspondientes a los demás tipos de personas jurídicas que le señalará el listado) o si debe volver atrás y cargar antecedentes faltantes necesarios.

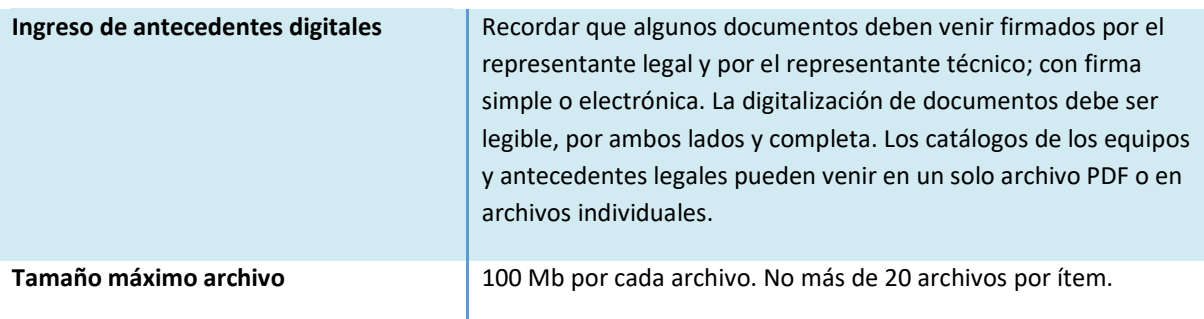

**ilmportante!** El portal permite agregar más de un documento por cada ítem de antecedentes digitales. Este ingreso de documentos debe hacerse en grupos de 8 archivos como máximo, seleccionándolos simultáneamente con el botón "Examinar" y agregándolos a la postulación con el botón "Guardar". Si necesita incluir más de 8 archivos debe repetir el mismo proceso. Si bien, los archivos quedan guardados nada se envía hasta el último día cuando el usuario solicitante haga clic en "Finalizar Postulación". El ingreso de antecedentes legales es común a todas las localidades o comunas de cada empresa postulante y los documentos se deben ingresar en el ítem de tipo de persona jurídica que le corresponda.

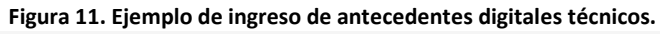

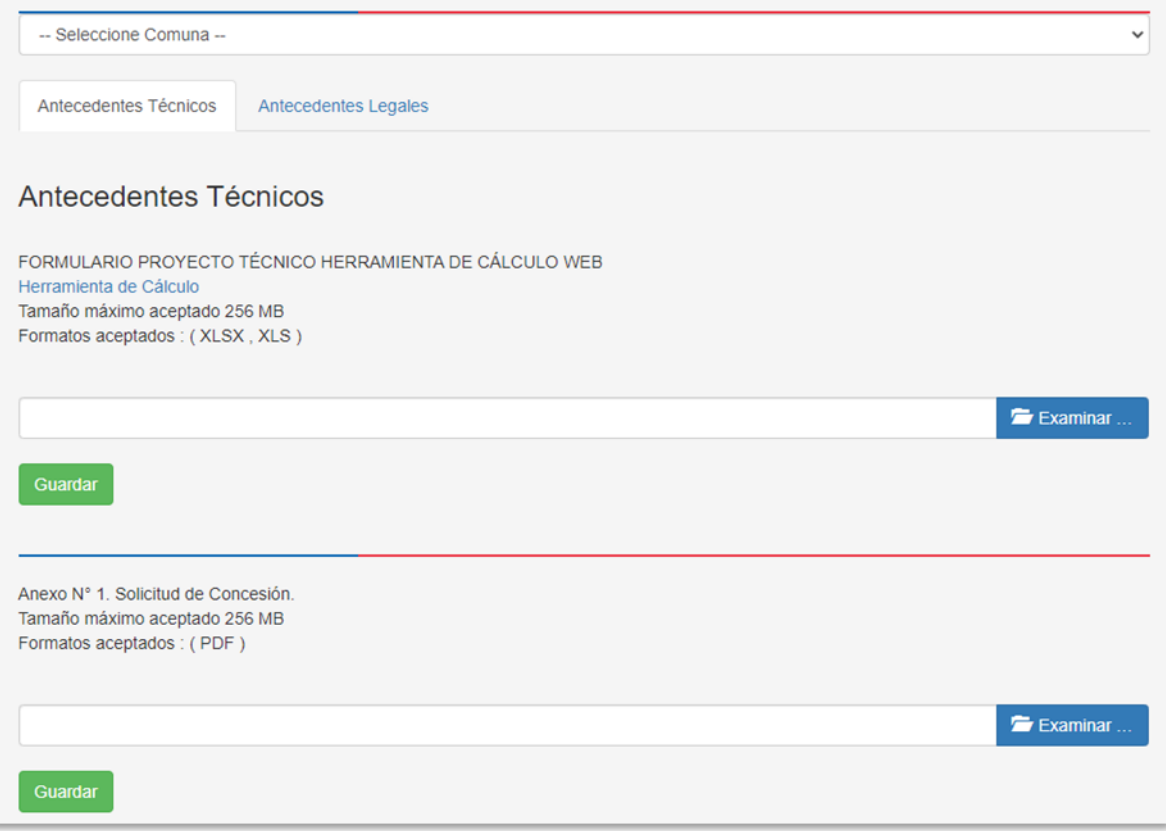

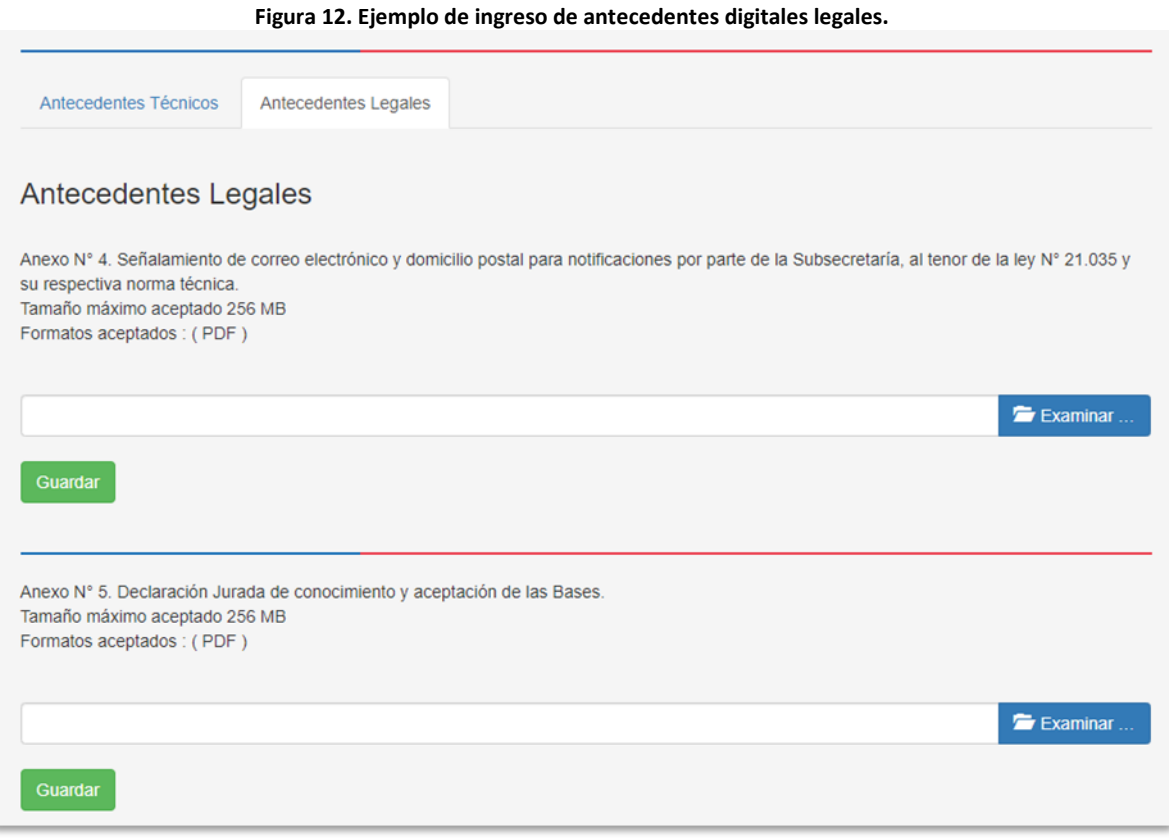

### **Importante: Botón Finalizar Postulación.**

E<sup>l</sup> botón "Finalizar Postulación" estará activo sólo el último día de cierre según el plazo de la etapa de postulaciones. Si bien se pueden guardar antecedentes digitales durante todo el tiempo disponible para estos efectos se debe recordar ingresar en la fecha correspondiente para realizar dicha operación final. Como se mencionó anteriormente se visualizará una ventana de diálogo donde el participante debe revisar que haya ingresado todos los documentos que le corresponden según las Bases.

La empresa postulante que se presente a la renovación de la concesión de que es titular actual no necesita presentar todos los antecedentes especificados en el formulario, por lo que la falta de algún documento no será impedimento para finalizar la postulación.

**A**l finalizar su postulación se muestra un mensaje de postulación satisfactoria y recibirá un mail con los números de oficina de partes asignados a las zonas seleccionadas y al conjunto de antecedentes legales enviado en su solicitud de postulación.

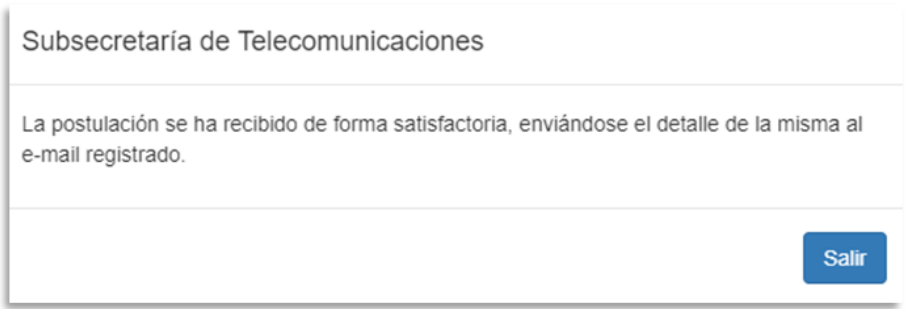

Si intenta entrar nuevamente a la postulación ya finalizada (del concurso específico y con la misma combinación de RUT de usuario solicitante y de RUT de persona jurídica) no se le permitirá el ingreso a la edición de antecedentes digitales aunque aún no se haya cumplido el plazo de cierre de postulaciones. Sólo se podrá visualizar el listado de las concesiones o zonas de interés a las que se postuló. Por eso el botón "Finalizar Postulación" estará disponible solo el último día de la etapa de postulaciones.

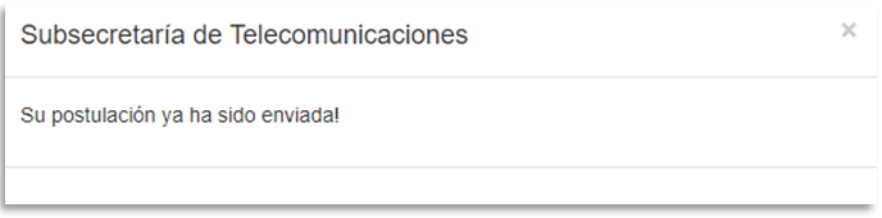

**Figura 13. Botón Finalizar Postulación estará disponible durante el último día al final de Antecedentes Legales.**

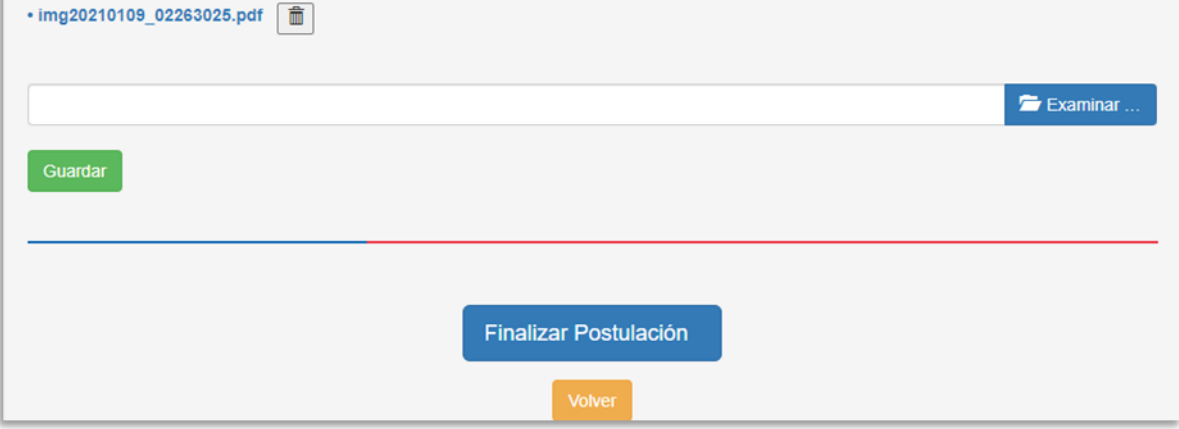

### **Figura 14. Mail de respaldo de postulación y numeración de Oficina de Partes.**

Ingreso de Postulación - Portal de Trámites Empresas - SUBTEL Externo De Recibidos x

no-reply@subtel.gob.cl<br>para KIMIEALEJANDRO, mi +  $\Delta$ Sr(a), MARIA CARMEN DE LOS ANGELES DEL RIO GONZALEZ: La SUBTEL, Subsecretaría de Telecomunicaciones, ha recibido correctamente su postulación, a través del portal web https://tramites.subtel.gob.cl/tramitesempresas. El número de ingreso a Oficina de Partes corresponde a Nº Oficina Parte : 128736 Comuna: N01 Antucoya-María Elena (90,5) - Sección S2 - Antecedentes Técnicos Nº Oficina Parte : 128737 Comuna: R10 XQD-215 Achao (106,1) - Sección S2 - Antecedentes Técnicos Nº Oficina Parte : 128738 - Sección: S3 - Antecedentes Legales Listado de archivos ingresados en su postulación :<br>fw17513\_cougar\_mars\_manual.pdf fw17513\_cougar\_mars\_manual.pdf fw17513\_cougar\_mars\_manual.pdf<br>con fecha 19/07/2021. El acto de apertura se realizará en la fecha y horario indicado según las bases del concurso ingresando al siguiente enlace: https://meet.google.com/yuw-apta-bjy.

Le saluda Atentamente, Subsecretaría de Telecomunicaciones.

# **SUBSECRETARÍA DE TELECOMUNICACIONES**

# BASES GENERALES Y TÉCNICAS

# **CONCURSO: SEGUNDO CUATRIMESTRE DEL 2024 TIPO DE SERVICIO: RADIODIFUSIÓN COMUNITARIA CIUDADANA REGIÓN DE ANTOFAGASTA**

# **IMPORTANTE**

**SE RECOMIENDA REVISAR DETENIDAMENTE LAS BASES.**

**EL INGRESO DE LOS PROYECTOS SE REALIZARÁ A TRAVÉS DEL PORTAL WEB TRÁMITES PARA EL SERVICIO DE RADIODIFUSIÓN COMUNITARIA CIUDADANA-POSTULACIÓN A CONCURSO.**

**LA ADQUISICIÓN DE LAS BASES ES GRATUITA.**

Jose Enrique Bustos Diaz José Emique Bustos Díaz<br>Jefe Division Concesiones (S)<br>28/06/2024 15:27

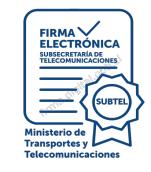

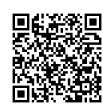

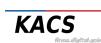

**MALF**